<sup>докуд</sup>екк**редитовайное образова**тельное частно<mark>е учреждение высшего образования</mark> информация о владельне:<br>ФИО: Забелин Алексей ЮСКОВСКИЙ ФИНАНСОВО-ЮРИДИЧеСКИЙ УНИВЕРСИТЕТ МФЮА» ФИО: Забелин Алексей Григорьевич Должность: Ректор

Д<mark>Рассмотрено и Вдобрено н</mark>а заседании учебно-У<del>методий веятого советан:</del> 672b4df4e1ca30b0f66ad5b6309d064a94afcfdbc652d927620ac07f8fdabb79

> В.В. Шутенко инициалы, фамилия

Протокол № 10 от 26.06.2018

Председатель совета

личная подпись

**УТВЕРЖДАЮ**

Первый проректор

Негелен Е.Г. Калинкевич

« 26 » июня 2018 г.

канд. экон. наук, доцент Буланова Алина Николаевна

(уч. звание, степень, ФИО авторов программы)

# **Рабочая программа дисциплины (модуля)**

Основы математического моделирования социально-экономических процессов

(наименование дисциплины (модуля))

Направление подготовки (специальность): 38.03.04 Государственное и муниципальное управление

(код, наименование без кавычек)

ОПОП: Государственная и муниципальная служба

(наименование)

Форма освоения ОПОП: очная, очно-заочная, заочная

(очная, очно-заочная, заочная)

Общая трудоемкость: 4 (з.е.)

Всего учебных часов:  $\frac{144}{14}$  (ак. час.)

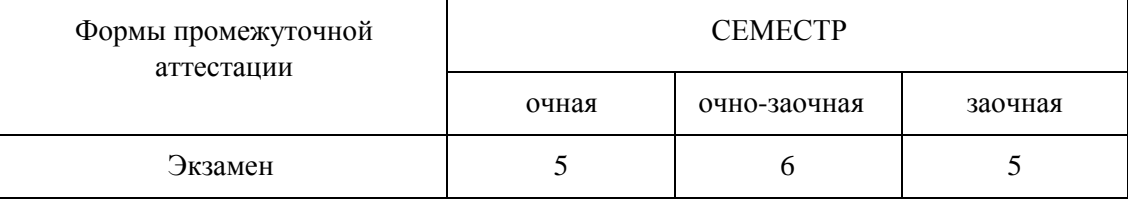

## Москва 2018 г.

Год начала подготовки студентов - 2018

## **1. Цель и задачи освоения дисциплины**

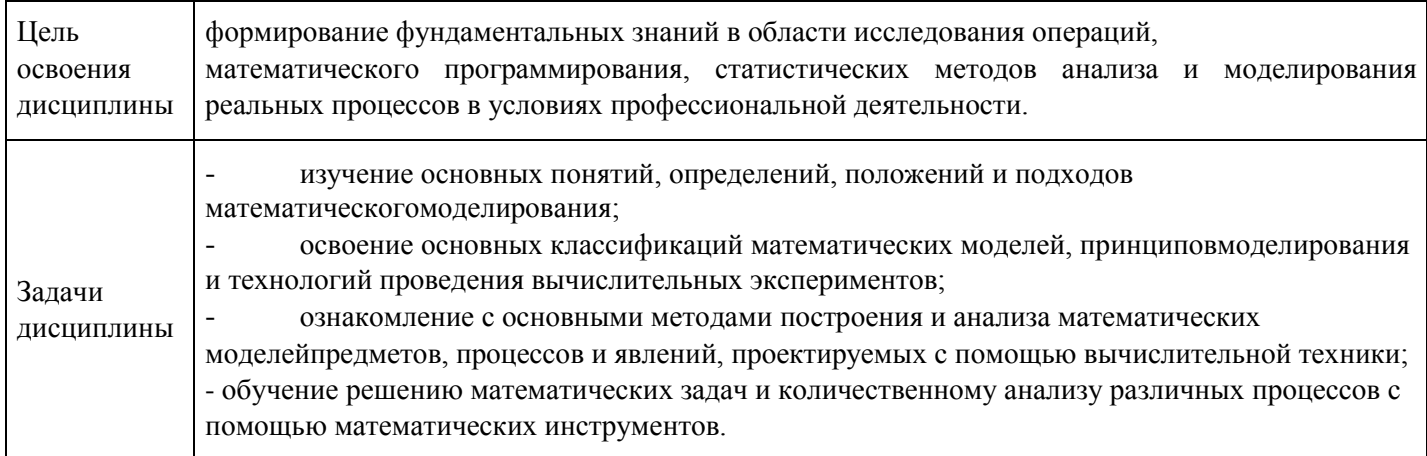

# **2. Место дисциплины в структуре ОПОП**

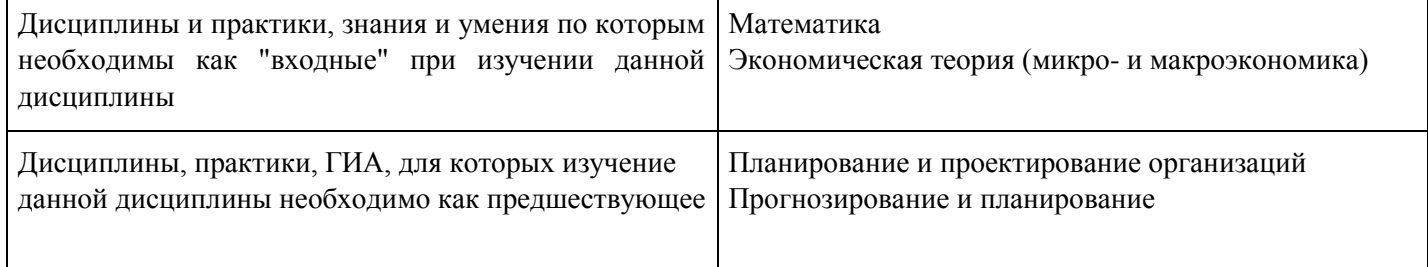

# **3. Требования к результатам освоения дисциплины**

## **Компетенции обучающегося, формируемые в результате освоения дисциплины. Степень сформированности компетенций**

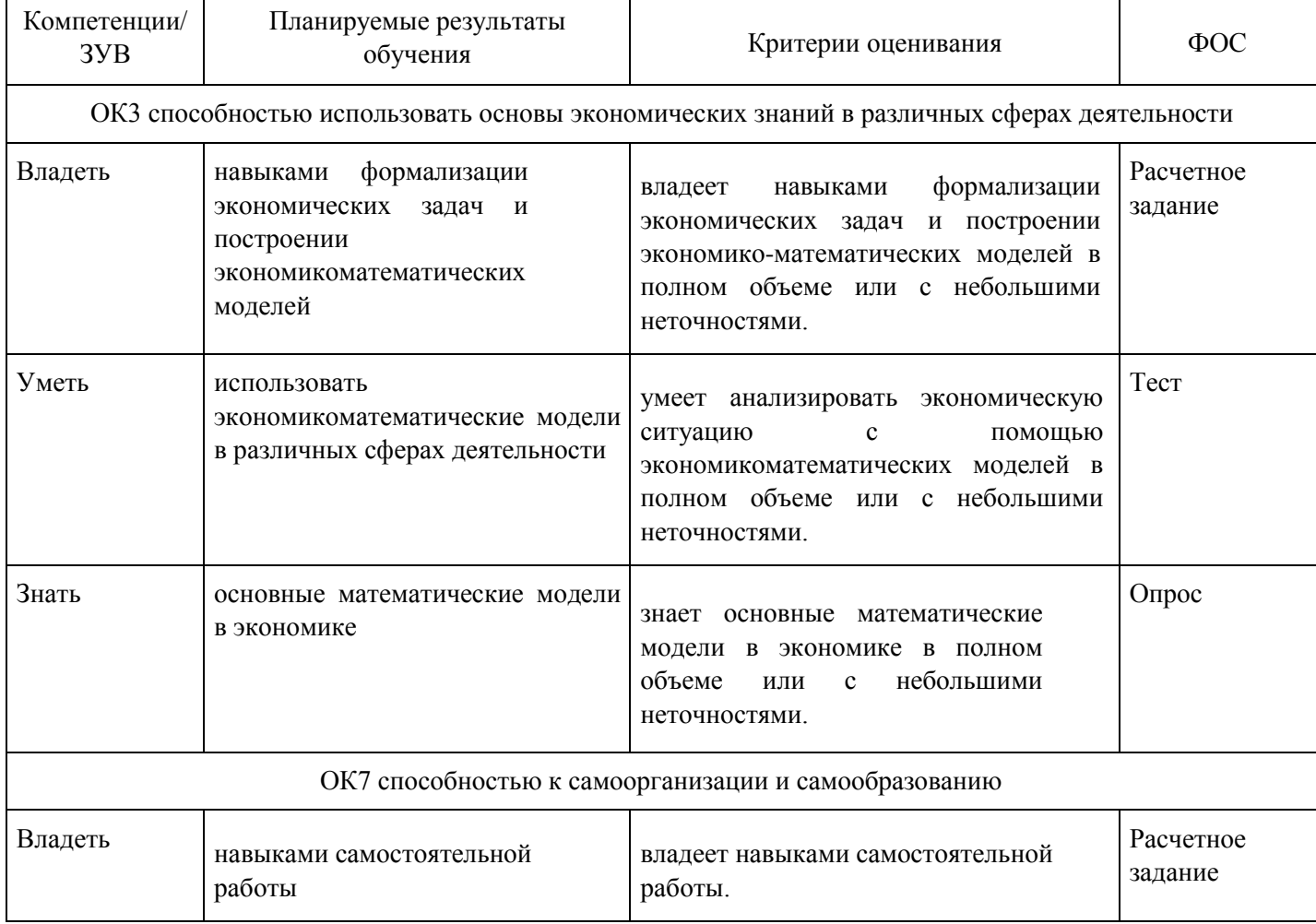

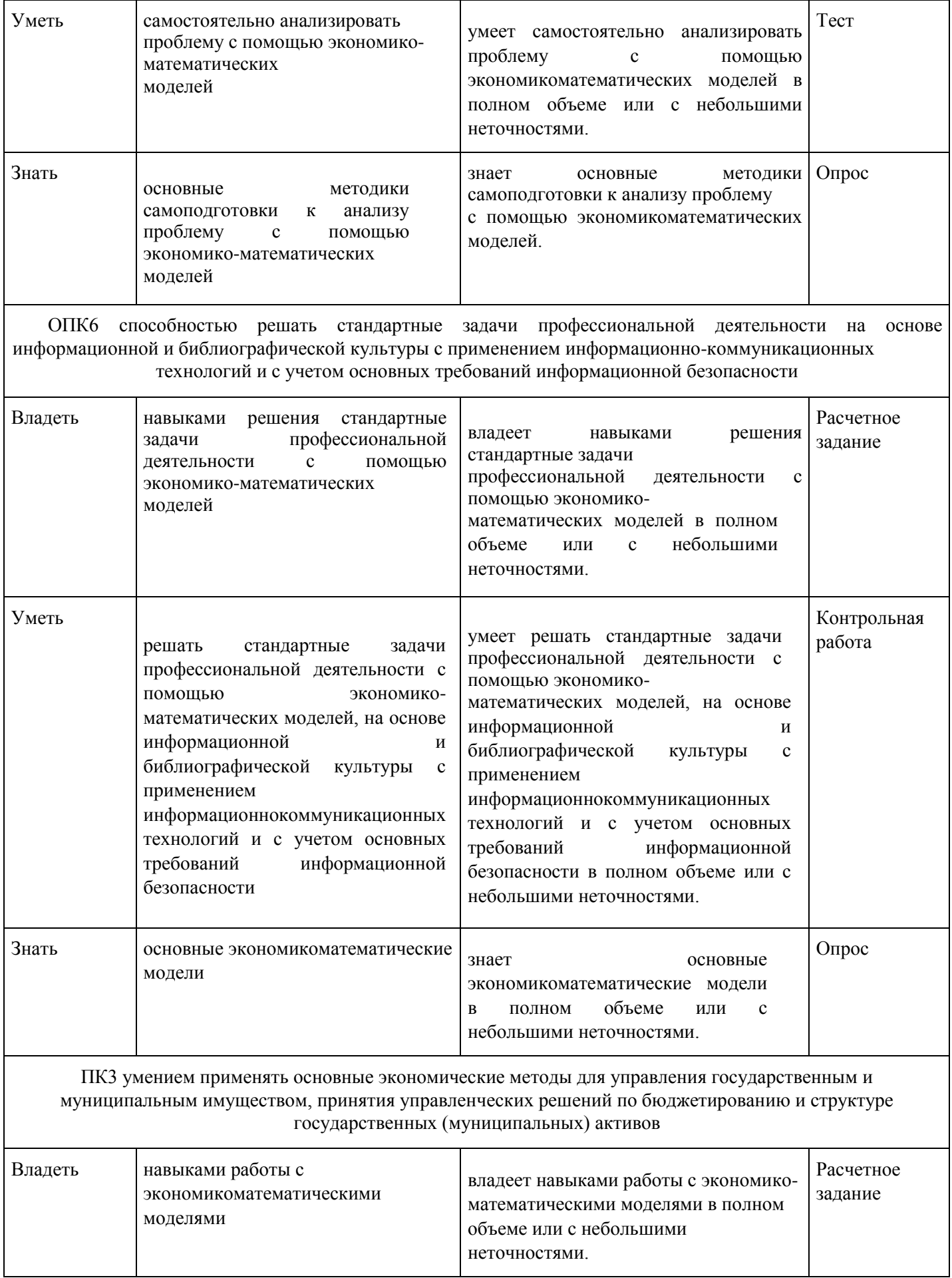

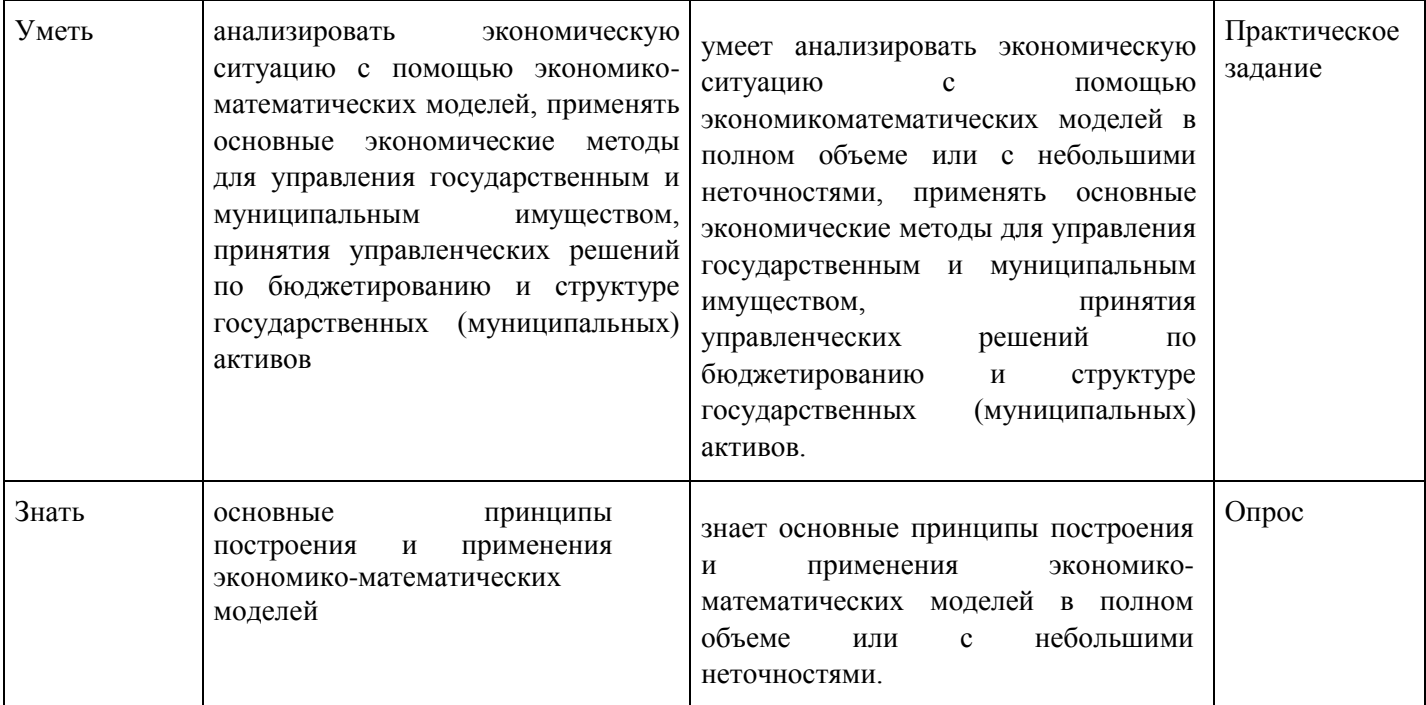

# **4. Структура и содержание дисциплины**

## **Тематический план дисциплины**

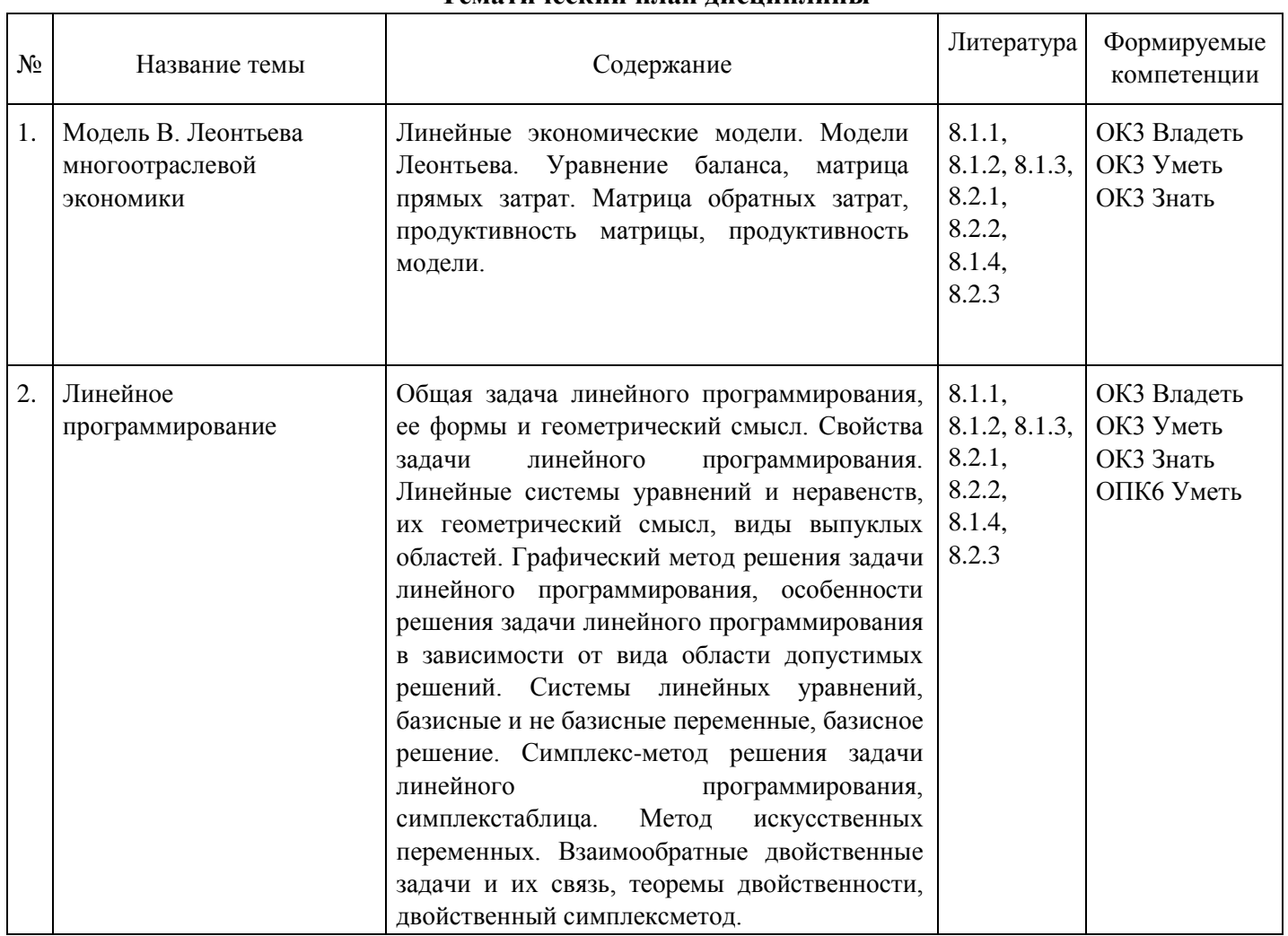

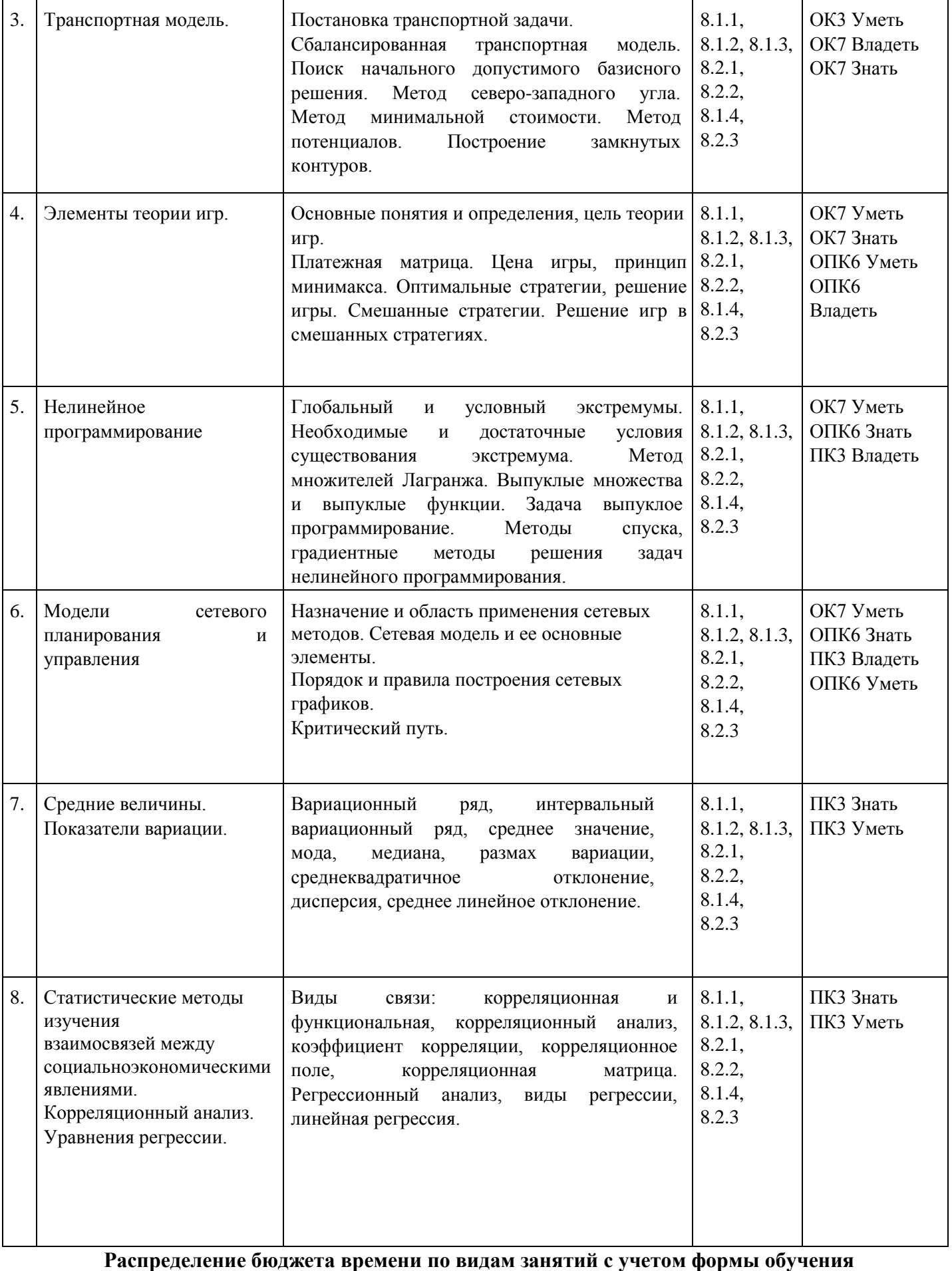

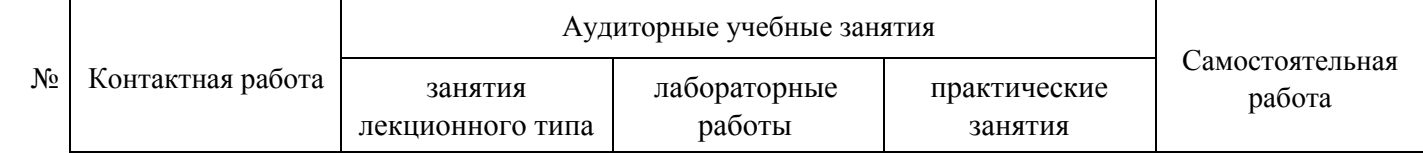

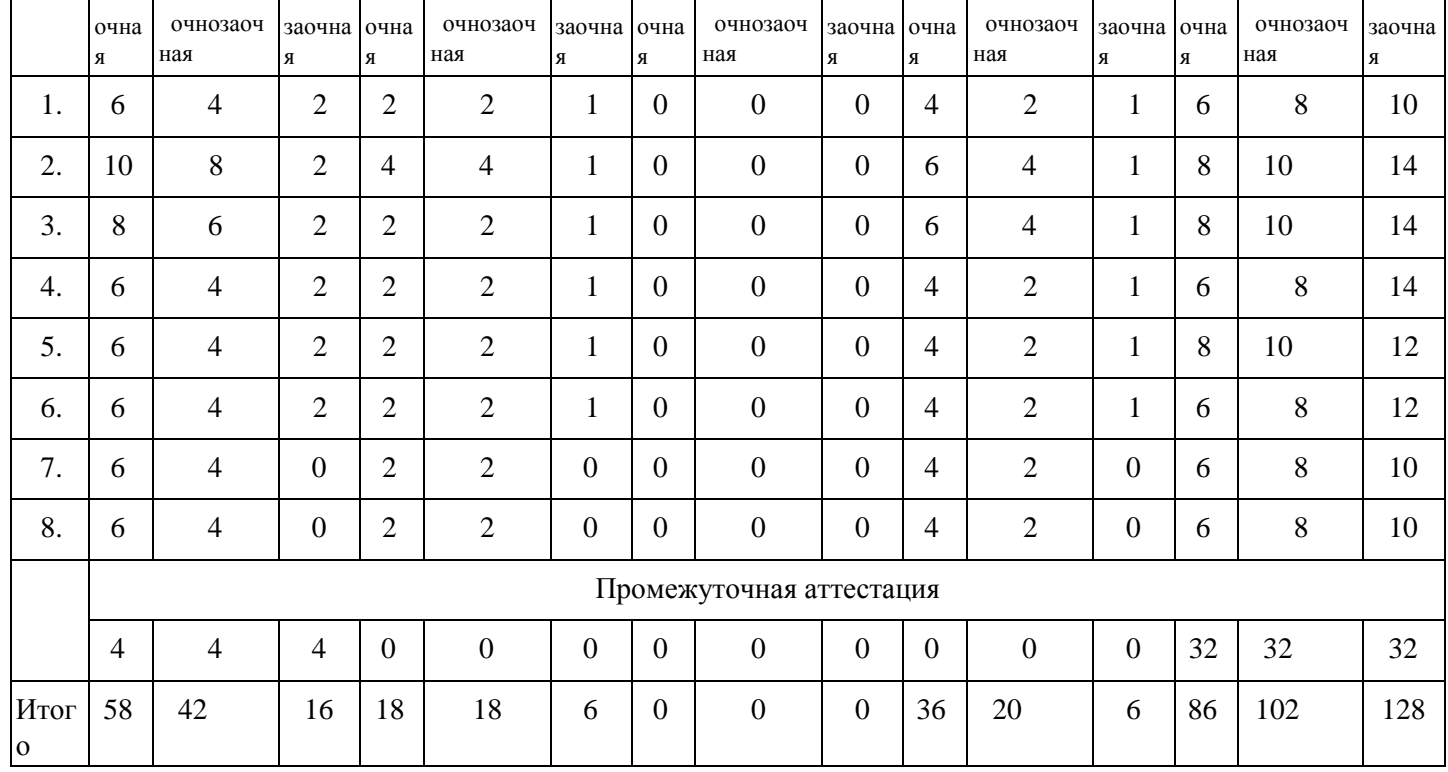

#### **5. Методические указания для обучающихся по освоению дисциплины**

В процессе освоения дисциплины студенту необходимо посетить все виды занятий, предусмотренные рабочей программой дисциплины и выполнить контрольные задания, предлагаемые преподавателем для успешного освоения дисциплины. Также следует изучить рабочую программу дисциплины, в которой определены цели и задачи дисциплины, компетенции обучающегося, формируемые в результате освоения дисциплины и планируемые результаты обучения. Рассмотреть содержание тем дисциплины; взаимосвязь тем лекций и практических занятий; бюджет времени по видам занятий; оценочные средства для текущей и промежуточной аттестации; критерии итоговой оценки результатов освоения дисциплины. Ознакомиться с методическими материалами, программноинформационным и материально техническим обеспечением дисциплины.

#### Работа на лекции

Лекционные занятия включают изложение, обсуждение и разъяснение основных направлений и вопросов изучаемой дисциплины, знание которых необходимо в ходе реализации всех остальных видов занятий и в самостоятельной работе студентов. На лекциях студенты получают самые необходимые знания по изучаемой проблеме. Непременным условием для глубокого и прочного усвоения учебного материала является умение студентов сосредоточенно слушать лекции, активно, творчески воспринимать излагаемые сведения. Внимательное слушание лекций предполагает интенсивную умственную деятельность студента. Краткие записи лекций, конспектирование их помогает усвоить материал. Конспект является полезным тогда, когда записано самое существенное, основное. Запись лекций рекомендуется вести по возможности собственными формулировками. Желательно запись осуществлять на одной странице, а следующую оставлять для проработки учебного материала самостоятельно в домашних условиях. Конспект лучше подразделять на пункты, параграфы, соблюдая красную строку. Принципиальные места, определения, формулы следует сопровождать замечаниями. Работая над конспектом лекций, всегда следует использовать не только основную литературу, но и ту литературу, которую дополнительно рекомендовал лектор.

#### Практические занятия

Подготовку к практическому занятию следует начинать с ознакомления с лекционным материалом, с изучения плана практических занятий. Определившись с проблемой, следует обратиться к рекомендуемой литературе. Владение понятийным аппаратом изучаемого курса является необходимым, поэтому готовясь к практическим занятиям, студенту следует активно пользоваться справочной литературой: энциклопедиями, словарями и др. В ходе проведения практических занятий,

материал, излагаемый на лекциях, закрепляется, расширяется и дополняется при подготовке сообщений, рефератов, выполнении тестовых работ. Степень освоения каждой темы определяется преподавателем в ходе обсуждения ответов студентов.

#### Самостоятельная работа

Студент в процессе обучения должен не только освоить учебную программу, но и приобрести навыки самостоятельной работы. Самостоятельная работа студентов играет важную роль в воспитании сознательного отношения самих студентов к овладению теоретическими и практическими знаниями, привитии им привычки к направленному интеллектуальному труду. Самостоятельная работа проводится с целью углубления знаний по дисциплине. Материал, законспектированный на лекциях, необходимо регулярно дополнять сведениями из литературных источников, представленных в рабочей программе. Изучение литературы следует начинать с освоения соответствующих разделов дисциплины в учебниках, затем ознакомиться с монографиями или статьями по той тематике, которую изучает студент, и после этого – с брошюрами и статьями, содержащими материал, дающий углубленное представление о тех или иных аспектах рассматриваемой проблемы. Для расширения знаний по дисциплине студенту необходимо использовать Интернет-ресурсы и специализированные базы данных: проводить поиск в различных системах и использовать материалы сайтов, рекомендованных преподавателем на лекционных занятиях.

#### Подготовка к сессии

Основными ориентирами при подготовке к промежуточной аттестации по дисциплине являются конспект лекций и перечень рекомендуемой литературы. При подготовке к сессии студенту следует так организовать учебную работу, чтобы перед первым днем начала сессии были сданы и защищены все практические работы. Основное в подготовке к сессии – это повторение всего материала курса, по которому необходимо пройти аттестацию. При подготовке к сессии следует весь объем работы распределять равномерно по дням, отведенным для подготовки, контролировать каждый день выполнения работы.

## **6. Фонды оценочных средств для текущего контроля успеваемости, промежуточной аттестации и самоконтроля по итогам освоения дисциплины**

Технология оценивания компетенций фондами оценочных средств:

- формирование критериев оценивания компетенций;
- ознакомление обучающихся в ЭИОС с критериями оценивания конкретных типов оценочных средств;
- оценивание компетенций студентов с помощью оценочных средств программы практики защита отчета по практике в форме собеседования;
- публикация результатов освоения ОПОП в личном кабинете в ЭИОС обучающегося;

## **Расчетное задание для формирования «Владеть» компетенции ОК3**

Рацион питания для животных на ферме состоит из двух видов кормов I и II. Один килограмм корма I стоит 80 руб. и содержит: 1 ед. жиров, 3 ед. белков, 1 ед. углеводов и 2 ед. нитратов. Один килограмм корма II стоит 10 руб. и содержит: 3 ед. жиров, 1 ед. белков, 8 ед. углеводов и 4 ед. нитратов.

Составить наиболее дешевый рацион питания, обеспечивающий жиров не менее 6 ед., белков не менее 9 ед., углеводов не менее 8 ед., а нитратов не более 16 ед.

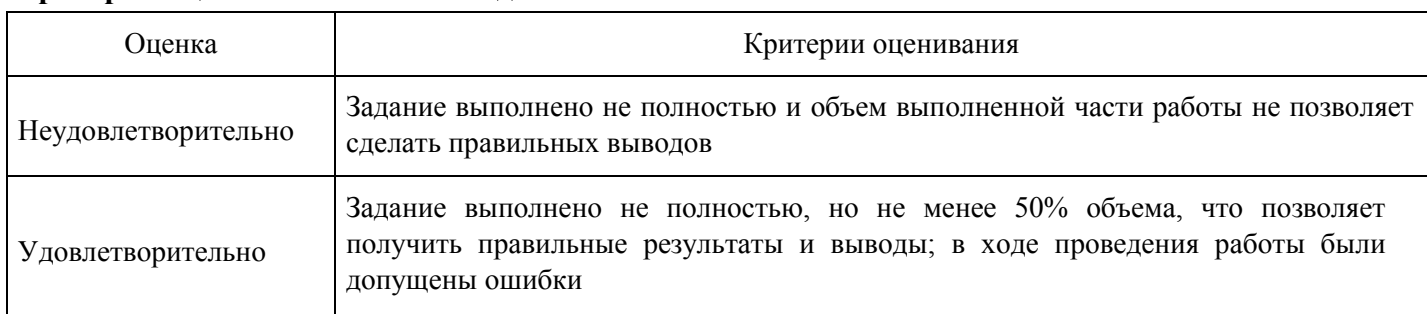

#### **Критерии оценки выполнения задания**

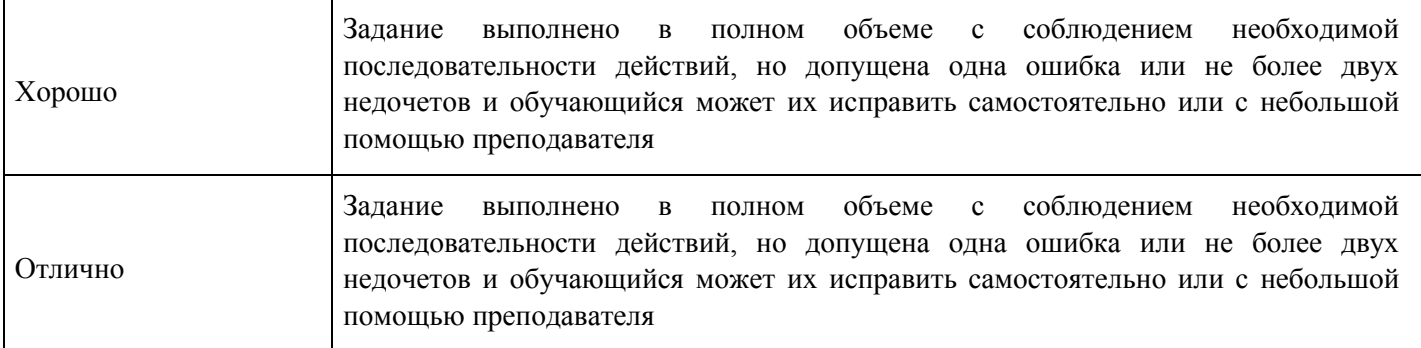

**Расчетное задание для формирования «Владеть» компетенции ОК3**

В таблице приведены данные об использовании баланса за отчетный период (в условных денежных единицах):

Таблица 1

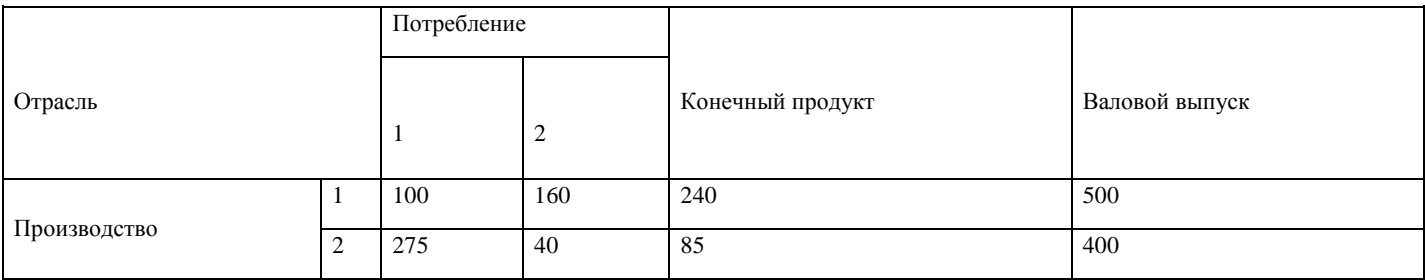

Вычислить необходимый объем валового выпуска каждой отрасли, если конечный продукт первой отрасли должен увеличится вдвое, а второй отрасли на 20%.

#### **Критерии оценки выполнения задания**

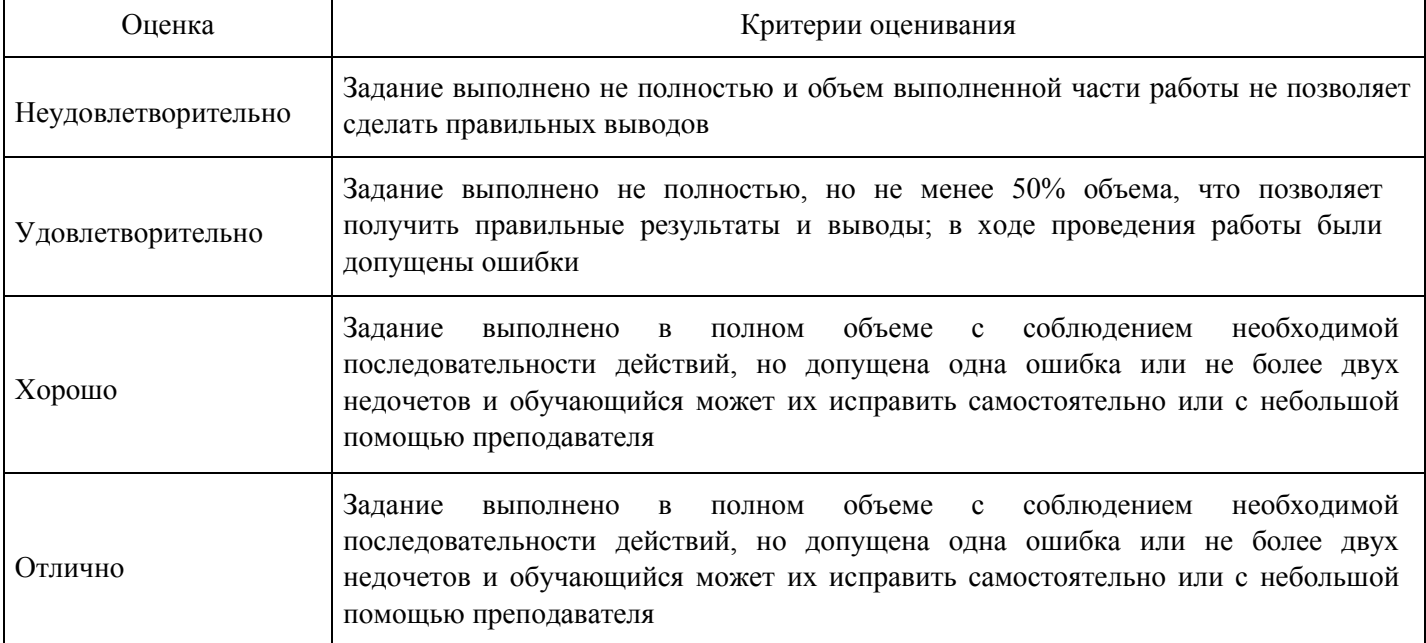

#### **Расчетное задание для формирования «Владеть» компетенции ОК3**

Постройте задачу, двойственную к данной:

 $f = 3x_2 - x_4 \rightarrow \text{max}$  $\left(x_{1} - 2x_{2} + x_{4}\right) = 8.$  $\{x_2 + x_3 - 3x_4 = 6,$  $x_i \ge 0, i = 1, 2, 3, 4$ 

#### **Критерии оценки выполнения задания**

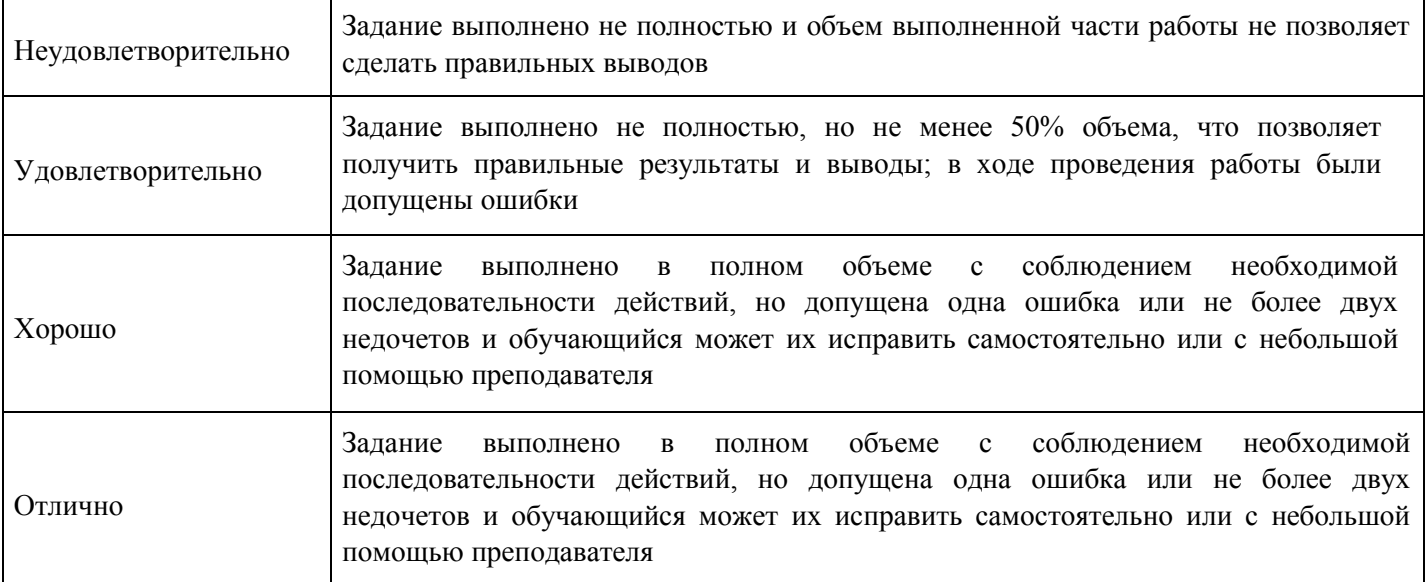

## **Расчетное задание для формирования «Владеть» компетенции ОК3**

Решить задачи графическим методом:

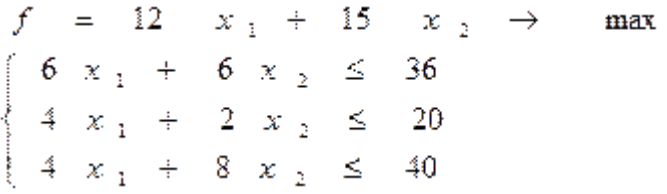

## **Критерии оценки выполнения задания**

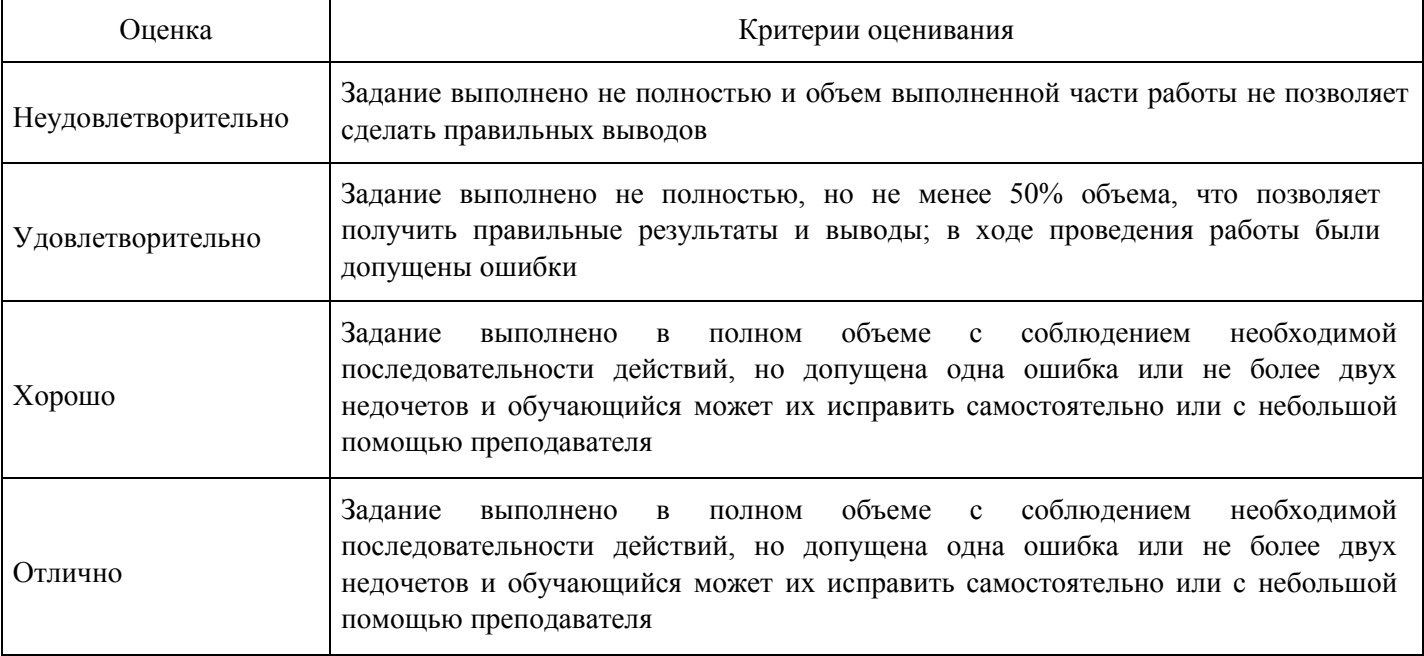

## **Расчетное задание для формирования «Владеть» компетенции ОК3**

Решить задачу симплекс-методом:

 $11x_1+13x_2 \rightarrow \text{max}$  $4x_1 + 3x_2 \le 8000;$  $2x_1 + 6x_2 \le 7500$ ;  $5x_1 + 2x_2 \le 6000$ ;  $x_i \leq 3500$ ;  $x_1 + x_2 \le 1500$ ;  $x_1 \geq 0$ ;  $x_2 \geq 0$ .

#### **Критерии оценки выполнения задания**

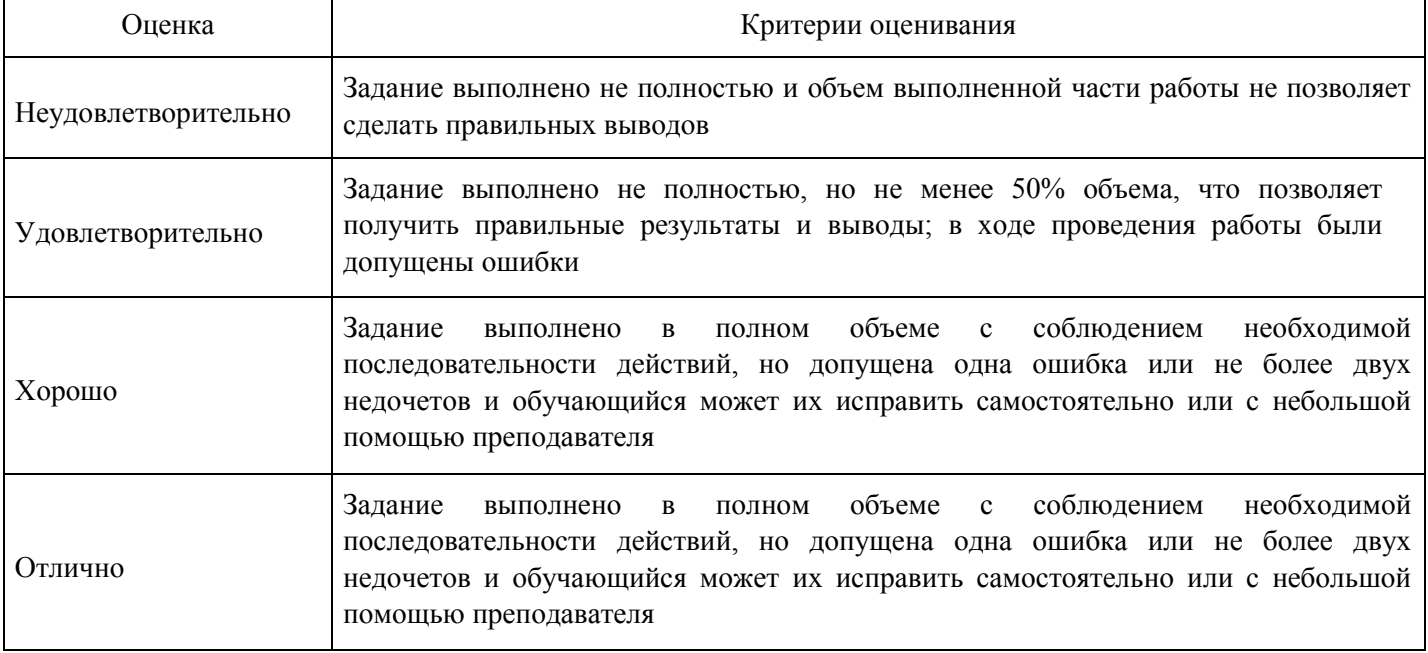

## **Расчетное задание для формирования «Владеть» компетенции ОК3**

Решить задачу симплекс-методом:

 $22x_1 + 25x_2 \rightarrow \text{max}$  $6x_1 + 8x_2 \le 80$ ;  $4x_1 + 6x_2 \le 120$ ;  $4x_1 + 5x_2 \le 70$ ;  $x_{\rm i}$  =12;  $x_2 \leq 14$  $x_1 \geq 0$ ;  $x_2 \geq 0$ .

#### **Критерии оценки выполнения задания**

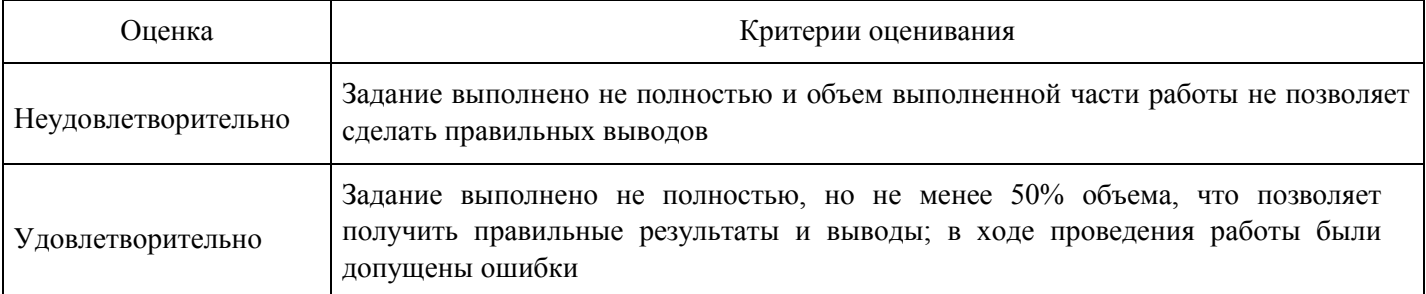

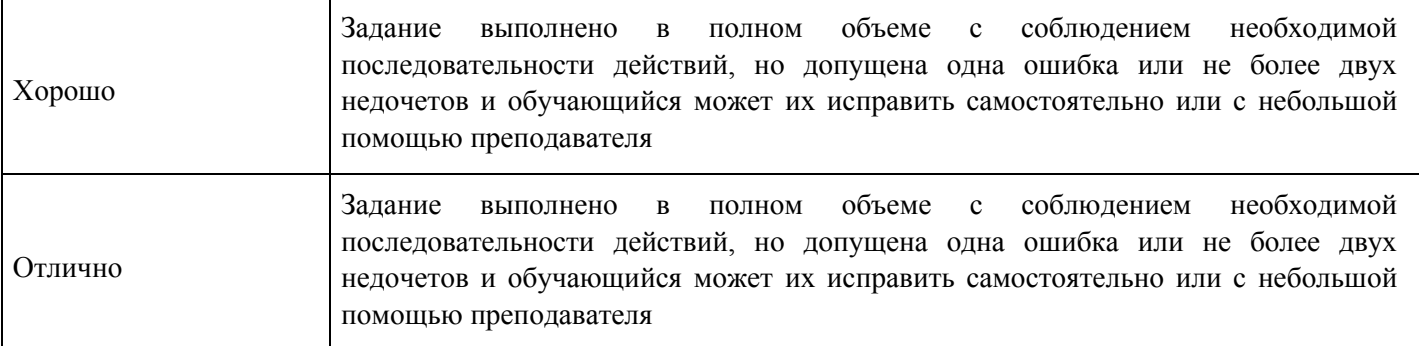

**Расчетное задание для формирования «Владеть» компетенции ОК3** 

Решить задачу симплекс-методом:

 $11x_1+13x_2 \rightarrow \text{max}$  $\left[4x_1+3x_2\right]\leq 8000$ ;  $2x_1 + 6x_2 \le 7500;$  $5x_1 + 2x_2 \le 6000$ ;  $x_i \le 3500$ ;  $x_1 + x_2 \le 1500$ ;  $x_1 \geq 0$ ;  $x_2 \geq 0$ .

#### **Критерии оценки выполнения задания**

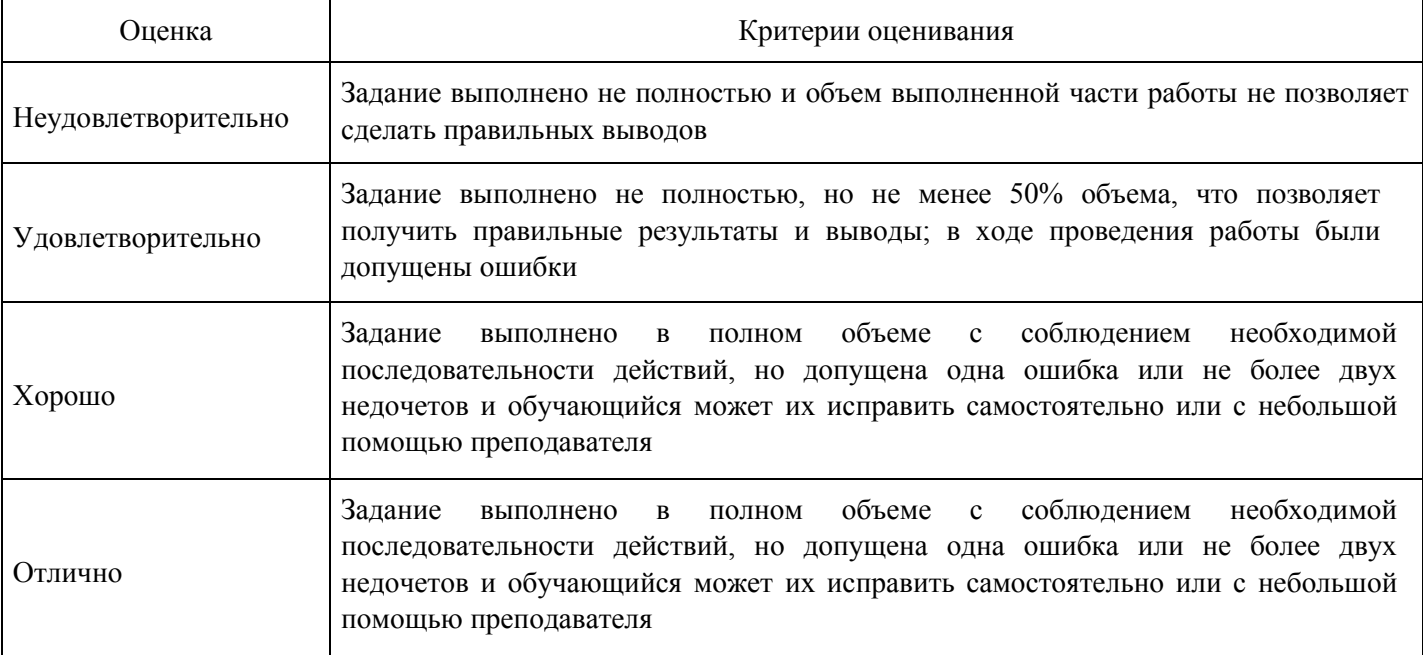

#### **Расчетное задание для формирования «Владеть» компетенции ОК3**

Постройте задачу, двойственную к данной:

 $f = x_1 - x_2 + 3x_3 - x_4 \rightarrow \text{max}$  $\int 2x_1 - x_2 + 2x_5 - 3x_4 \leq 5$ ,  $\left\{x_1 + 2x_2 - x_2 + x_4 \leq 3\right\}$  $x_i \ge 0, i = 1, 2, 3, 4$ 

#### **Критерии оценки выполнения задания**

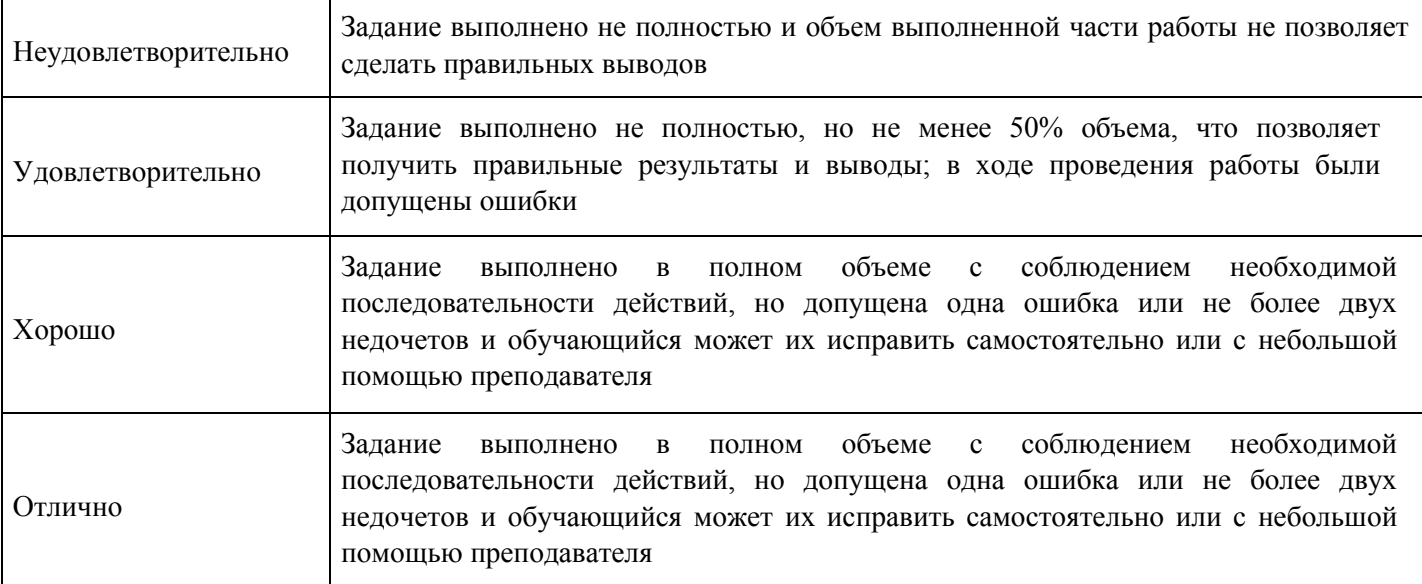

#### **Расчетное задание для формирования «Владеть» компетенции ОК3**

Решить задачи графическим методом:

 $f_- \ = \ \ x_{\scriptscriptstyle 1} \ + \ 2 \ x_{\scriptscriptstyle 2} \ \rightarrow$  $max$  $2 x_1 \div 3 x_2 \leq 6$  $\begin{array}{c|cccc}\n & - & x_1 & \cdots & - & x_n & - \\
2 & x_1 & + & x_2 & \leq & 4 \\
x_1 & \leq & 1\n\end{array}$  $\Big\{ -x_1 + x_2 \leq 1$ 

#### **Критерии оценки выполнения задания**

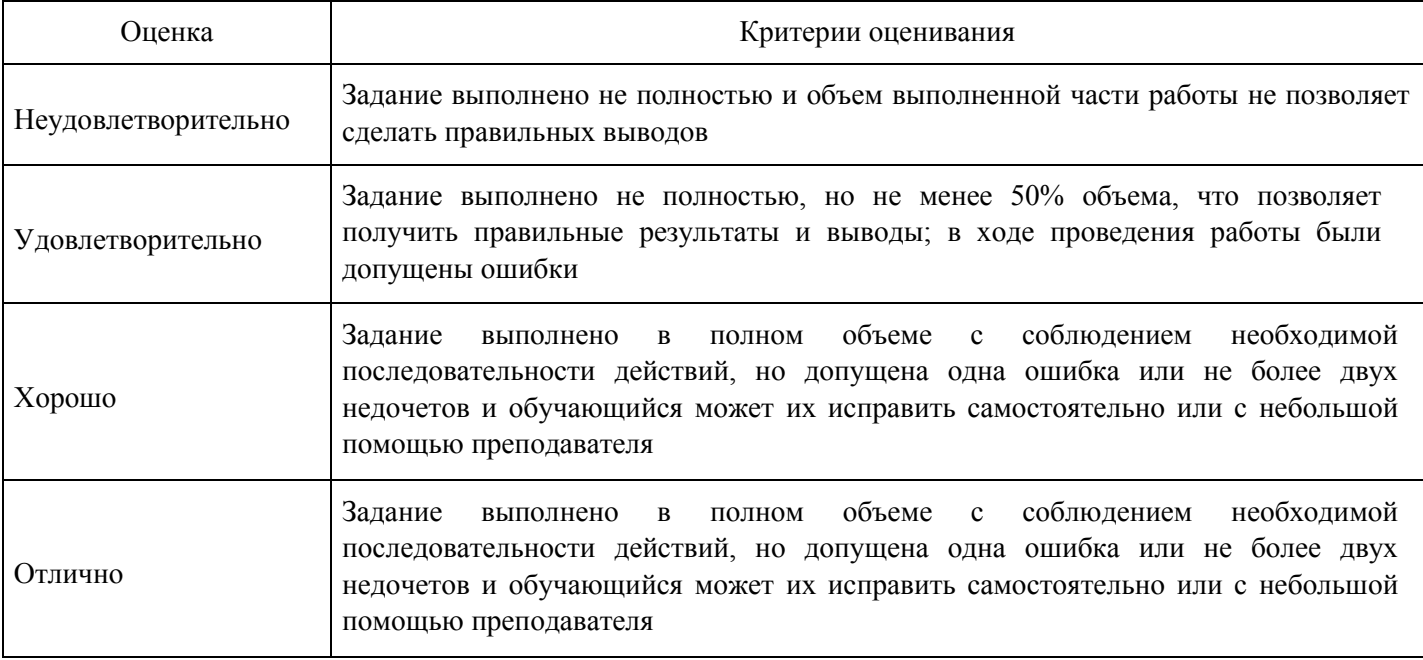

**Тест для формирования «Уметь» компетенции ОК3** Вопрос

№1.

Экономико-математическая модель межотраслевого баланса – это

*Варианты ответов:*

- 1. макроэкономическая, детерминированная, балансовая, матричная модель
- 2. макроэкономическая, вероятностная, имитационная, матричная модель

3. микроэкономическая, детерминированная, балансовая, регрессионная модель 4. макроэкономическая, детерминированная, имитационная, матричная модель Вопрос №2.

Множество всех допустимых решений системы задачи линейного программирования является

*Варианты ответов:*

- 1. выпуклым
- 2. вогнутым
- 3. одновременно выпуклым и вогнутым

#### Вопрос №3.

Если задача линейного программирования имеет оптимальное решение, то целевая функция достигает нужного экстремального значения в одной из

#### *Варианты ответов:*

- 1. вершин многоугольника (многогранника) допустимых решений
- 2. внутренних точек многоугольника (многогранника) допустимых решений
- 3. точек многоугольника (многогранника) допустимых решений Вопрос №4.

Симплексный метод решения задач линейного программирования включает

*Варианты ответов:*

- 1. определение одного из допустимых базисных решений поставленной задачи (опорного плана), определение правила перехода к не худшему решению, проверка оптимальности найденного решения
- 2. определение правила перехода к не худшему решению
- 3. проверку оптимальности найденного решения Вопрос №5.

Задача линейного программирования не имеет конечного оптимума, если

#### *Варианты ответов:*

- 1. целевая функция не ограничена сверху на множестве допустимых решений
- 2. в точке А области допустимых значений достигается максимум целевой функции F
- 3. система ограничений задачи несовместна Вопрос №6.

Если целевая функция и все ограничения выражаются с помощью линейных уравнений, то рассматриваемая задача является задачей

#### *Варианты ответов:*

- 1. линейного программирования
- 2. нелинейного программирования
- 3. целочисленного программирования
- 4. динамического программирования Вопрос №7.

Модель задачи линейного программирования, в которой целевая функция исследуется на максимум и система ограничений задачи является системой уравнений, называется

#### *Варианты ответов:*

- 1. канонической
- 2. стандартной
- 3. основной
- 4. нормальной

## Вопрос №8.

Модель задачи линейного программирования, в которой целевая функция исследуется на максимум и система ограничений задачи является системой неравенств, называется

#### *Варианты ответов:*

- 1. общей
- 2. канонической
- 3. стандартной
- 4. нормальной Вопрос №9.

В линейных оптимизационных моделях, решаемых с помощью геометрических построений число переменных должно быть

#### *Варианты ответов:*

- 1. не больше двух
- 2. равно двум
- 3. сколько угодно Вопрос №10.

Задача линейного программирования может достигать максимального значения

#### *Варианты ответов:*

- 1. во множестве точек
- 2. только в одной точке
- 3. в одной или двух точках Вопрос №11.

Если в транспортной задаче объем запасов превышает объем потребностей, в рассмотрение вводят

#### *Варианты ответов:*

- 1. фиктивный пункт потребления
- 2. фиктивный пункт производства
- 3. изменения структуры не требуются

Вопрос №12.

Какое допущение постулируется в модели Леонтьева многоотраслевой экономики:

#### *Варианты ответов:*

- 1. линейность существующих технологий.
- 2. нелинейность существующих технологий
- 3. выпуклость множества допустимых решений; Вопрос №13.

Неизвестные в допустимом виде системы ограничений задачи линейного программирования, которые выражены через остальные неизвестные, называются:

#### *Варианты ответов:*

- 1. базисными;
- 2. свободными
- 3. небазисными Вопрос №14.

Если задача линейного программирования имеет оптимальное решение, то целевая функция достигает нужного экстремального значения в одной из

#### *Варианты ответов:*

- 1. вершин многоугольника (многогранника) допустимых решений
- 2. внутренних точек многоугольника (многогранника) допустимых решений
- 3. точек многоугольника (многогранника) допустимых решений Вопрос №15.

В задачах линейного программирования решаемых симплекс-методом искомые переменные должны быть

#### *Варианты ответов:*

- 1. неотрицательными
- 2. положительными
- 3. любыми

#### Вопрос №16.

Симплексный метод решения задач линейного программирования включает

#### *Варианты ответов:*

- 1. определение одного из допустимых базисных решений поставленной задачи (опорного плана)
- 2. определение одного из допустимых базисных решений поставленной задачи (опорного плана)

3. определение одного из допустимых базисных решений поставленной задачи (опорного плана), определение правила перехода к не худшему решению, проверка оптимальности найденного решения

## Вопрос №17.

Если в транспортной задаче объем запасов превышает объем потребностей, в рассмотрение вводят

#### *Варианты ответов:*

- 1. фиктивный пункт производства
- 2. фиктивный пункт потребления
- 3. изменения структуры не требуются Вопрос №18.

Если целевая функция и все ограничения выражаются с помощью линейных уравнений, то рассматриваемая задача является задачей

## *Варианты ответов:*

- 1. динамического программирования
- 2. линейного программирования
- 3. целочисленного программирования Вопрос №19.

Множество всех допустимых решений системы задачи линейного программирования

#### *Варианты ответов:*

- 1. выпуклым
- 2. вогнутым
- 3. одновременно выпуклым и вогнутым Вопрос №20.

Графический способ решения задачи линейного программирования – это

#### *Варианты ответов:*

- 1. построение прямых, уравнения которых получаются в результате замены в ограничениях знаков неравенств на знаки точных равенств
- 2. нахождение полуплоскости, определяемой каждым из ограничений задачи
- 3. все перечисленные ответы в этом задании Вопрос №21.

При приведении задачи линейного программирования (ЛП) к виду основной задачи ЛП ограничения вида «

#### *Варианты ответов:*

- 1. двойственной оценки ресурса
- 2. остатка ресурса
- 3. стоимости ресурса Вопрос №22.

Если в транспортной задаче объем спроса равен объему предложения, то такая задача называется

#### *Варианты ответов:*

- 1. замкнутой
- 2. закрытой
- 3. сбалансированной Вопрос №23.

В двойственных задачах оптимальные значения линейных функций равны

#### *Варианты ответов:*

- 1. между собой
- 2. 1

Вопрос №24.

## Правильны ли определения?

А) Оптимальные значения целевых функций взаимно двойственных задач равны между собой

В) Оптимальные значения целевых функций взаимно двойственных задач равны нулю

Подберите правильный ответ

*Варианты ответов:*

- 1. А- нет, В- нет
- 2. А-да, В-да
- 3. А- да, В- нет Вопрос №25.

При решении задачи о распределении средств между предприятиями

*Варианты ответов:*

- 1. ограничения нелинейные и переменные дробные
- 2. ограничения линейные и переменные целочисленные
- 3. ограничения линейные и переменные дробные Вопрос №26.

Решить задачу линейного программирования:

 $F(x) = x_1 - x_2 \rightarrow \text{max},$  $\left[2x_1 + 2x_2 \leq 7\right]$  $x_1 \geq 1$ ,  $x_2 \leq 2$  $x_1 \geq 0, x_2 \geq 0.$ 

*Варианты ответов:*

$$
x_{\text{max}} = (\frac{7}{2}; 0) \quad F_{\text{max}} = \frac{7}{2} \quad 1
$$
  
\n
$$
x_{\text{max}} = (\frac{8}{7}; \frac{1}{7}) \quad F_{\text{max}} = 1
$$
  
\n
$$
x_{\text{max}} = (\frac{10}{7}; \frac{1}{7}) \quad F_{\text{max}} = \frac{9}{7}
$$
  
\n
$$
x_{\text{max}} = (\frac{10}{7}; \frac{2}{7}) \quad F_{\text{max}} = \frac{8}{7} \quad 2
$$
  
\n
$$
x_{\text{max}} = (\frac{10}{7}; \frac{3}{7}) \quad F_{\text{max}} = 1
$$

3.

4.

5.

Вопрос №27.

Решить задачу линейного программирования: $F(x) = 2 \cdot x_1 - 3 \cdot x_2 \rightarrow min$ 

 $4 \cdot x_1 + 3 \cdot x_2 \le 16$ ,  $\begin{cases} x_1 + x_2 \ge 1, \\ 4 \cdot x_1 - 3 \cdot x_2 \ge 0, \end{cases}$  $x_1 \ge 0, x_2 \ge 0.$ 

*Варианты ответов:* 1.

$$
x_{\min} = (1; 1) \quad F_{\min} = -1 \quad 2
$$
  
\n
$$
x_{\min} = (2; \frac{8}{3}) \quad F_{\min} = -4
$$
  
\n
$$
x_{\min} = (\frac{1}{2}; \frac{1}{3}) \quad F_{\min} = 0
$$
  
\n
$$
x_{\min} = (0; 0) \quad F_{\min} = 0 \quad 3
$$
  
\n
$$
x_{\min} = (0; 1) \quad F_{\min} = -3
$$

4.

5.

Вопрос №28.

Решить задачу линейного программирования:

 $F(x) = 2x_1 + 3x_2 \rightarrow min,$  $\Big\{x_1 + x_2 \leq 4,$  $\Big| 6x_1 + 2x_2 \ge 8,$  $x_1 + 5x_2 \ge 4$ ,  $x_1 \leq 18$ ,  $x_2 \leq 3$ ,  $x_1 \ge 0, x_2 \ge 0.$ 

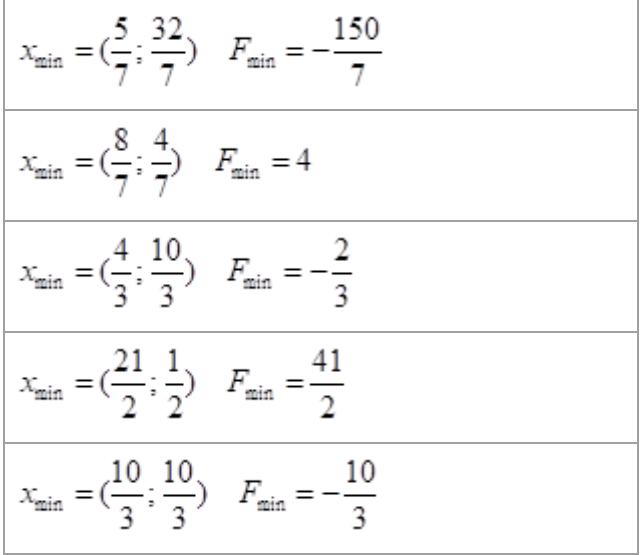

Вопрос №29.

Решить задачу линейного программирования: $F(x) = 2x_1 - x_2 \rightarrow min,$ 

 $\begin{cases} x_1 + x_2 \ge 11, \end{cases}$  $x_1 - x_2 \ge 10$  $x_1 - x_2 \ge -1$ ,  $\Big\{x_1 \geq 0, x_2 \geq 0.$ 

$$
x_{\min} = \left(\frac{5}{7}; \frac{32}{7}\right) \quad F_{\min} = -\frac{150}{7} \quad 1
$$
\n
$$
x_{\min} = \left(2; \frac{1}{2}\right) \quad F_{\min} = -\frac{5}{2}
$$
\n
$$
x_{\min} = \left(\frac{4}{3}; \frac{10}{3}\right) \quad F_{\min} = -\frac{2}{3}
$$
\n
$$
x_{\min} = \left(\frac{21}{2}; \frac{1}{2}\right) \quad F_{\min} = \frac{41}{2} \quad 2
$$
\n
$$
x_{\max} = \left(\frac{10}{3}; \frac{10}{3}\right) \quad F_{\max} = -\frac{10}{3} \quad .
$$

3.

4.

5.

Вопрос №30.

Решить задачу линейного программирования:<br> $F(x) = x_1 + 3x_2 \rightarrow \text{max}$ .

 $\begin{cases}\nx_1 - x_2 \le 3, \\
2x_1 + x_2 \le 3, \\
x_1 - 3x_2 \le 1, \\
x_1 \ge 0, x_2 \ge 0.\n\end{cases}$ 

*Варианты ответов:*

$$
x_{\text{max}} = \left(\frac{9}{7}; \frac{1}{7}\right) \quad F_{\text{max}} = \frac{12}{7} \quad 1
$$
\n
$$
x_{\text{max}} = \left(\frac{8}{7}; \frac{1}{7}\right) \quad F_{\text{max}} = \frac{11}{7}
$$
\n
$$
x_{\text{max}} = \left(\frac{10}{7}; \frac{1}{7}\right) \quad F_{\text{max}} = \frac{13}{7}
$$
\n
$$
x_{\text{max}} = \left(\frac{10}{7}; \frac{2}{7}\right) \quad F_{\text{max}} = \frac{1}{7} \quad 2
$$
\n
$$
x_{\text{max}} = \left(\frac{10}{7}; \frac{3}{7}\right) \quad F_{\text{max}} = \frac{19}{7}
$$

3.

4.

5.

Вопрос №31.

Матрица коэффициентов прямых затрат будет продуктивна, если а будет...  $\begin{pmatrix} 0.3 & a \\ 0.4 & 0.5 \end{pmatrix}$ 

*Варианты ответов:*

- $1. = 0.5$
- 2.  $< 0.5$
- 3. ≤0,5
- 4.  $>05$

Вопрос №32.

Матрица коэффициентов прямых затрат будет продуктивна, если а будет...  $\begin{pmatrix} 0.3 & a \\ 0.7 & 0.4 \end{pmatrix}$ 

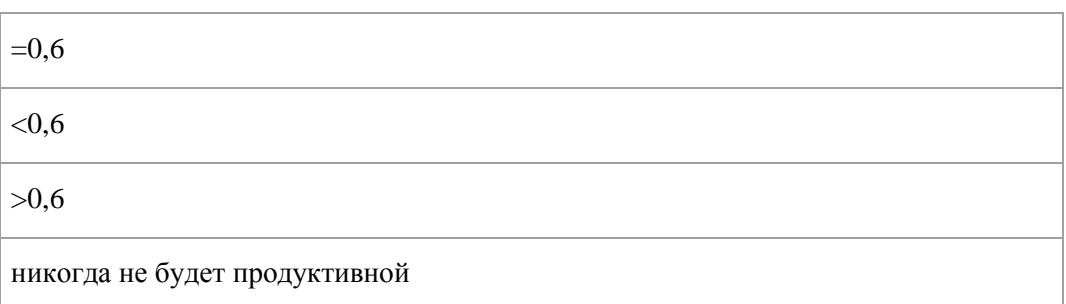

Вопрос №33.

Матрица коэффициентов прямых затрат будет продуктивна, если а будет...  $\begin{pmatrix} 0.3 & a \\ 0.7 & 0.7 \end{pmatrix}$ 

*Варианты ответов:*

- 1.  $=0,3$
- 2.  $< 0.3$
- 3.  $>0,3$
- 4.  $>0.7$

Вопрос №34.

Матрица коэффициентов прямых затрат будет продуктивна, если а будет...  $\begin{pmatrix} 0.7 & a \\ 0.7 & 0.7 \end{pmatrix}$ 

*Варианты ответов:*

- 1. никогда ни будет
- 2.  $< 0.5$
- $3. >0.5$
- 4.  $>0,7$

Вопрос №35.

Решить задачу линейного программирования:

 $F(x) = x_1 + 3 \cdot x_2 \rightarrow \text{max},$  $\begin{cases} x_1 - x_2 \leq 1, \\ 2x_1 + x_2 \leq 2, \\ x_1 - x_2 \geq 0, \\ x_1 \geq 0, \; x_2 \geq 0. \end{cases}$ 

*Варианты ответов:*

$$
x_{\text{max}} = (1; 0) \quad F_{\text{max}} = 1 \quad 1
$$
\n
$$
x_{\text{max}} = (2; \frac{8}{3}) \quad F_{\text{max}} = 10
$$
\n
$$
x_{\text{max}} = (\frac{2}{3}; \frac{2}{3}) \quad F_{\text{max}} = \frac{8}{3}
$$
\n
$$
x_{\text{max}} = (0; 0) \quad F_{\text{max}} = 0 \quad 2
$$
\n
$$
x_{\text{max}} = (0; 1) \quad F_{\text{max}} = 3
$$

3.

#### 4. 5.

Вопрос №36.

Решить задачу линейного программирования:  $F(x) = x_1 + x_2 \rightarrow \text{max},$ 

 $\int x_1 + 2x_2 \le 10,$  $\begin{cases} x_1 + 2x_2 \ge 2, \\ 2x_1 + x_2 \le 10, \end{cases}$  $\left\{x_1 \geq 0, x_2 \geq 0\right\}$ 

*Варианты ответов:*

$$
x_{\text{max}} = (2; 0) \quad F_{\text{max}} = 2 \qquad 1
$$
  
\n
$$
x_{\text{max}} = (2; \frac{1}{2}) \quad F_{\text{max}} = \frac{5}{2}
$$
  
\n
$$
x_{\text{max}} = (\frac{2}{3}; \frac{2}{3}) \quad F_{\text{max}} = \frac{4}{3}
$$
  
\n
$$
x_{\text{max}} = (0; 1) \quad F_{\text{max}} = 1 \qquad 2
$$
  
\n
$$
x_{\text{max}} = (\frac{10}{3}; \frac{10}{3}) \quad F_{\text{max}} = \frac{20}{3}
$$

3.

4. 5.

Вопрос №37.

Решить задачу линейного программирования:

$$
F(x) = 2x_1 - 3x_2 \rightarrow \min, \n\begin{cases}\n-4x_1 + 5x_2 \le 20, \\
2x_1 + x_2 \ge 6, \\
5x_1 - x_2 \le 45, \\
x_1 - x_2 \le 6, \\
x_1 \ge 0, x_2 \ge 0.\n\end{cases}
$$

*Варианты ответов:*

$$
x_{\min} = \left(\frac{5}{7}, \frac{32}{7}\right) \quad F_{\min} = -\frac{150}{7} \quad 1
$$
\n
$$
x_{\min} = \left(2, \frac{1}{2}\right) \quad F_{\min} = -\frac{5}{2}
$$
\n
$$
x_{\min} = \left(\frac{4}{3}, \frac{10}{3}\right) \quad F_{\min} = -\frac{22}{3}
$$
\n
$$
x_{\min} = \left(0, 6\right) \quad F_{\min} = -18
$$
\n
$$
x_{\max} = \left(\frac{10}{3}, \frac{10}{3}\right) \quad F_{\max} = -\frac{10}{3}
$$

3.

4. 5.

## Вопрос №38.

Решить задачу линейного программирования:  $F(x) = 2x_1 + 4x_2 \rightarrow \text{max},$  $\int 2x_1 + 4x_2 \leq 24,$  $\begin{cases} 3x_1 + x_2 \ge 3, \\ -3x_1 + x_2 \le 0, \end{cases}$  $x_1 \ge 0, x_2 \ge 0.$ 

*Варианты ответов:*

$$
x_{\text{max}} = (8; 0) \quad F_{\text{max}} = 16 \quad 1
$$
\n
$$
x_{\text{max}} = (7; 0) \quad F_{\text{max}} = 14 \quad .
$$
\n
$$
x_{\text{max}} = (6; 1) \quad F_{\text{max}} = 16
$$
\n
$$
x_{\text{max}} = (8; 2) \quad F_{\text{max}} = 24 \quad 2
$$
\n
$$
x_{\text{max}} = (7; 2) \quad F_{\text{max}} = 22 \quad .
$$

3.

4. 5.

Вопрос №39.

Матрица коэффициентов прямых затрат будет продуктивна, если а будет...  $\begin{pmatrix} 0.3 & a \\ 0.1 & 0.9 \end{pmatrix}$ 

*Варианты ответов:*

- 1.  $=0,1$
- 2.  $\leq 0,1$
- $3. >0.1$
- 4.  $\geq 0,1$

Вопрос №40.

Матрица коэффициентов прямых затрат будет продуктивна, если а будет...  $\begin{pmatrix} 0.3 & a \\ 0.7 & 0.5 \end{pmatrix}$ 

*Варианты ответов:*

- 1.  $=0.5$
- 2.  $< 0.5$
- 3.  $>0,5$
- 4. никогда не будет продуктивной

## Вопрос №41.

Матрица коэффициентов прямых затрат будет продуктивна, если а будет...  $\begin{pmatrix} 0.3 & a \\ 0.7 & 1.2 \end{pmatrix}$ 

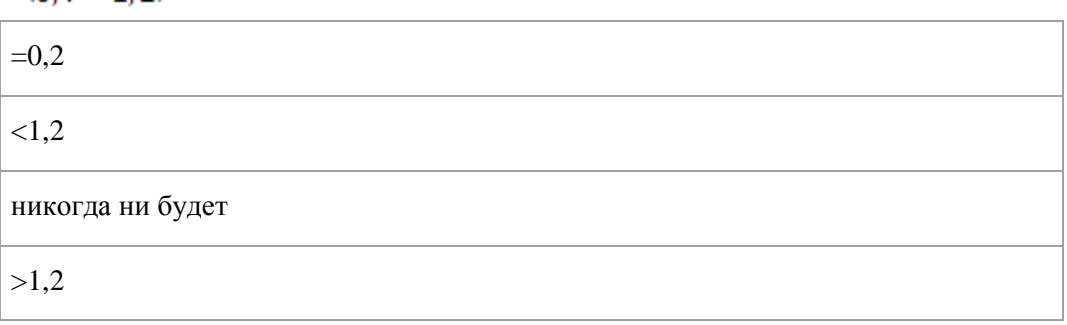

Вопрос №42.

В таблице представлена нулевая итерация симплекс-метода в задаче максимизации целевой функции z.

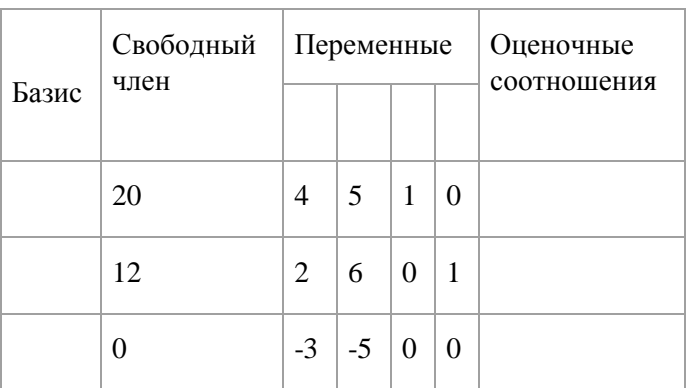

На следующей итерации симплекс-метода в ячейке, отмеченной черным квадратом, будет число равное

*Варианты ответов:*

- 1. 1
- 2. 2
- 3. 3
- 4. 4

#### Вопрос №43.

Каким методом можно найти начальное решений транспортной задачи?

методом распределений

методом северо-западного угла

методом потенциалов

симплекс-методом

Вопрос №44.

Какая задача называется задачей линейного программирования?

Любая задача математического программирования

задача, в которой ограничения линейны

задача математического программирования, в которой функция и ограничения линейны

любая задача, где есть линейная функция

#### Вопрос №45.

В каком случае задачу линейного программирования можно решать графически?

если в задаче 2 переменных

любую задачу линейного программирования можно решать графически

если ограничения заданы равенствами

если ограничения заданны неравенствами

Вопрос №46.

Сколько базисных переменных имеет система из m уравнений с n неизвестными (n>m)?

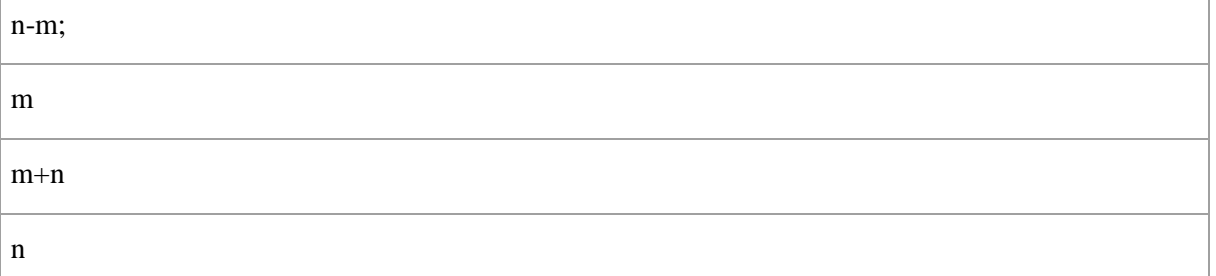

Вопрос №47.

Чему равны не базисные переменные при решении задачи линейного программирования симплексметодом?

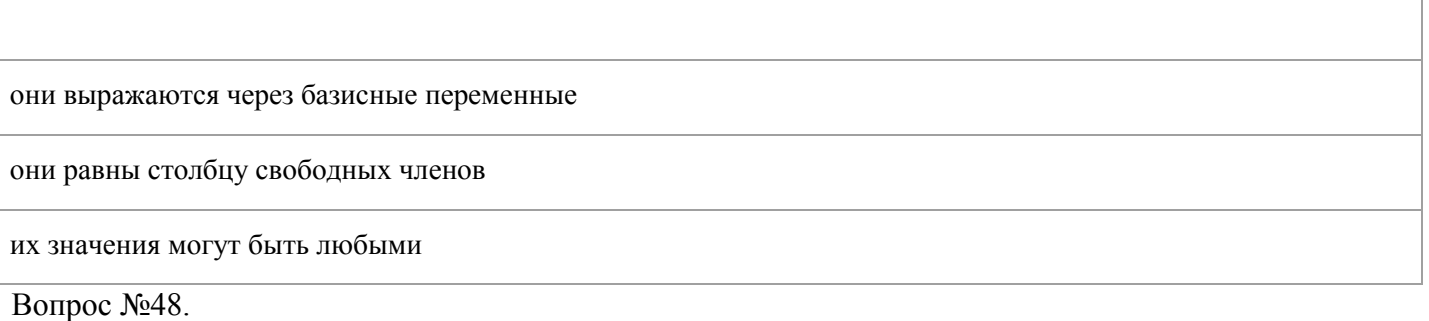

В каком случае в задаче линейного программирования вводятся искусственные переменные?

когда начальное базисное решение не допустимое

всегда

если ограничения неравенствами £

если ограничения неравенствами 3.

Вопрос №49.

Область допустимых решений в задаче линейного программирования …

Является областью, где действует первое ограничение.

Является областью, где действует последнее ограничение.

Является областью, где объединяются направления и области действий всех ограничений.

Является областью, где пересекаются направления и области действий всех ограничений.

Вся область первого квадранта декартовой системы координат.

#### Вопрос №50.

Обязательным условием формализованного представления задачи линейного программирования является …

Неотрицательность управляемых переменных.

Целочисленность управляемых переменных.

Отрицательность управляемых переменных.

Вещественность управляемых переменных.

Комплексное представление управляемых переменных.

Вопрос №51.

Стандартная форма записи целевой функции задачи линейного программирования предполагает …

Приведение целевой функции к виду, когда в правой части уравнения находится единица.

Приведение целевой функции к виду, когда в правой части уравнения находится минус единица.

Приведение целевой функции к виду, когда в правой части уравнения находится бесконечно большое число.

Приведение целевой функции к виду, когда в правой части уравнения находится отрицательное значение ресурса

Приведение целевой функции к виду, когда в правой части уравнения находится нуль.

Вопрос №52.

Перед применением симплекс-метода решения задачи линейного программирования необходимо …

Привести целевую функцию к стандартному виду.

Привести неравенства ограничений к стандартному виду.

Отложить вектор градиента целевой функции на координатной плоскости.

Привести целевую функцию и неравенства ограничений к каноническому виду.

Построить область допустимых решений на координатной плоскости.

Вопрос №53.

Условием оптимальности решения задачи линейного программирования симплекс-методом при максимизации целевой функции - является ...

Отрицательность всех коэффициентов в ведущей строке симплекс-таблицы.

Неотрицательность всех коэффициентов в ведущем столбце симплекс-таблицы.

Отрицательность всех коэффициентов в <sup>7</sup> строке симплекс-таблицы.

Неотрицательность всех коэффициентов <sup>7</sup> строки симплекс-таблицы.

Неотрицательность всех коэффициентов в ведущей строке симплекс-таблицы

Вопрос №54.

Ведущим столбцом в симплекс-таблице называют …

Столбец, относительно которого не будет меняться базисное решение.

Столбец, содержащий "нулевые" коэффициенты.

Столбец, относительно которого будет меняться базисное решение.

Столбец, содержащий коэффициенты равные единице.

Столбец, содержащий отрицательные коэффициенты.

Вопрос №55.

Ведущей строкой в симплекс-таблице называют …

Строку, относительно которой будет меняться базисное решение.

Строку, относительно которой не будет меняться базисное решение.

Строку, содержащую "нулевые" коэффициенты.

Строку, содержащую коэффициенты равные единице.

Строку, содержащую отрицательные коэффициенты.

Вопрос №56.

В процессе поиска решения задачи линейного программирования графическим методом …

Решение находят на пересечении вектора градиента и угловой точки области допустимых решений.

Решение находят на пересечении нормали к вектору градиента и угловой точки области допустимых решений.

Решение находят в центре области допустимых решений.

Решение находят в нижней точке области допустимых решений.

Решение находят в верхней точке области допустимых решений.

Вопрос №57.

Решение задачи линейного программирования всегда находится …

В направлении минимизации последнего ограничения.

В центре области допустимых решений.

За пределами области допустимых решений.

В направлении максимизации первого ограничения.

На границе области допустимых решений.

Вопрос №58.

Базисными переменными в процессе решения задачи линейного программирования называют …

Переменные, которые на данной итерации симплекс-метода принимают не равное нулю значение.

Переменные, которые на данной итерации симплекс-метода принимают равное нулю значение.

Все переменные симплекс-таблицы.

Переменные, принимающие максимальное значение.

Переменные, принимающие максимальное значение.

Вопрос №59.

Перед применением симплекс-метода решения задачи линейного программирования необходимо …

Левые части неравенств ограничений вначале привести к виду больше либо равно, а затем ввести добавочные переменные и сделать неравенства равенствами.

Ввести добавочные переменные и сделать неравенства ограничений равенствами.

Отложить вектор градиента целевой функции на координатной плоскости.

Левые части неравенств ограничений вначале привести к виду меньше либо равно, а затем ввести добавочные переменные и сделать неравенства равенствами.

Построить область допустимых решений на координатной плоскости.

Вопрос №60.

По матрице прямых затрат А и вектору валового продукта Х трех взаимосвязанных отраслей экономической системы рассчитайте конечное потребление Y каждой отрасли:

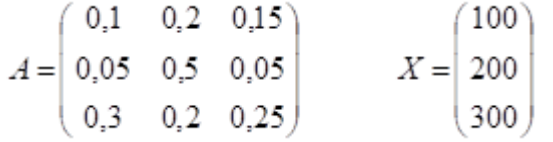

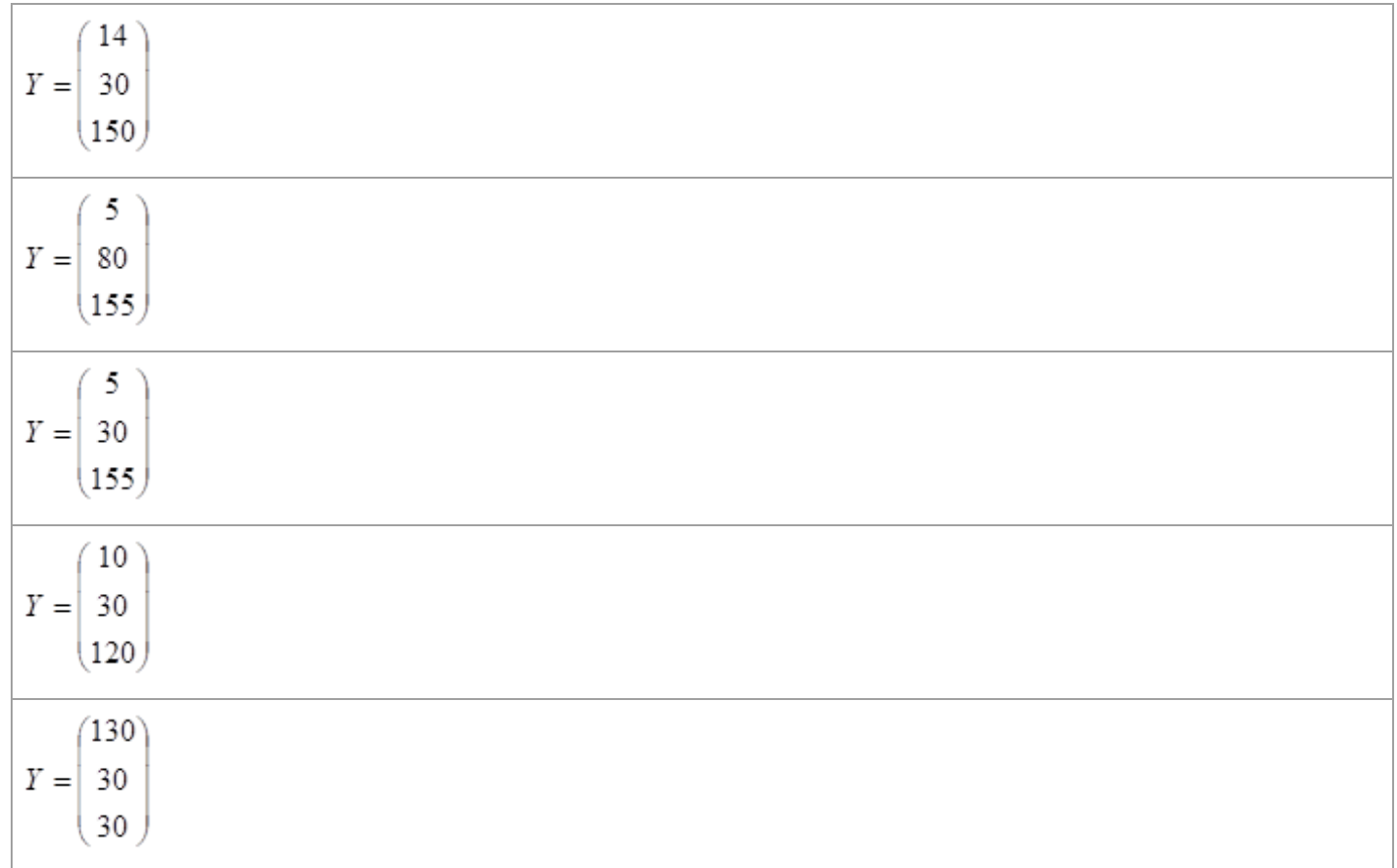

Вопрос №61.

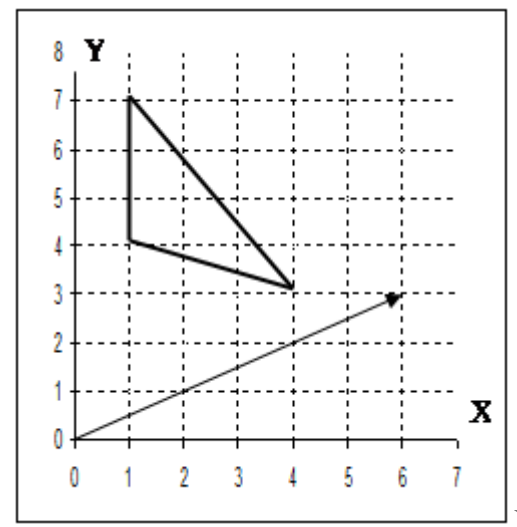

На графике треугольником обозначена область допустимых

решений в задаче линейного программирования для целевой функции  $\overline{z} = f(x, y)$ . Стрелкой изображен вектор-градиент целевой функции.

Максимальное значение целевой функции в данной задаче равно

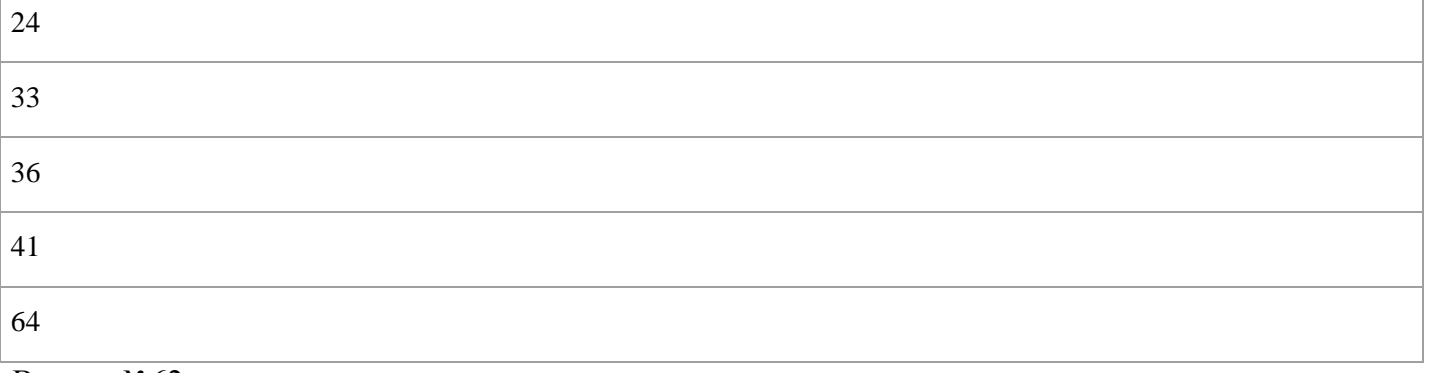

Вопрос №62.

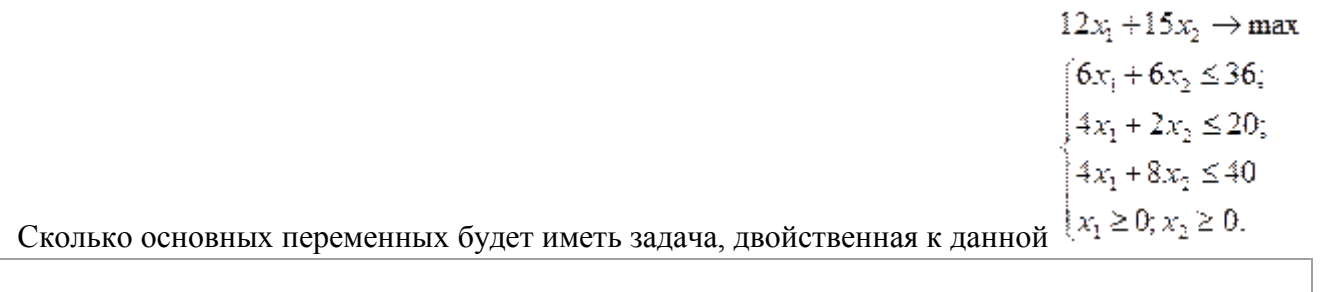

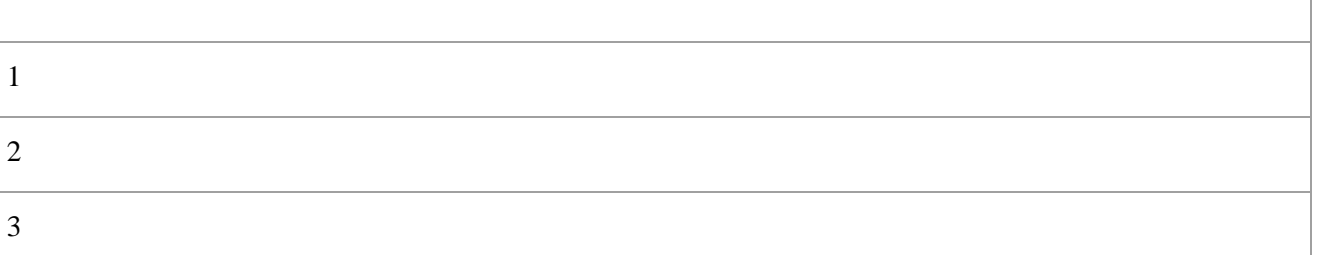

## Вопрос №63.

На графике треугольником обозначена область допустимых решений в задаче целочисленного программирования для целевой функции  $z = f(x, y)$ . Стрелкой изображен вектор-градиент целевой функции.

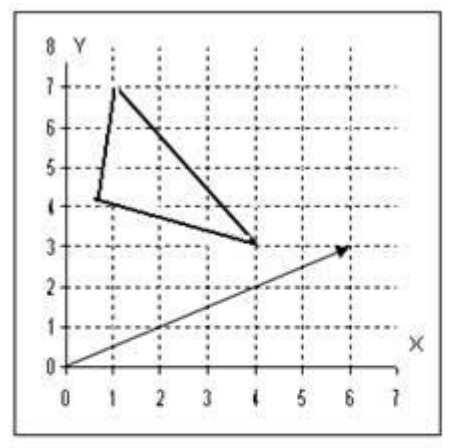

В задаче на минимум

правильное отсечение будет задаватьcя прямой:

*Варианты ответов:*

- 1.  $x=0$
- 2. у=5
- 3. у=4
- 4. х=1

## Вопрос №64.

В таблице представлена нулевая итерация симплекс-метода в задаче максимизации целевой функции z.

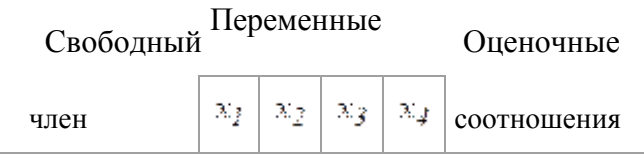

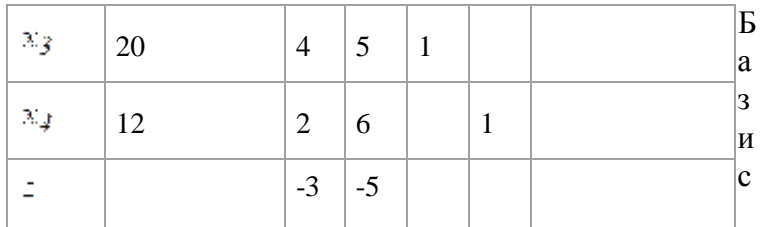

На следующей итерации симплекс-метода в ячейке, отмеченной черным квадратом, будет число равное

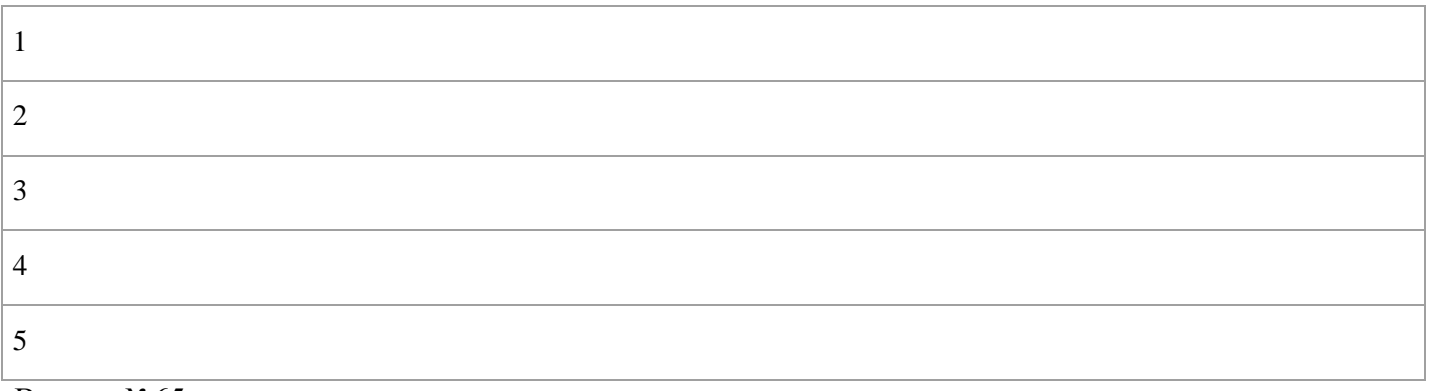

## Вопрос №65.

В таблице представлена первая итерация симплекс-метода в задаче максимизации целевой функции z.

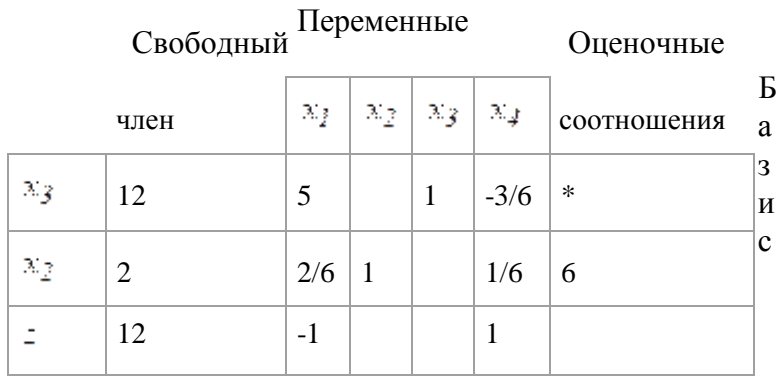

## В ячейке, отмеченной знаком \*, будет число равное

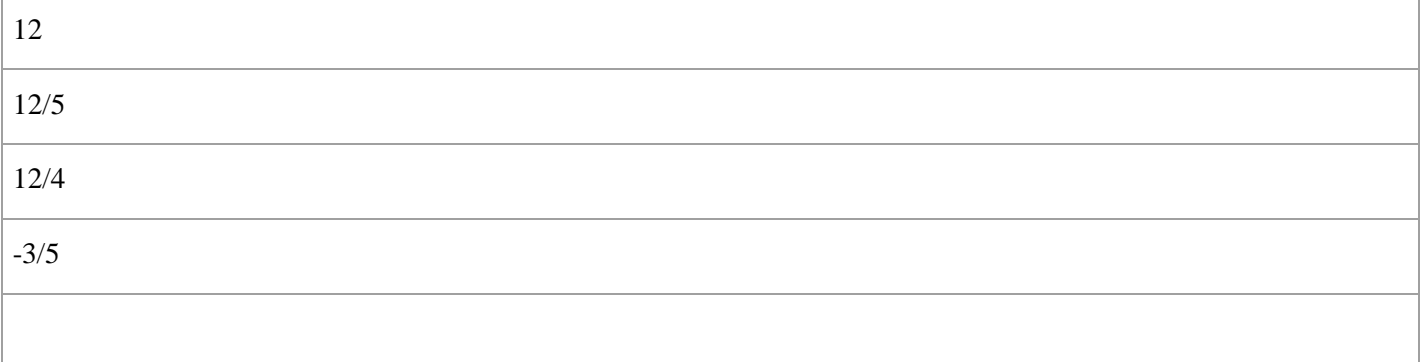

Вопрос №66.

Сколько искусственных переменных надо ввести в задачу при решении ее симплекс методом:

 $Z = x_1 + 2x_2 \rightarrow \text{max}$  $\left(x_1 + x_2 \leq 4\right)$  $3x_1 \stackrel{\pm}{\pm} x_2 \geq 4;$  $x_1 + 5x_2 \ge 4$ ;  $x_i \leq 3$ ;  $x_2 \leq 3$  $x_1 \geq 0$ ;  $x_2 \geq 0$ .

*Варианты ответов:*

1. 2 2. 0 3. 1

4. 4

Вопрос №67.

Сколько искусственных переменных надо ввести в задачу при решении ее симплекс методом:

$$
Z = x_1 + 5x_2 \rightarrow \min
$$
  
\n
$$
\begin{cases}\nx_1 - 2x_2 \le 2; \\
-2x_1 - 3x_2 \le -4; \\
-2x_1 + x_2 \le 2; \\
x_1 \ge 0; x_2 \ge 0.\n\end{cases}
$$

*Варианты ответов:*

- 1. 0
- 2. 1
- 3. 2
- 4. 3

Вопрос №68.

Найти решение двойственной задачи к задаче линейного программирования:

$$
F(x) = 6x_1 + 9x_2 + 3x_3 \rightarrow min,
$$
  
\n
$$
\begin{cases}\n-x_1 + 2x_2 + x_3 \ge 3, \\
3x_1 + x_2 - x_3 \ge 1, \\
x_1 \ge 0, x_2 \ge 0, x_3 \ge 0.\n\end{cases}
$$
  
\necent  $X_{\text{norm}} = (0; \frac{4}{3}; \frac{1}{3}), F_{\text{min}} = 13$   
\n
$$
y_{\text{norm}} = (3; 1) - S_{\text{max}} = 13
$$
  
\n
$$
y_{\text{norm}} = (4; 0) - S_{\text{max}} = 13
$$
  
\n
$$
y_{\text{norm}} = (4; 1) - S_{\text{max}} = 13
$$
  
\n
$$
y_{\text{norm}} = (2; 1) - S_{\text{max}} = 13
$$
  
\n
$$
y_{\text{norm}} = (1; 2) - S_{\text{max}} = 13
$$
  
\n
$$
y_{\text{norm}} = (1; 2) - S_{\text{max}} = 13
$$

Вопрос №69.

Для двухотраслевой модели Леонтьева

 $x_1 x_2 x_{11} x_{12} x_{21} x_{22}$ 

50 20 5 10 6 5

вектор конечного продукта  $Y = \begin{pmatrix} y_1 \\ y_2 \end{pmatrix}$ равен... *Варианты ответов:*  $\binom{9}{9}$ 1  $\binom{35}{35}$  $\binom{35}{9}$  2

 $\binom{9}{35}$ 

3.

4.

Вопрос №70.

В двухотраслевой модели Леонтьева

 $x_{11} x_{12} x_{21} x_{22}$ 

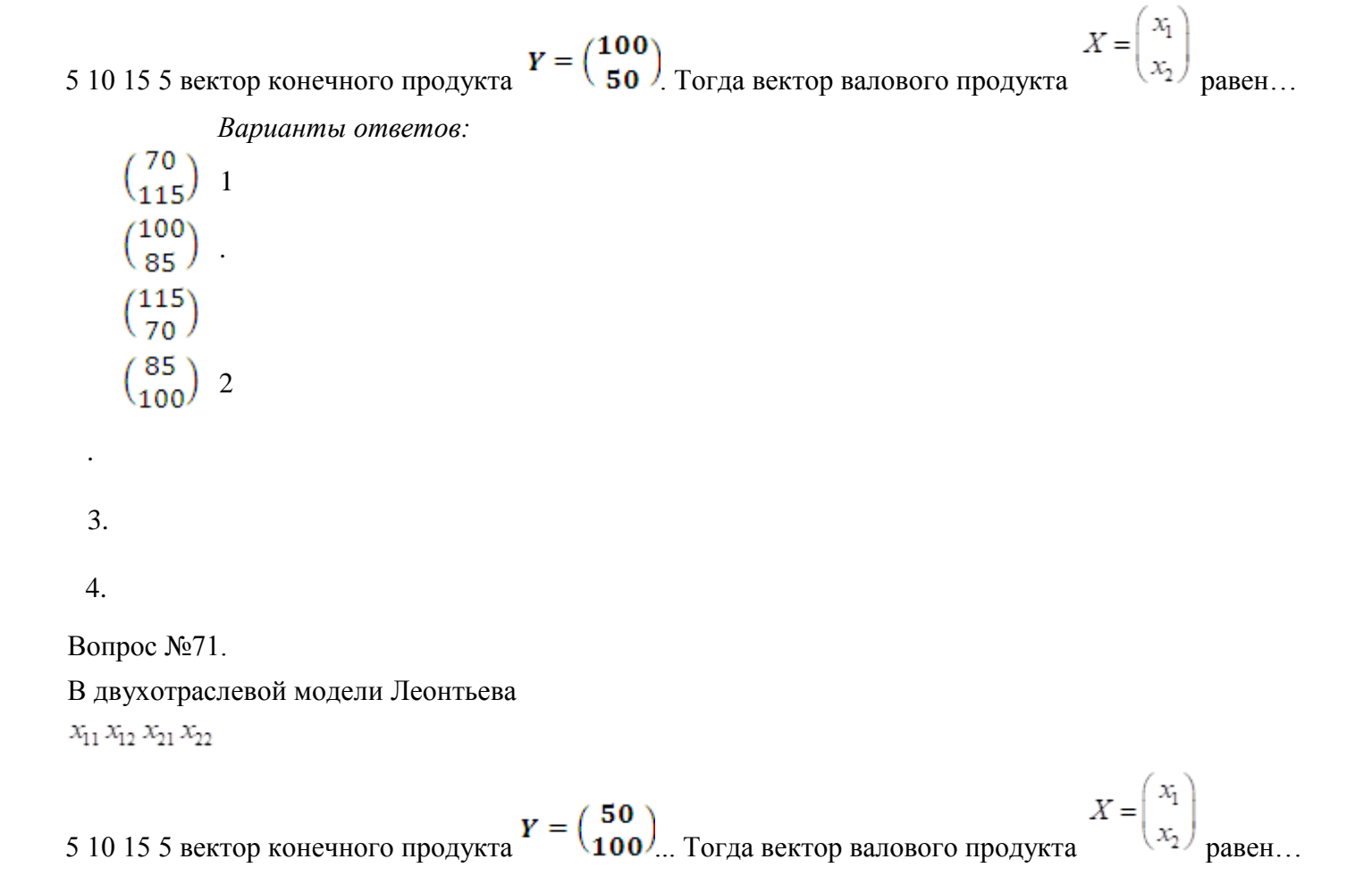

*Варианты ответов:*

 $\binom{65}{120}$  1  $\binom{120}{65}$ .  $\binom{65}{100}$  $\binom{120}{100}$  2

3.

.

4.

Вопрос №72.

Для двухотраслевой модели Леонтьева

 $x_1 x_2 x_{11} x_{12} x_{21} x_{22}$ 

50 20 5 10 6 5

коэффициент прямых затрат а12

*Варианты ответов:*

- 1. 0,1
- 2. 0,5
- 3. 0,12
- 4. 0,25

Вопрос №73.

Матрица коэффициентов прямых затрат будет продуктивна, если а будет...  $\begin{pmatrix} 0.2 & a \\ 0.7 & 0.5 \end{pmatrix}$ 

*Варианты ответов:*

- 1.  $=0.5$
- 2.  $< 0.5$
- 3.  $>0,5$
- 4. ≤0,5

Вопрос №74.

Матрица коэффициентов прямых затрат будет продуктивна, если а будет...<br>(0,3 a)

 $\begin{pmatrix} 0,3 & a \\ 0,1 & 0,9 \end{pmatrix}$ 

*Варианты ответов:*

- 1.  $=0,1$
- 2.  $\leq 0,1$
- $3. >0,1$
- 4.  $\geq 0,1$

Вопрос №75.

Решить задачу линейного программирования:

 $F(x) = x_1 - x_2 \rightarrow \text{max},$  $\boxed{2x_1+2x_2\leq 7},$  $x_1 \geq 1$  $x_2 \leq 2$  $\boxed{x_1 \geq 0, x_2 \geq 0}.$ 

*Варианты ответов:*

$$
x_{\text{max}} = \left(\frac{7}{2}; 0\right) \quad F_{\text{max}} = \frac{7}{2} \quad 1
$$
\n
$$
x_{\text{max}} = \left(\frac{8}{7}; \frac{1}{7}\right) \quad F_{\text{max}} = 1
$$
\n
$$
x_{\text{max}} = \left(\frac{10}{7}; \frac{1}{7}\right) \quad F_{\text{max}} = \frac{9}{7}
$$
\n
$$
x_{\text{max}} = \left(\frac{10}{7}; \frac{2}{7}\right) \quad F_{\text{max}} = \frac{8}{7} \quad 2
$$
\n
$$
x_{\text{max}} = \left(\frac{10}{7}; \frac{3}{7}\right) \quad F_{\text{max}} = 1
$$

3.

4.

5.

Вопрос №76.

Решить задачу линейного программирования:  $F(x) = 3x_1 + x_2 \rightarrow min.$  $\Bigl[\,x_1 + x_2 = 5,$ 

 $\{x_i \geq 1\}$  $x_1 \geq 0, x_2 \geq 0.$ 

*Варианты ответов:*

$$
x_{\min} = (1; 0) \quad F_{\min} = 3 \quad 2
$$
  
\n
$$
x_{\min} = (3; 2) \quad F_{\min} = 11
$$
  
\n
$$
x_{\min} = (4; 1) \quad F_{\min} = 13
$$
  
\n
$$
x_{\min} = (5; 0) \quad F_{\min} = 15
$$

4. 5.

Вопрос №77. Для двухотраслевой модели Леонтьева $x_1 x_2 x_{11} x_{12} x_{21} x_{22}$ 

$$
Y = \begin{pmatrix} y_1 \\ y_2 \end{pmatrix}_{\text{равен...}}
$$

*Варианты ответов:*

 $\binom{33}{5}$ 1  $\binom{33}{33}$ .  $\binom{35}{9}$  $\binom{5}{33}$ 2

3.

.

4.

Вопрос №78.

Матрица коэффициентов прямых затрат будет продуктивна, если а будет...<br>  $\binom{0,3}{0,7}$   $\binom{3}{0,5}$ 

*Варианты ответов:*

- 1.  $=0.5$
- 2.  $< 0.5$
- 3.  $>0.5$
- 4. никогда не будет продуктивной Вопрос №79.

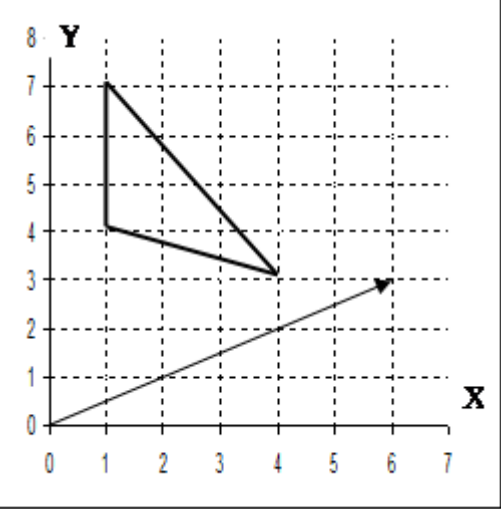

<sup>]</sup>На графике треугольником обозначена область допустимых

решений в задаче линейного программирования для целевой функции  $z = f(x, y)$ . Стрелкой изображен вектор-градиент целевой функции.

Минимальное значение целевой функции в данной задаче равно

*Варианты ответов:*

- 1. 12
- 2. 16
- 3. 18

4. 20

5. 22

Вопрос №80.

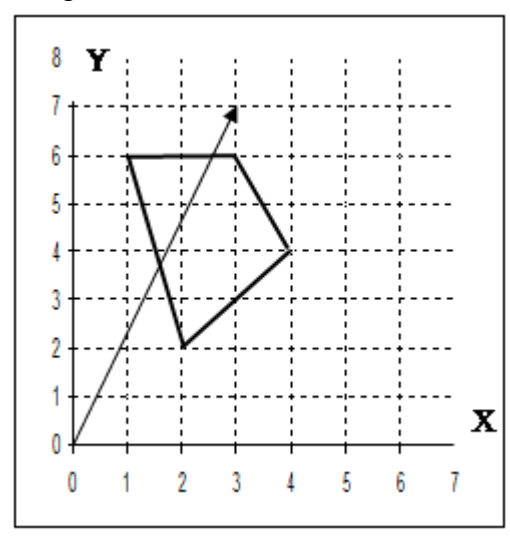

На графике четырехугольником обозначена область допустимых

решений в задаче линейного программирования для целевой функции  $z = f(x, y)$ . Стрелкой изображен вектор-градиент целевой функции.

Максимальное значение целевой функции в данной задаче равно

*Варианты ответов:*

- 1. 51
- 2. 52
- 3. 60
- 4. 64
- 5. 80

#### Вопрос №81.

В таблице представлена нулевая итерация симплекс-метода в задаче максимизации целевой функции z.

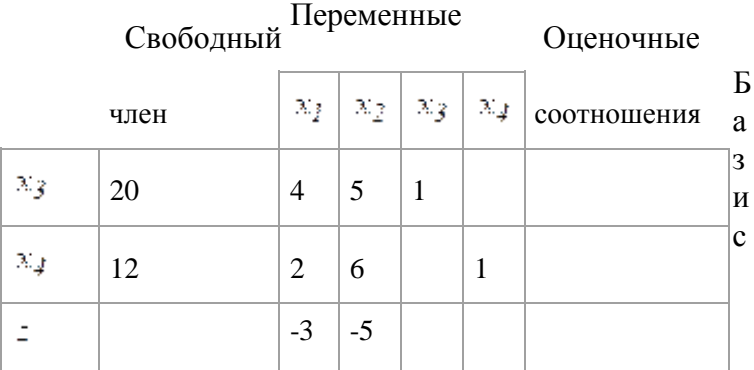

На следующей итерации симплекс-метода в ячейке, отмеченной черным квадратом, будет число равное

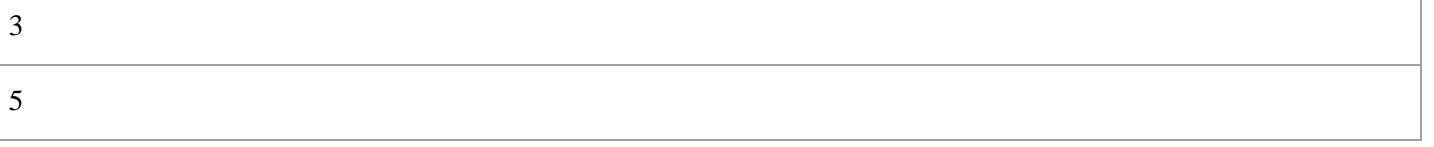

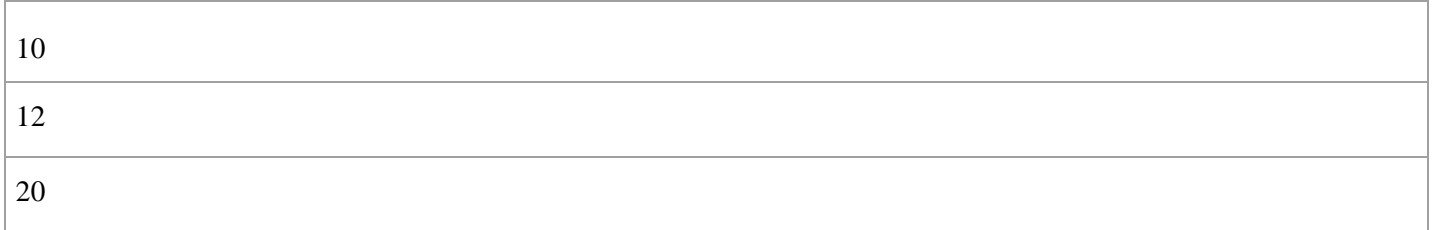

## Вопрос №82.

В таблице представлена нулевая итерация симплекс-метода в задаче максимизации целевой функции z.

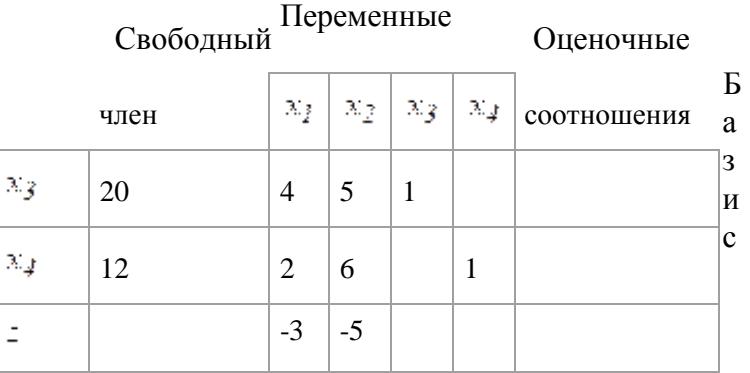

На следующей итерации симплекс-метода в ячейке, отмеченной черным квадратом, будет число равное

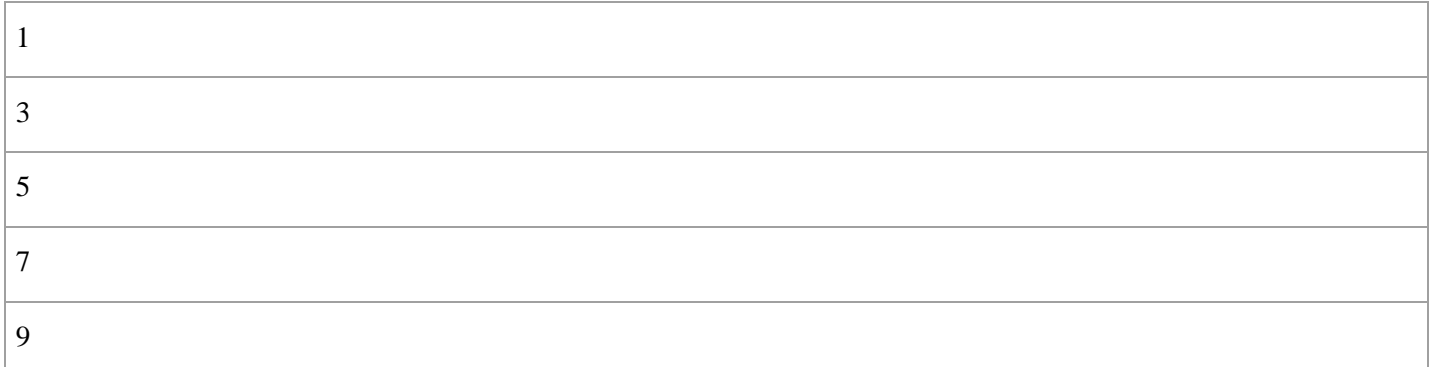

Вопрос №83.

 $Z = x_1 + x_2 \rightarrow \text{max}$  $\boxed{3x_1 + x_2 \leq 20}$  $\frac{1}{3} 2x_1 + 3x_2 \le 30$ ;

Сколько дополнительных переменных будет иметь задача, двойственная к данной  $x_1 \geq 0$ ,  $x_2 \geq 0$ .

*Варианты ответов:*

- 1. 0
- 2. 1
- 3. 2
- 4. 3

Вопрос №84.

Решение задачи линейного программирования с двумя основными переменными приведено в симплекс таблице:

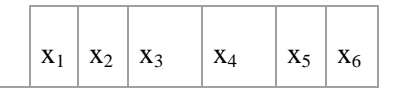
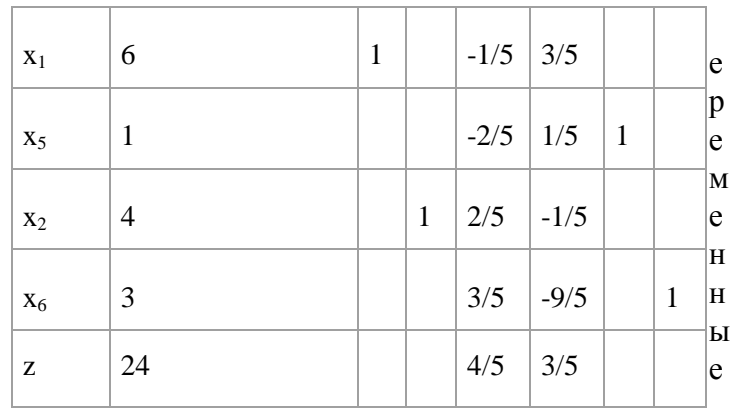

Базис Свободный член

Тогда решение двойственной задачи будет:

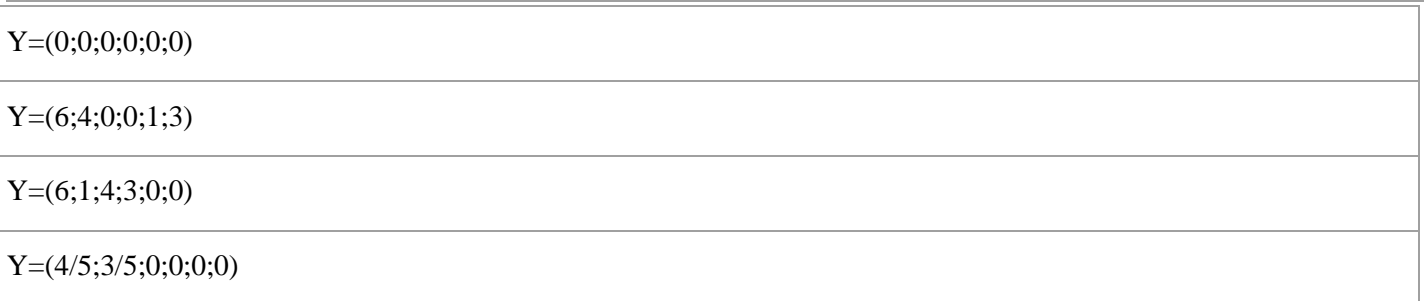

Вопрос №85.

Для двухотраслевой модели Леонтьева

 $x_1 x_2 x_{11} x_{12} x_{21} x_{22}$ 

50 20 5 10 6 5

коэффициент прямых затрат а<sup>11</sup>

*Варианты ответов:*

- 1. 0,1
- 2. 0,5
- 3. 0,12
- 4. 0,25

Вопрос №86.

По матрице прямых затрат А и вектору валового продукта Х трех взаимосвязанных отраслей экономической системы рассчитайте конечное потребление Y каждой отрасли:

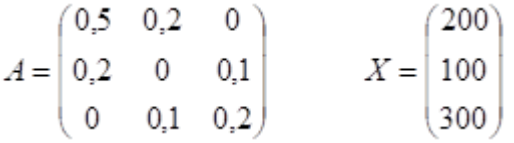

*Варианты ответов:*

$$
Y = \begin{pmatrix} 0 \\ 30 \\ 230 \end{pmatrix} - 1
$$

$$
Y = \begin{pmatrix} 30 \\ 80 \\ 230 \end{pmatrix}
$$

$$
Y = \begin{pmatrix} 85 \\ 30 \\ 230 \end{pmatrix}
$$

$$
Y = \begin{pmatrix} 80 \\ 30 \\ 230 \end{pmatrix} - 2
$$

$$
Y = \begin{pmatrix} 30 \\ 30 \\ 230 \end{pmatrix} - 2
$$

$$
Y = \begin{pmatrix} 30 \\ 30 \\ 230 \end{pmatrix} - 2
$$

3.

4.

5.

# Вопрос №87.

 $20x_1+31x_2\rightarrow \max$  $\begin{cases} 0.3x_1 + 0.5x_2 \le 15; \\ 0.4x_1 + 0.1x_2 \le 12; \end{cases}$ 

В какие ограничения системы необходимо ввести искусственную переменную:  $x_1 \ge 0$ ;  $x_2 \ge 0$ . *Варианты ответов:*

- 1. в первое
- 2. во второе
- 3. в оба
- 4. ни в какое Вопрос №88.

 $Z = 2x_1 + 3x_2 \rightarrow max$  $2x_1 - 4x_2 \ge 8$ ;  $x_1 + x_2 \geq 4$ ;  $3x_1 + 6x_2 \le 12$ ; В какие ограничения системы необходимо ввести искусственную переменную  $x_1 \geq 0$ ;  $x_2 \geq 0$ .

*Варианты ответов:*

- 1. в первое
- 2. в первое и во второе
- 3. ни в какое
- 4. в третье

Вопрос №89.

 $Z = 2x_1 + x_2 \rightarrow \text{max}$  $[2x_1 + 6x_2 \le 15]$  $\frac{1}{3}4x_1 + 3x_2 \le 11$ ;

Сколько дополнительных переменных будет иметь задача, двойственная к данной  $x_1 \ge 0$ ;  $x_2 \ge 0$ . *Варианты ответов:*

- 1. 2
- 2. 0
- 3. 1
- 4. 4

Вопрос №90.

 $Z = x_1 + x_2 \rightarrow \text{max}$  $3x_1 + x_2 \le 20;$  $\frac{1}{2} 2x_1 + 3x_2 \le 30$ ;

Сколько основных переменных будет иметь задача, двойственная к данной  $x_1 \geq 0$ ;  $x_2 \geq 0$ .

*Варианты ответов:*

- 1. 0
- 2. 1
- 3. 2
- 4. 3

Вопрос №91.

Решение задачи линейного программирования с двумя основными переменными приведено в симплекс таблице:

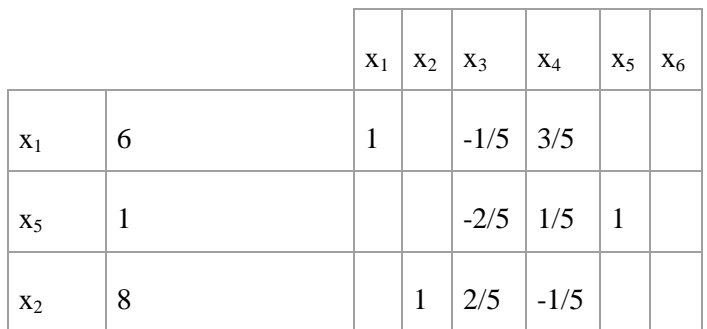

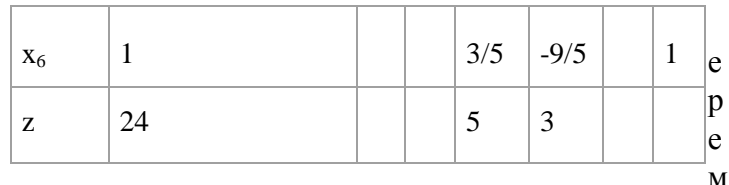

енные Базис Свободный член

#### Тогда решение двойственной задачи будет:

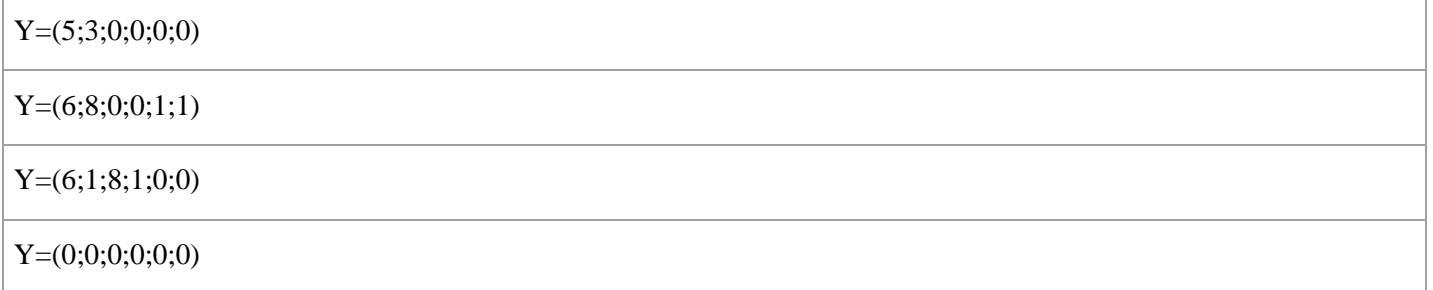

Вопрос №92.

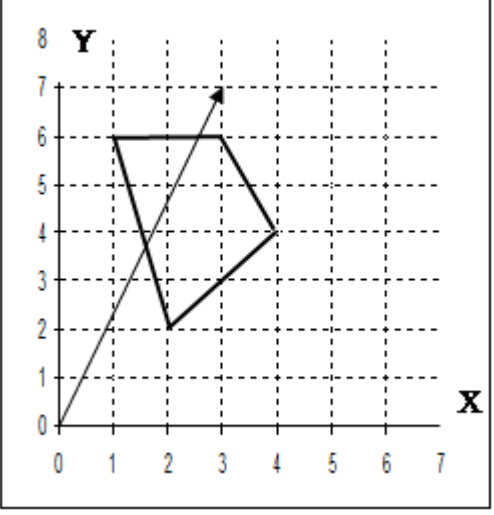

На графике четырехугольником обозначена область допустимых

решений в задаче линейного программирования для целевой функции  $z = f(x, y)$ . Стрелкой изображен вектор-градиент целевой функции.

Минимальное значение целевой функции в данной задаче равно

Варианты ответов:

Вопрос №93.

В таблице представлена нулевая итерация симплекс-метода в задаче максимизации целевой функции z.

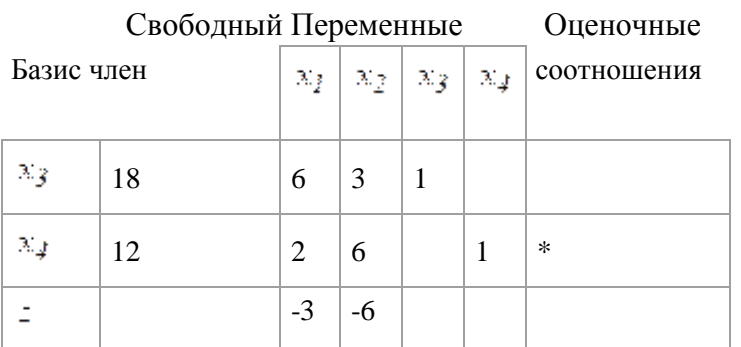

В ячейке, отмеченной знаком \*, будет число равное

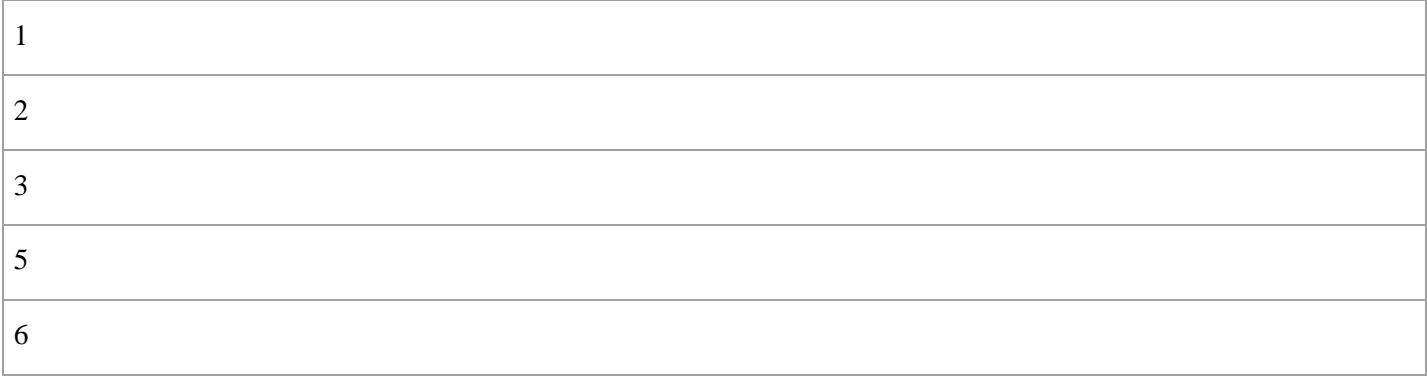

## Вопрос №94.

В таблице представлена первая итерация симплекс-метода в задаче максимизации целевой функции z.

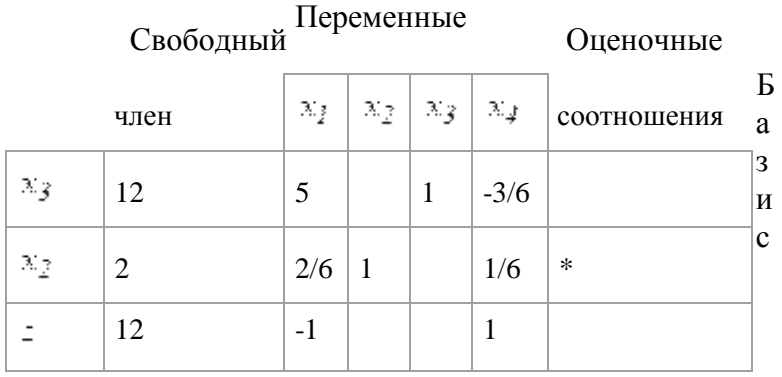

#### В ячейке, отмеченной знаком \*, будет число равное

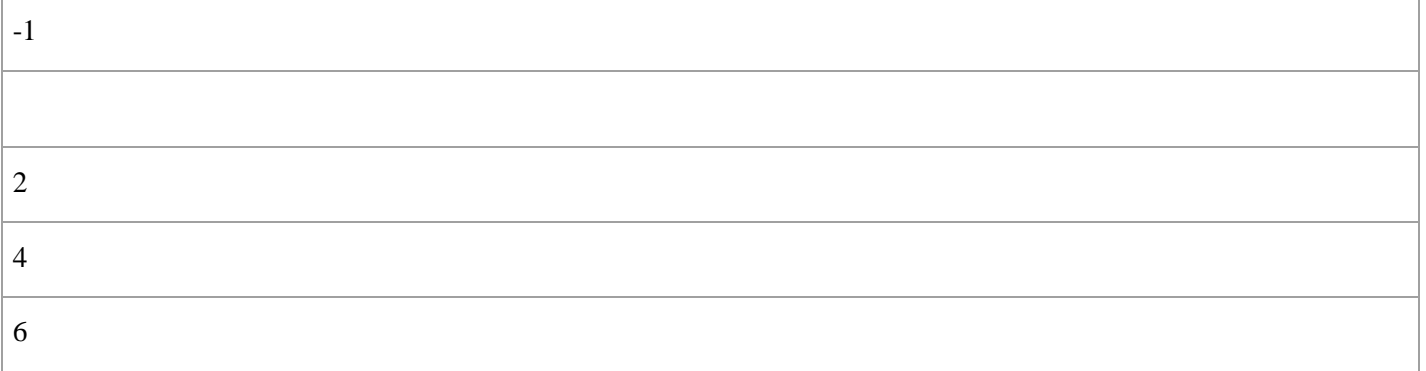

Вопрос №95.

 $Z = x_1 - 3x_2 \rightarrow \min$  $\begin{cases} x_1 + x_2 \leq 3; \\ -x_1 + 2x_2 \leq 5; \end{cases}$ 

Сколько основных переменных будет иметь задача, двойственная к данной  $x_1 \geq 0$ ;  $x_2 \geq 0$ .

*Варианты ответов:*

- 1. 0
- 2. 1
- 3. 2
- 4. 3

# Вопрос №96.

В таблице представлена последняя итерация симплекс-метода в задаче максимизации целевой функции z.

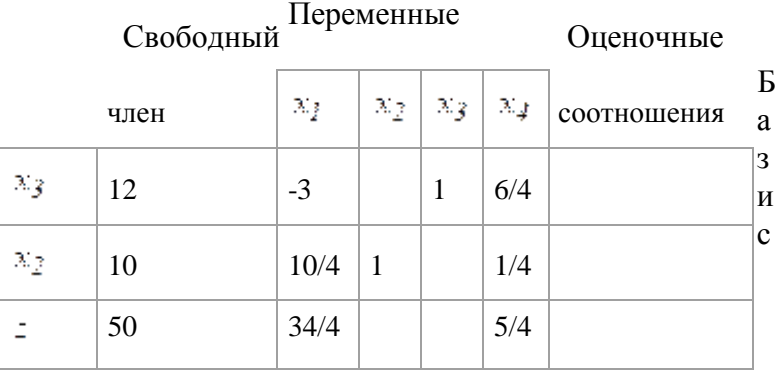

# Переменная <sup>3.</sup><sup>3</sup> приняла значение равное

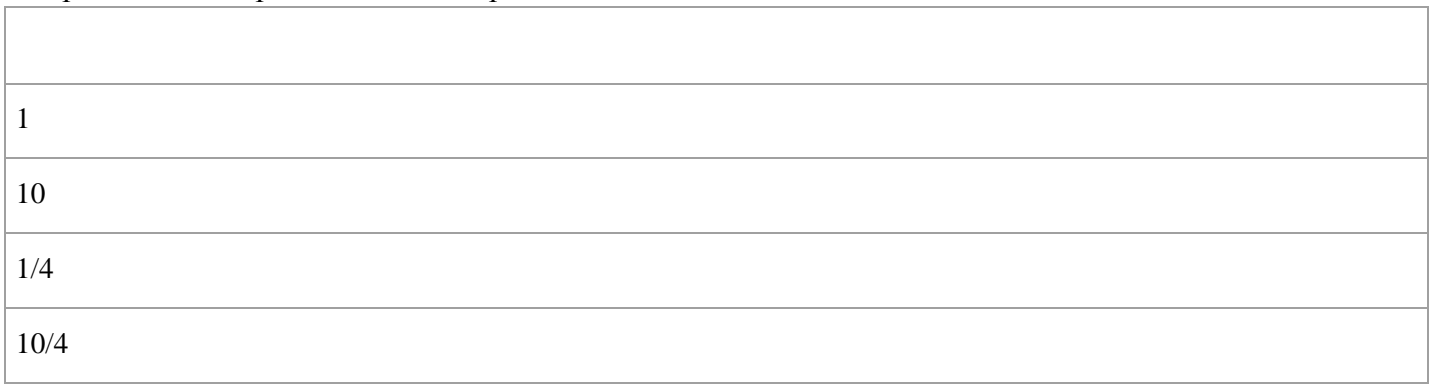

### Вопрос №97.

В таблице представлена последняя итерация симплекс-метода в задаче максимизации целевой функции z.

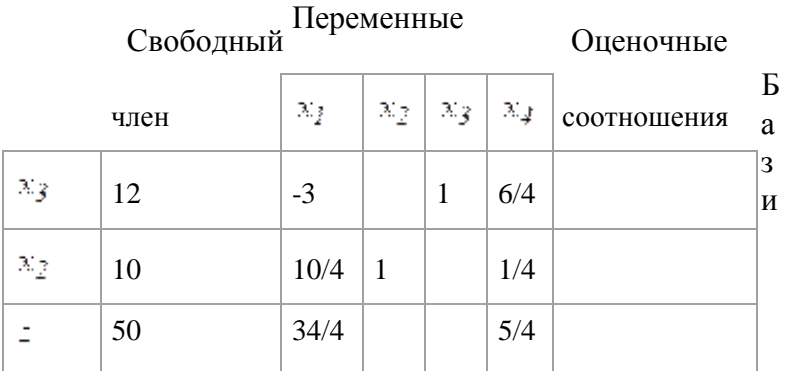

# Переменная  $\frac{x}{2}$ приняла значение равное

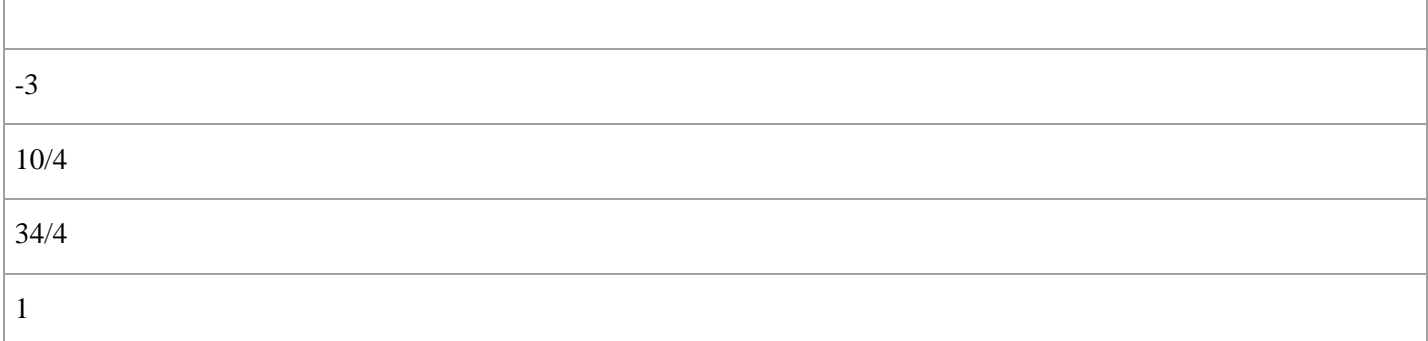

Вопрос №98.

 $x_1 + 3x_2 \rightarrow \text{max}$  $\begin{cases} -\left\vert x_{1}+x_{2}\right\vert \leq3;\\ x_{1}+x_{2}\leq7; \end{cases}$  $3x_1 + x_2 \le 15$ ;

Сколько основных переменных будет иметь задача, двойственная к данной  $x_1 \geq 0$ ;  $x_2 \geq 0$ .

*Варианты ответов:*

- 1. 0
- 2. 1
- 3. 2
- 4. 3

#### Вопрос №99.

 $y_{\text{cusp}} = (\frac{6}{5}; \frac{1}{5})$   $S_{\text{min}} = \frac{19}{5}$ 

Найти решение двойственной задачи к задаче линейного программирования:

 $F(x) = 3x_1 + x_2 + x_3 + x_4 \rightarrow \text{max}.$  $\left[2x_1 + x_2 + 4x_3 + 3x_4 \leq 3\right]$  $\frac{1}{2}3x_1 - x_2 + 2x_3 + 5x_4 \leq 1$  $x_1 \ge 0, x_2 \ge 0, x_3 \ge 0.$ если .  $y_{\text{cusp}} = (\frac{3}{5}; 1)$   $S_{\text{min}} = \frac{19}{5}$  $y_{\text{sum}} = (\frac{1}{5}, \frac{6}{5})$   $S_{\text{min}} = \frac{19}{5}$  $y_{\text{max}} = (\frac{4}{5}; 1) - S_{\text{min}} = \frac{19}{5}$ 

$$
\begin{array}{c}\n\hline\n\hline\n\end{array}
$$

$$
\mathbf{c}_{\parallel}
$$

$$
y_{\text{sym}} = (\frac{1}{5}; \frac{2}{5}) - S_{\text{min}} = \frac{19}{5}
$$

Вопрос №100.

На графике треугольником обозначена область допустимых решений в задаче целочисленного

программирования для целевой функции  $z = f(x, y)$ . Стрелкой изображен вектор-градиент целевой функции.

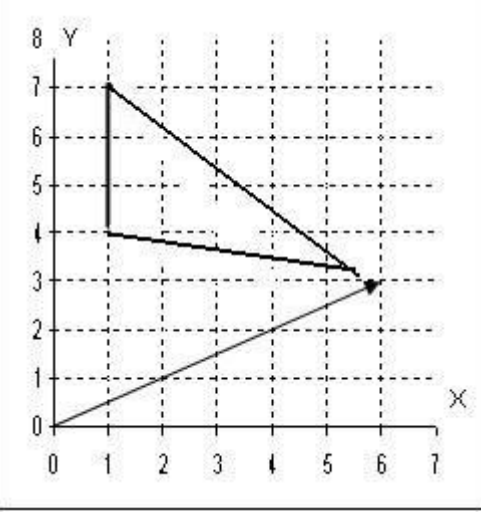

В задаче на максимум правильное отсечение будет задаватьcя прямой:

*Варианты ответов:*

- 1.  $x=6$
- 2. х=5
- 3. у=7
- 4. у=6

#### Вопрос №101.

В таблице решена транспортная задача: по строкам - количество единиц груза, которое нужно отправить с трех пунктов отправления; по столбцам - количество единиц груза, которое требуется трем пунктам назначения. В ячейках таблицы (малый квадрат) представлена стоимость (руб) доставки одной единицы груза от i-го пункта отправления к j-му пункту назначения. В ячейках таблицы (большой квадрат) представлено решение транспортной задачи.

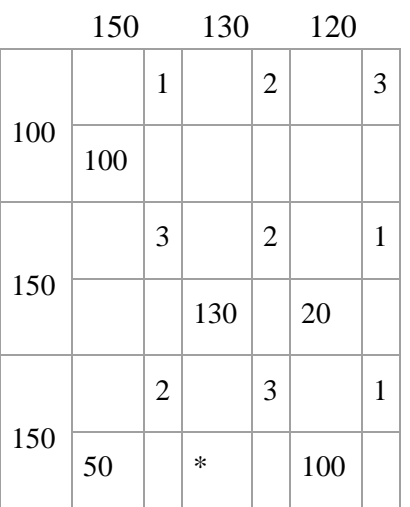

Потенциал ячейки, обозначенной символом \*, равен

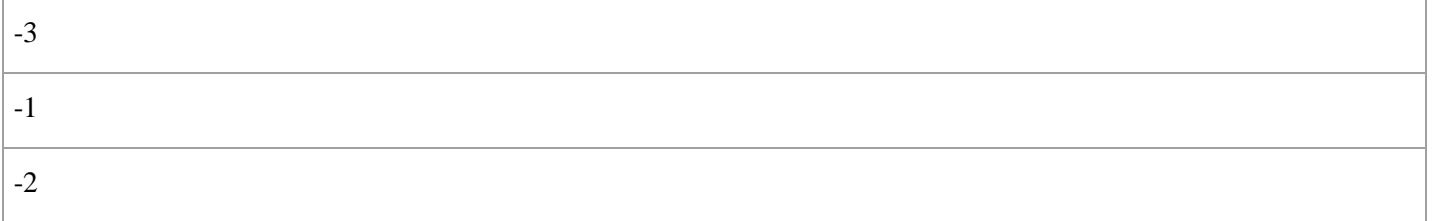

### Вопрос №102.

Составить план перевозки однородного груза от пунктов производства к пунктам потребления с минимальными суммарными транспортными расходами:

|                                                                                                    | 210 50 90 150                                                                       |                |                                        |                                                |                                                                            |                         |
|----------------------------------------------------------------------------------------------------|-------------------------------------------------------------------------------------|----------------|----------------------------------------|------------------------------------------------|----------------------------------------------------------------------------|-------------------------|
| 60                                                                                                    | 5                                                                                   | 15             | 10                                     | 9                                              |                                                                            |                         |
| 110                                                                                                    | 8                                                                                   | 10             | 9                                      | $\overline{7}$                                 |                                                                            |                         |
| 170                                                                                                    | $\boldsymbol{7}$                                                                    | 6              | 6                                      | 9                                              |                                                                            |                         |
| 160                                                                                                    | 11                                                                                  | 5 <sup>7</sup> | 7                                      | 12                                             |                                                                            |                         |
| $X_{\text{sym}} = \begin{bmatrix} 0 & 0 & 0 & 0 \\ 0 & 0 & 0 & 110 \\ 150 & 0 & 0 & 20 \\ 0 & 50 & 90 & 20 \end{bmatrix}$ | $(60 \t 0 \t 0 \t 0)$                                                               |                |                                        |                                                |                                                                            |                         |
|                                                                                                    |                                                                                     |                |                                        |                                                |                                                                            | $S_{\rm min}=3420$      |
|                                                                                                    |                                                                                     |                |                                        |                                                |                                                                            |                         |
|                                                                                                    |                                                                                     |                |                                        |                                                |                                                                            |                         |
| $X_{\text{norm}} = \begin{bmatrix} 0 & 0 & 0 & 110 \\ 150 & 0 & 0 & 20 \end{bmatrix}$                                     | $\left\langle \!\!\begin{array}{ccc} 50 & 10 & 0 & 0 \end{array} \!\!\right\rangle$ |                |                                        |                                                |                                                                            |                         |
|                                                                                                    |                                                                                     |                |                                        |                                                |                                                                            | $\rm S_{min}=3520$      |
|                                                                                                    |                                                                                     |                |                                        |                                                |                                                                            |                         |
|                                                                                                    |                                                                                     |                |                                        |                                                | $\begin{pmatrix} 0 & 40 & 90 & 20 \end{pmatrix}$                           |                         |
| $X_{\text{over}} = \begin{bmatrix} 0 & 0 & 0 & 110 \\ 100 & 0 & 500 & 20 \\ 0 & 50 & 90 & 20 \end{bmatrix}$               |                                                                                     |                |                                        |                                                | $(60 \t 0 \t 0 \t 0)$                                                      | $S_{\text{min}} = 3220$ |
|                                                                                                    |                                                                                     |                |                                        |                                                |                                                                            |                         |
|                                                                                                    |                                                                                     |                |                                        |                                                |                                                                            |                         |
|                                                                                                    |                                                                                     |                |                                        |                                                |                                                                            |                         |
|                                                                                                    |                                                                                     |                |                                        |                                                |                                                                            |                         |
|                                                                                                    |                                                                                     |                |                                        | $\begin{pmatrix} 0 & 0 & 0 & 60 \end{pmatrix}$ |                                                                            |                         |
|                                                                                                    |                                                                                     |                |                                        |                                                |                                                                            |                         |
| $X_{\text{open}} = \begin{bmatrix} 60 & 0 & 0 & 50 \\ 150 & 0 & 0 & 20 \end{bmatrix}$                                     |                                                                                     |                |                                        |                                                |                                                                            | $S_{\text{min}} = 3420$ |
|                                                                                                    |                                                                                     |                |                                        |                                                | 90 20)                                                                     |                         |
|                                                                                                    |                                                                                     |                | $\begin{bmatrix} 0 & 50 \end{bmatrix}$ |                                                |                                                                            |                         |
|                                                                                                    |                                                                                     |                |                                        |                                                |                                                                            |                         |
|                                                                                                    |                                                                                     |                |                                        |                                                |                                                                            |                         |
|                                                                                                    |                                                                                     |                |                                        |                                                |                                                                            |                         |
| $X_{\text{cusp}} = \begin{bmatrix} 60 & 0 & 0 \\ 0 & 0 & 0 \\ 150 & 0 & 0 \\ 0 & 20 & 0 \end{bmatrix}$                    |                                                                                     |                |                                        |                                                | $\begin{pmatrix} 0 \\ 0 \\ 110 \\ 0 \\ 0 \\ 30 \\ 110 \\ 20 \end{pmatrix}$ | $S_{\rm min}=3410$      |

Вопрос №103.

В таблице решена транспортная задача: по строкам - количество единиц груза, которое нужно отправить с трех пунктов отправления; по столбцам - количество единиц груза, которое требуется трем пунктам назначения. В ячейках таблицы (малый квадрат) представлена стоимость (руб)

доставки одной единицы груза от i-го пункта отправления к j-му пункту назначения. В ячейках таблицы (большой квадрат) представлено решение транспортной задачи.

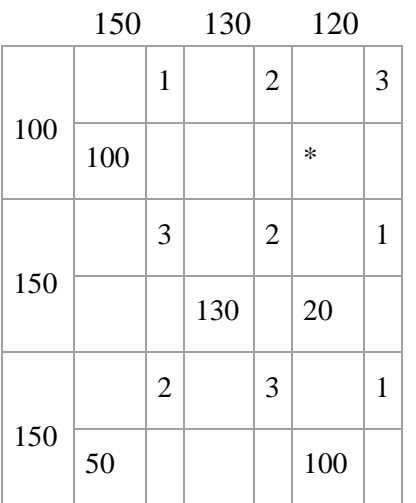

Потенциал ячейки, обозначенной символом \*, равен

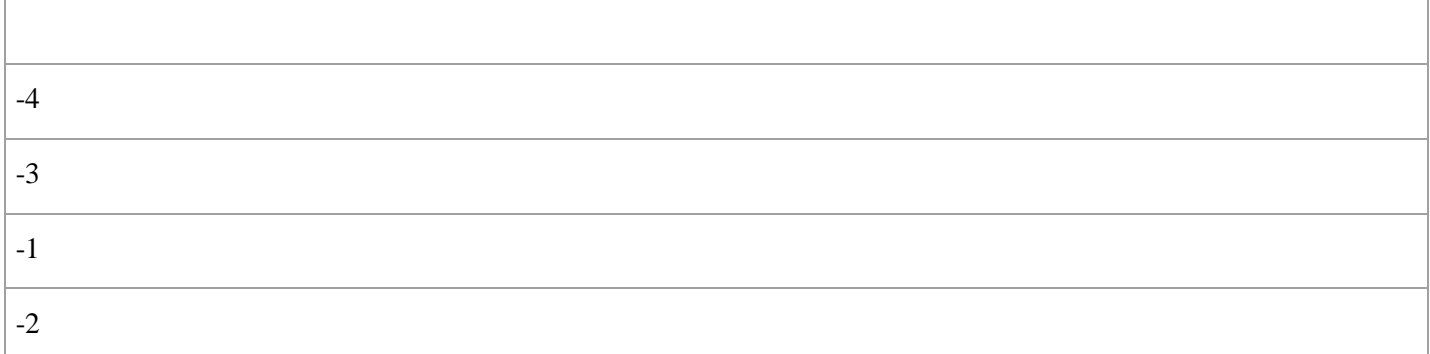

### Вопрос №104.

Составить план перевозки однородного груза от пунктов производства к пунктам потребления с минимальными суммарными транспортными расходами:

### 10 20 40 75

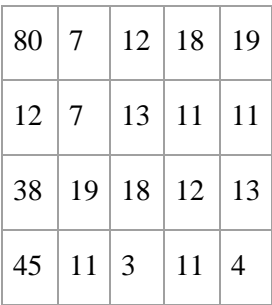

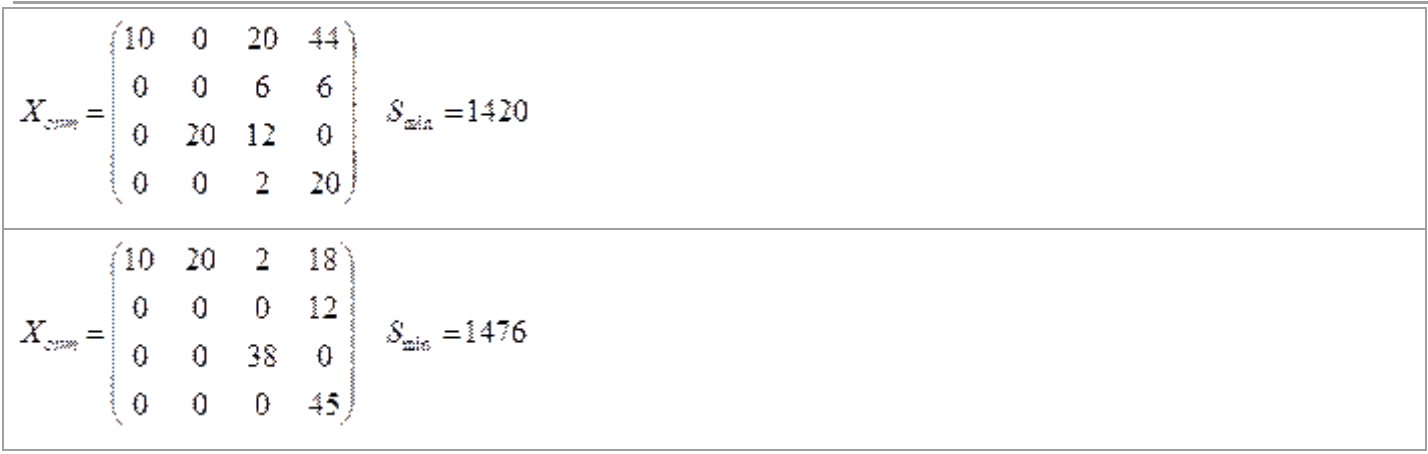

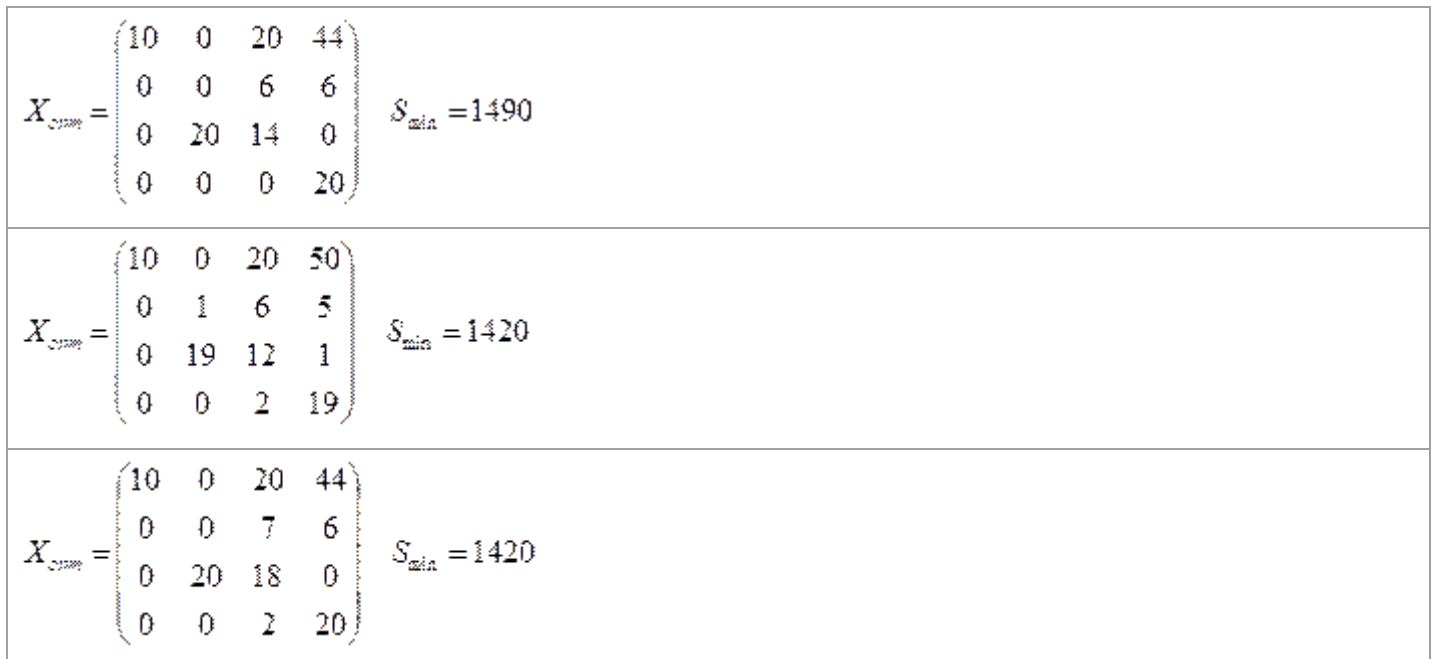

# Вопрос  $N<sub>2</sub>105$ .

Оперирующая сторона в антагонистической игре располагает множеством стратегий  $U = {u_1, u_2, u_3}$ ; противодействующая ей сторона - множеством стратегий  $V = \{v_1, v_2, v_3\}$ . Матрица игры имеет вид. v1 v2 v3

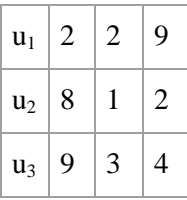

Ситуация равновесия в игре

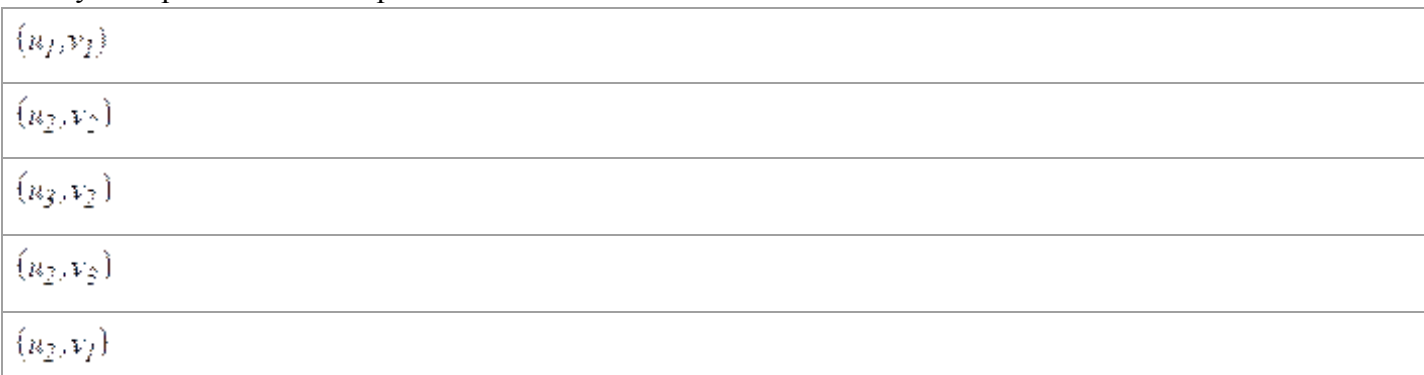

# **Критерии оценки выполнения задания**

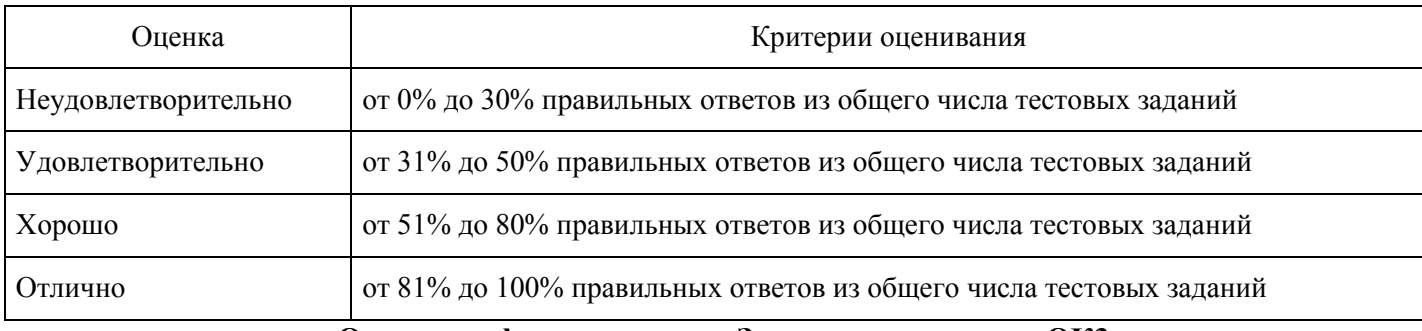

### **Опрос для формирования «Знать» компетенции ОК3**

Тема 1.

- Виды математических моделей.
- Определение модели.
- Структура модели.
- 

#### **Критерии оценки выполнения задания**

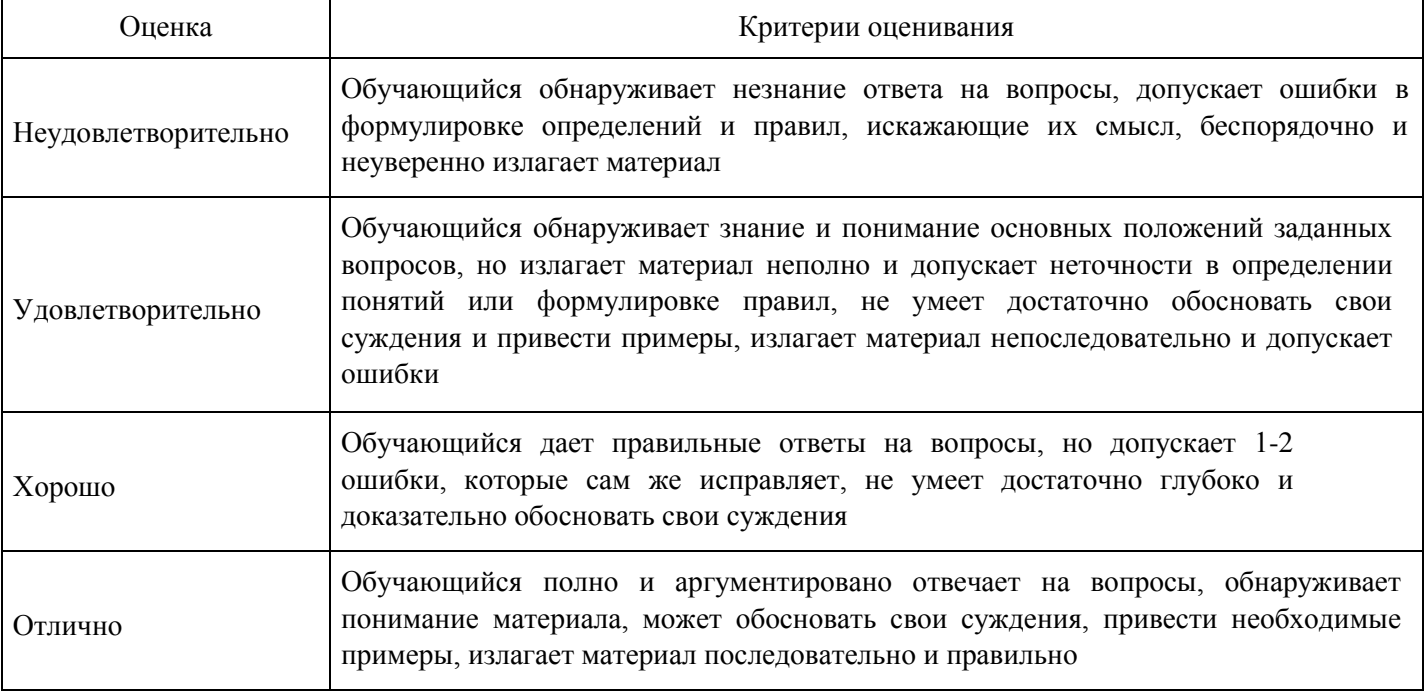

### **Опрос для формирования «Знать» компетенции ОК3**

Тема 2.

- $\bullet$ Оптимизационные задачи в экономике. Общая задача оптимизации.
- Общая задача линейного программирования, ее формы и геометрический смысл.
- $\bullet$ Свойства задачи линейного программирования.
- $\bullet$ Графическое решение систем линейных неравенств.
- Графический метод.
- Особые случаи графического метода.  $\bullet$
- Система m линейных уравнений с n неизвестными.  $\bullet$
- Симплекс-таблица.
- Критерий оптимальности.  $\bullet$
- Оценочные отношения.
- Метод Гаусса-Жордена.  $\bullet$
- Искусственные переменные.
- М-функция, Т-функция.
- Двойственная задача линейного программирования.

Двойственный симплекс-метод.

#### **Критерии оценки выполнения задания**

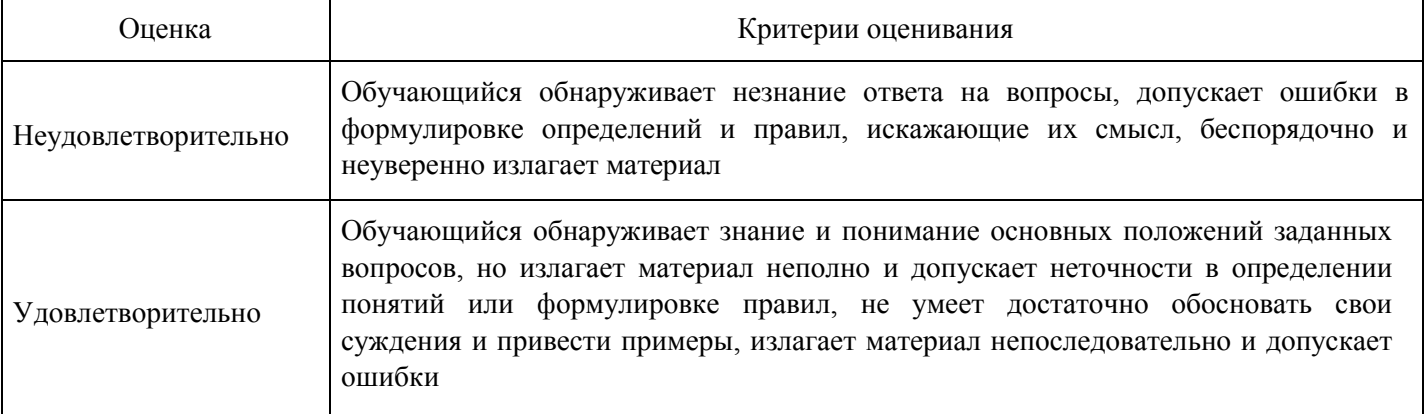

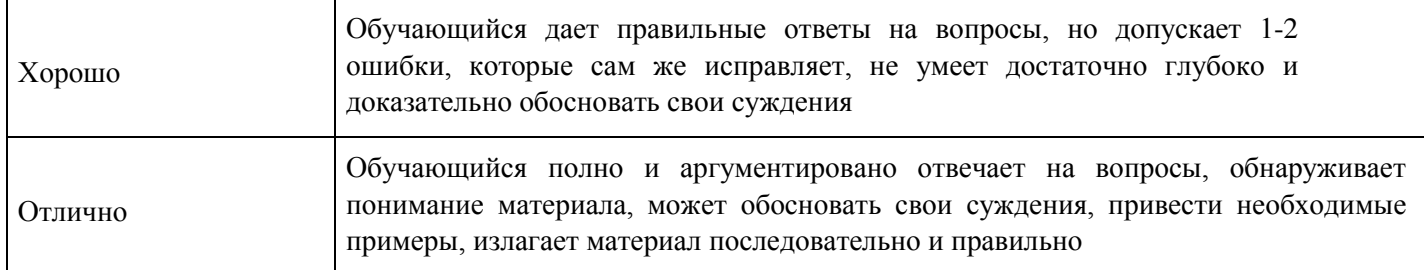

#### **Расчетное задание для формирования «Владеть» компетенции ОК7**

Решить транспортную задачу:

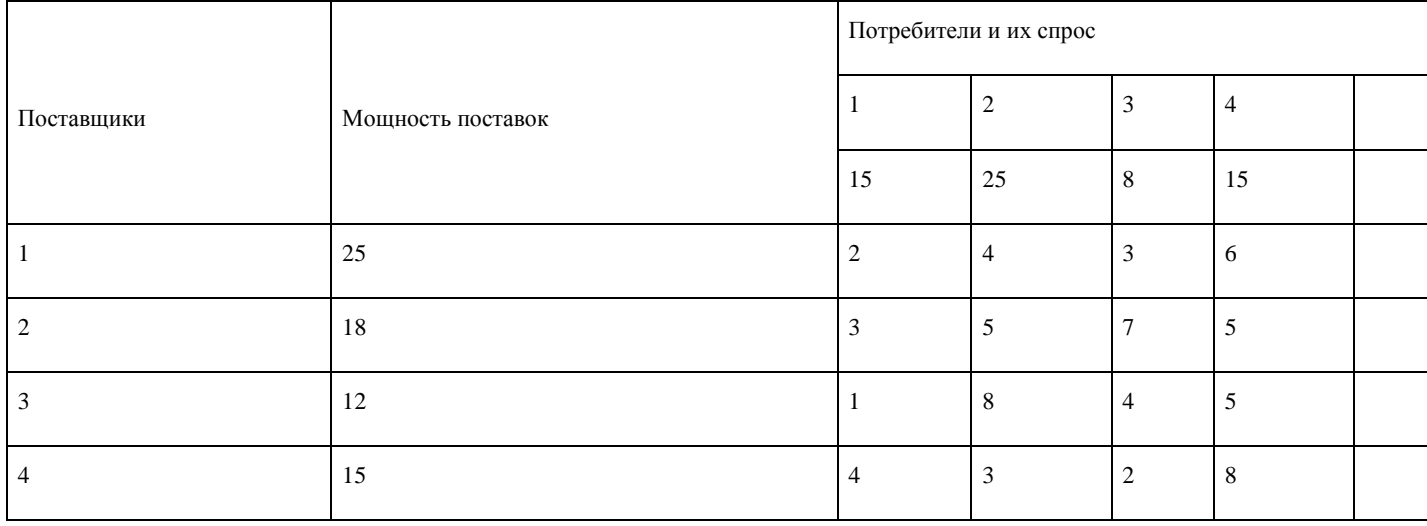

#### **Критерии оценки выполнения задания**

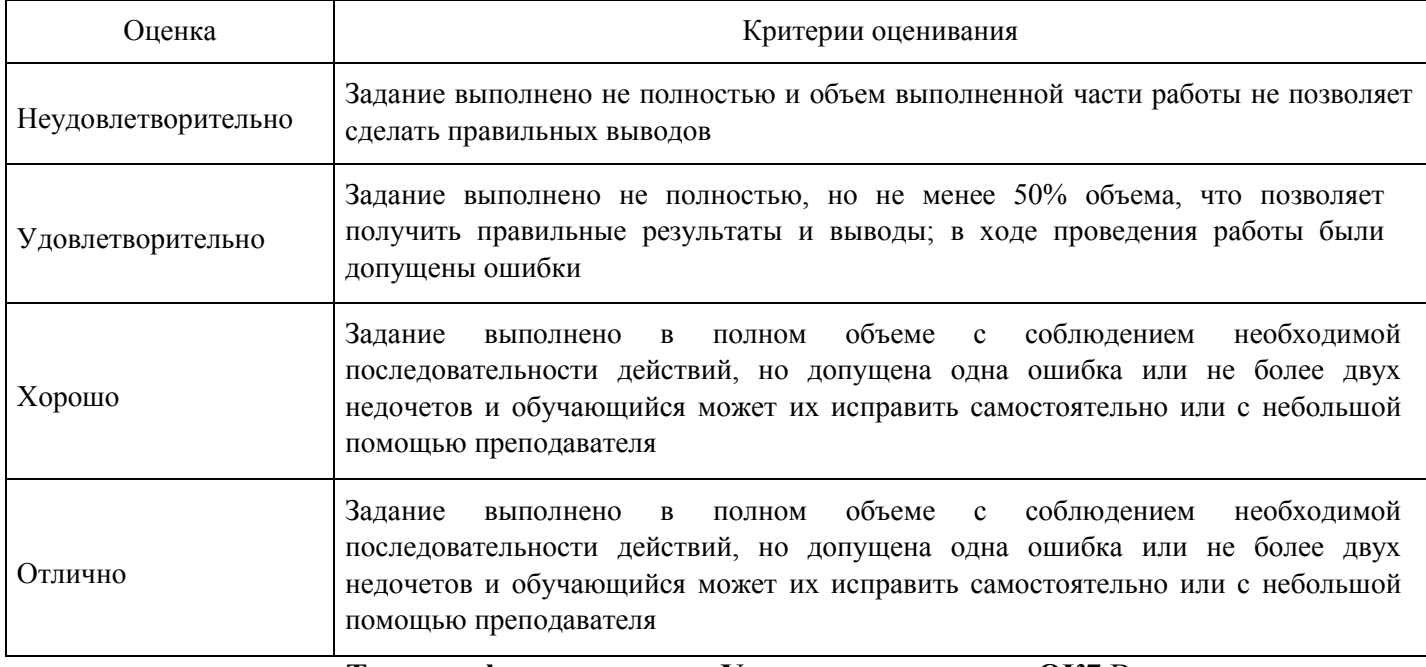

**Тест для формирования «Уметь» компетенции ОК7** Вопрос

№1.

#### Нижняя цена игры – это

#### *Варианты ответов:*

- 1. максимин, т.е. максимальный выигрыш по всем стратегиям одного из игроков среди минимальных значений выигрышей каждой его стратегии
- 2. гарантированный выигрыш одного из игроков при любой стратегии другого игрока
- 3. минимакс, т.е. минимальный проигрыш по всем стратегиям одного из игроков среди максимальных значений проигрышей каждой его стратегии Вопрос №2.

Методы теории игр предназначены для решения задач

#### *Варианты ответов:*

- 1. с конфликтными ситуациями в условиях неопределенности
- 2. с полностью детерминированными условиями
- 3. с недерминированными условиями Вопрос №3.

#### Верхняя цена игры – это

#### *Варианты ответов:*

- 1. минимакс, т.е. минимальный проигрыш по всем стратегиям одного из игроков среди максимальных значений проигрышей каждой его стратегии
- 2. гарантированный проигрыш одного из игроков при любой стратегии другого игрока
- 3. максимин, т.е. максимальный выигрыш по всем стратегиям одного из игроков среди минимальных значений выигрышей каждой его стратегии Вопрос №4.

#### Решение игры в чистых стратегиях определяется

### *Варианты ответов:*

- 1. ценой игры, равной верхней цене игры
- 2. наличием седловой точки
- 3. всем перечисленным в ответах на это задание Вопрос №5.

#### Свойствами выпуклости в адачах выпуклого программирования обладают

#### *Варианты ответов:*

- 1. коэффициенты
- 2. переменные
- 3. функции Вопрос №6.

### Правильны ли определения?

А) Для выпуклого многоугольника угловые точки всегда совпадают с вершинами многоугольника

В) Для невыпуклого многоугольника угловые точки всегда совпадают с вершинами многоугольника

Подберите правильный ответ

### *Варианты ответов:*

- 1. А- да, В- нет
- 2. А- нет, В- нет
- 3. А- нет, В- да Вопрос №7.

Кратчайший путь в сети от Х1 до Х7

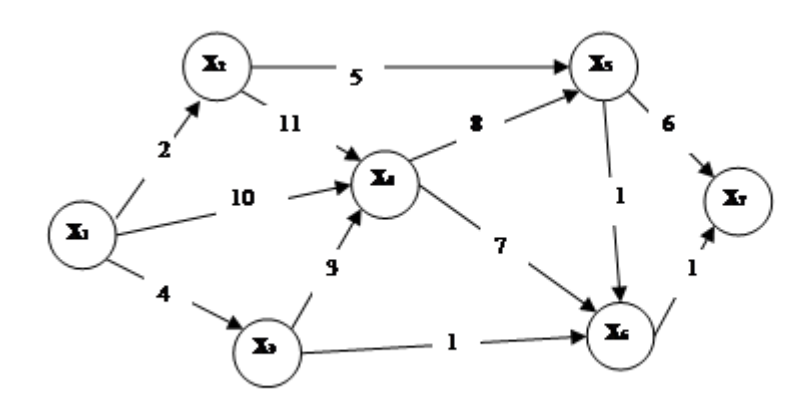

*Варианты ответов:*

$$
x_1 \rightarrow x_3 \rightarrow x_6 \rightarrow x_7 \quad 1
$$
  
\n
$$
x_1 \rightarrow x_4 \rightarrow x_5 \rightarrow x_7
$$
  
\n
$$
x_1 \rightarrow x_2 \rightarrow x_5 \rightarrow x_7
$$
  
\n
$$
x_1 \rightarrow x_4 \rightarrow x_6 \rightarrow x_7 \quad 2
$$

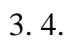

.

# Вопрос №8.

Кратчайший путь в сети от Х1 до Х7

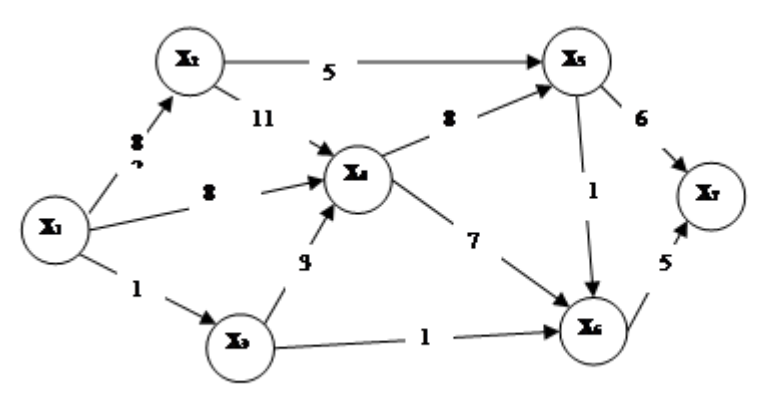

*Варианты ответов:*

$$
x_1 \rightarrow x_3 \rightarrow x_6 \rightarrow x_7 \quad 1
$$
  
\n
$$
x_1 \rightarrow x_4 \rightarrow x_5 \rightarrow x_7 \quad .
$$
  
\n
$$
x_1 \rightarrow x_2 \rightarrow x_5 \rightarrow x_7 \quad .
$$
  
\n
$$
x_1 \rightarrow x_4 \rightarrow x_6 \rightarrow x_7 \quad 2
$$

### 3. 4.

.

### Вопрос №9.

Найти экстремумы функции методом множителей Лагранжа:

$$
\begin{cases}\nx_1 + x_2 = 2, \\
y = x_1 x_2 + x_2 x_3 \text{ при}\ y \text{CIOBHH}} \n\end{cases}\n\begin{cases}\nx_1 + x_2 = 2, \\
x_2 + x_3 = 2.\n\end{cases}
$$
\n
$$
x_{\text{min}} = (-1; 3; -1) \quad y_{\text{min}} = -6
$$
\n
$$
x_{\text{max}} = (-1; 3; -1) \quad y_{\text{max}} = -6
$$
\n
$$
x_{\text{min}} = (1; 1; 1) \quad y_{\text{min}} = 2
$$
\n
$$
x_{\text{min}} = (3; -1; 3) \quad y_{\text{max}} = -6
$$

Вопрос  $N<sub>2</sub>10$ .

Найти экстремум функции методом множителей Лагранжа:  $y = x_1^2 + x_2^2$  при условии  $x_1 + x_2 - 1 = 0$ 

*Варианты ответов:*

$$
x_{max} = (\frac{1}{2}; \frac{1}{2}) \quad y_{max} = \frac{1}{2} \qquad 1
$$
  
\n
$$
x_{min} = (-1; -2) \quad y_{min} = 7
$$
  
\n
$$
x_{max} = (-1; 2) \quad y_{min} = 5 \qquad 2
$$
  
\n
$$
x_{min} = (\frac{1}{2}; \frac{1}{2}) \quad y_{min} = \frac{1}{2}
$$
  
\n
$$
x_{min} = (-4; 5) \quad y_{min} = 41 \qquad 3
$$

4.

5.

Вопрос №11.

Матрица коэффициентов прямых затрат будет продуктивна, если а будет...  $\begin{pmatrix} 0, 2 & a \\ 0, 7 & 0, 5 \end{pmatrix}$ 

*Варианты ответов:*

- 1.  $=0,5$
- 2.  $< 0.5$
- $3. >0,5$
- 4.  $\leq 0.5$

Вопрос №12. Кратчайший путь в сети от Х1 до Х7

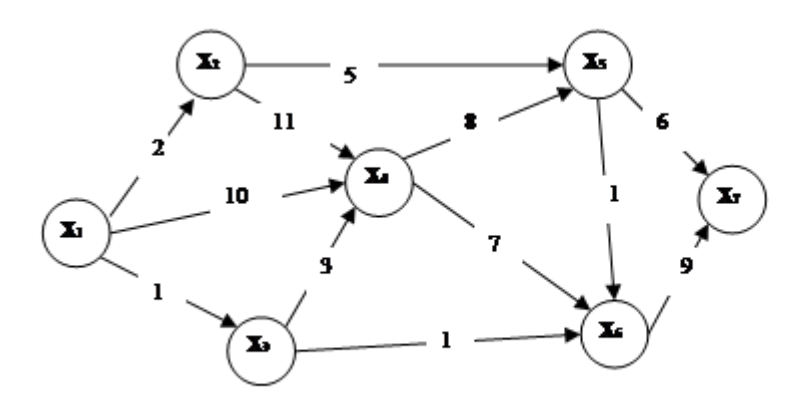

*Варианты ответов:*

 $x_1 \rightarrow x_3 \rightarrow x_6 \rightarrow x_7$  1  $x_1 \rightarrow x_4 \rightarrow x_5 \rightarrow x_7$ .  $x_1 \rightarrow x_2 \rightarrow x_5 \rightarrow x_7$  $x_1 \rightarrow x_4 \rightarrow x_6 \rightarrow x_7$  2

3. 4.

.

Вопрос №13.

Кратчайший путь в сети от Х1 до Х7

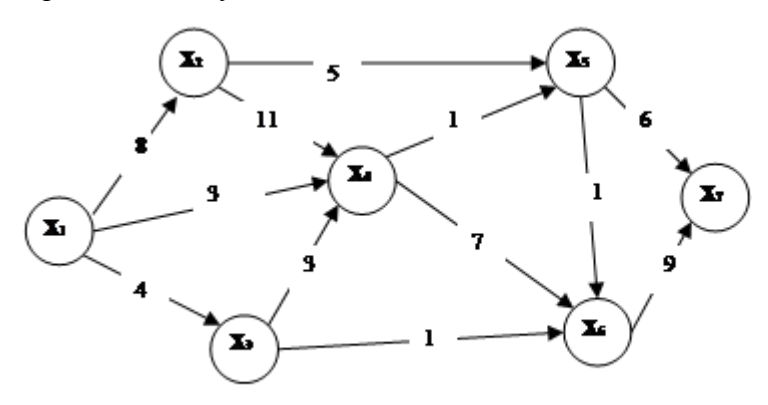

*Варианты ответов:*  $x_1 \rightarrow x_3 \rightarrow x_6 \rightarrow x_7$  1  $x_1 \rightarrow x_4 \rightarrow x_5 \rightarrow x_7$  $x_1 \rightarrow x_2 \rightarrow x_5 \rightarrow x_7$  $x_1 \rightarrow x_4 \rightarrow x_6 \rightarrow x_7$  2

3. 4.

.

Вопрос №14. Кратчайший путь в сети от Х1 до Х7

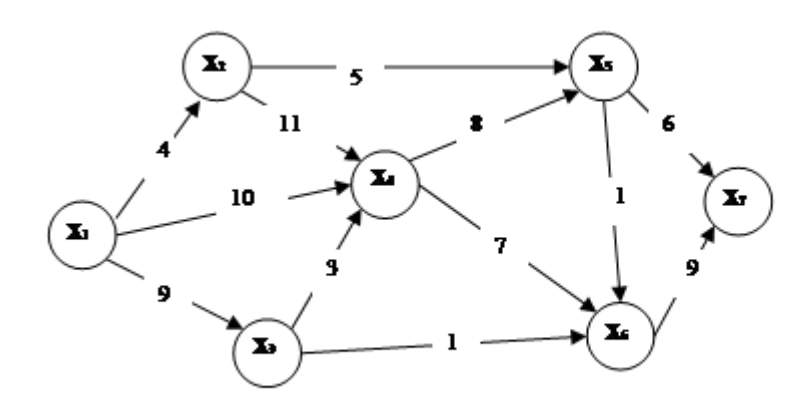

*Варианты ответов:*

 $x_1 \rightarrow x_3 \rightarrow x_6 \rightarrow x_7$  1  $x_1 \rightarrow x_4 \rightarrow x_5 \rightarrow x_7$  $x_1 \rightarrow x_2 \rightarrow x_5 \rightarrow x_7$  $x_1 \rightarrow x_4 \rightarrow x_6 \rightarrow x_7$  2

3. 4.

.

Вопрос №15. Кратчайший путь в сети от Х1 до Х7

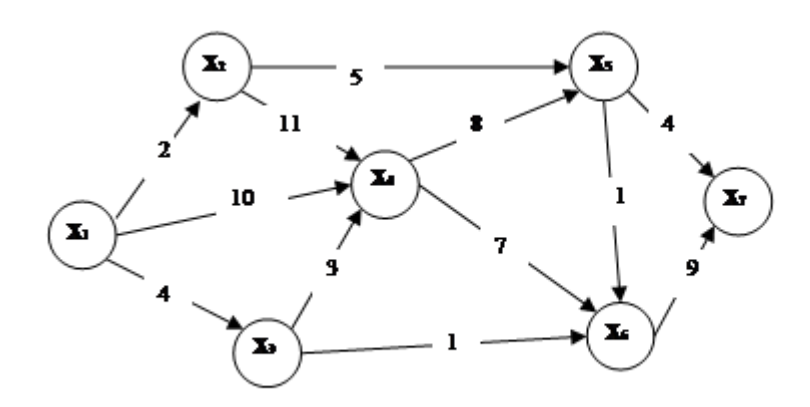

*Варианты ответов:*

$$
x_1 \rightarrow x_3 \rightarrow x_6 \rightarrow x_7 \quad 1
$$
  
\n
$$
x_1 \rightarrow x_4 \rightarrow x_5 \rightarrow x_7
$$
  
\n
$$
x_1 \rightarrow x_2 \rightarrow x_5 \rightarrow x_7
$$
  
\n
$$
x_1 \rightarrow x_4 \rightarrow x_6 \rightarrow x_7 \quad 2
$$

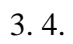

.

# Вопрос №16.

Кратчайший путь в сети от Х1 до Х7

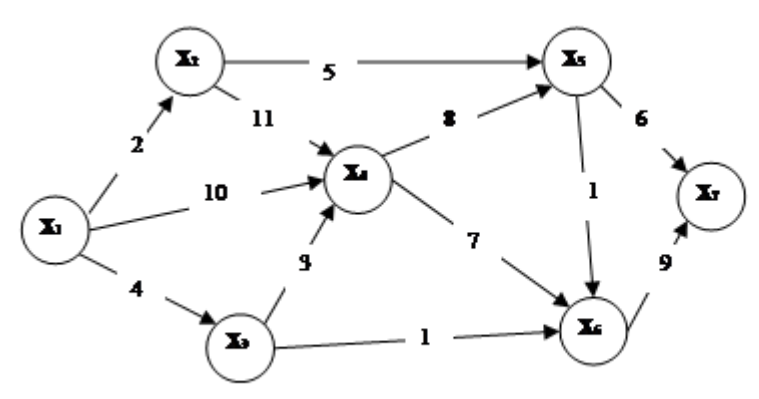

*Варианты ответов:*

$$
x_1 \rightarrow x_3 \rightarrow x_6 \rightarrow x_7 \quad 1
$$
  
\n
$$
x_1 \rightarrow x_4 \rightarrow x_5 \rightarrow x_7
$$
  
\n
$$
x_1 \rightarrow x_2 \rightarrow x_5 \rightarrow x_7
$$
  
\n
$$
x_1 \rightarrow x_4 \rightarrow x_6 \rightarrow x_7 \quad 2
$$

3. 4.

.

Вопрос №17. Кратчайший путь в сети от Х1 до Х7

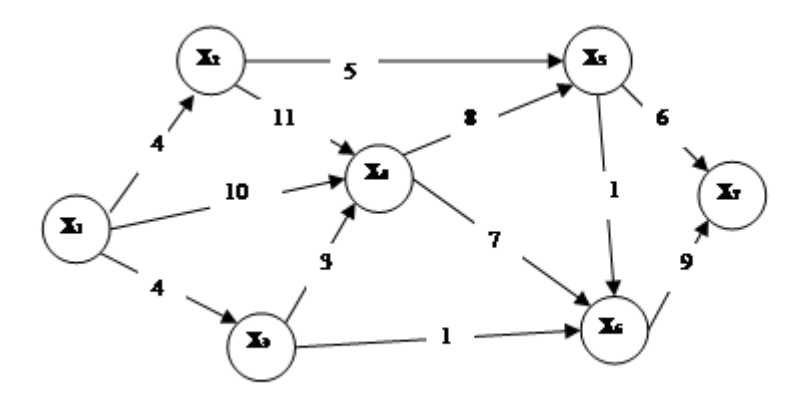

### *Варианты ответов:*

$$
x_1 \rightarrow x_3 \rightarrow x_6 \rightarrow x_7 \quad 1
$$
  
\n
$$
x_1 \rightarrow x_4 \rightarrow x_5 \rightarrow x_7 \quad .
$$
  
\n
$$
x_1 \rightarrow x_2 \rightarrow x_5 \rightarrow x_7
$$
  
\n
$$
x_1 \rightarrow x_4 \rightarrow x_6 \rightarrow x_7
$$

2.

3. 4.

### Вопрос №18.

Найти экстремум функции методом множителей Лагранжа:

$$
y = \frac{1}{x_1} + \frac{1}{x_2}
$$
  
ppu yCDBHH  $x_1 + x_2 = 2$   
*Bapuanumto omsemos:*  

$$
x_{min} = (4; -2) \quad y_{min} = -\frac{1}{4} \quad 1
$$
  

$$
x_{min} = (3; -1) \quad y_{min} = \frac{2}{3}
$$
  

$$
x_{min} = (1; 1) \quad y_{min} = 2 \quad 2
$$
  

$$
x_{min} = (0; -2) \quad y_{min} = 2
$$
  

$$
x_{min} = (7; -5) \quad y_{min} = 2
$$

### 4. 5.

.

### Вопрос №19.

Найти экстремум функции методом множителей Лагранжа:  $y = x_1 - x_2 + 4$  при условии  $4x_1 - x_2^2 = 0$ 

$$
x_{max} = (1; 2) \quad y_{max} = 1
$$
\n
$$
x_{min} = (1; -2) \quad y_{min} = 7
$$
\n
$$
x_{max} = (1; -2) \quad y_{max} = 7
$$
\n
$$
x_{min} = (1; 2) \quad y_{min} = 3
$$
\n
$$
x_{min} = (4; 4) \quad y_{min} = 4
$$

Вопрос №20.

Найти экстремумы функции методом множителей Лагранжа:  $y = x_1 x_2$  при условии  $x_1^2 + x_2^2 = 2$ 

$$
x_{max} = (1; 1) \quad y_{max} = 1 \quad x_{min} = (-1; -1) \quad y_{min} = -1
$$
\n
$$
x_{max} = (\frac{1}{2}; \frac{\sqrt{7}}{2}) \quad y_{max} = \frac{\sqrt{7}}{4} \quad x_{min} = (-\frac{1}{2}; \frac{\sqrt{7}}{2}) \quad y_{min} = -\frac{\sqrt{7}}{4}
$$
\n
$$
x_{max} = (\frac{\sqrt{7}}{2}; \frac{1}{2}) \quad y_{max} = \frac{\sqrt{7}}{4} \quad x_{min} = (-\frac{\sqrt{7}}{2}; \frac{1}{2}) \quad y_{min} = -\frac{\sqrt{7}}{4}
$$
\n
$$
x_{max} = (-\frac{\sqrt{7}}{2}; -\frac{1}{2}) \quad y_{max} = -\frac{\sqrt{7}}{4} \quad x_{min} = (\frac{\sqrt{7}}{2}; \frac{1}{2}) \quad y_{min} = \frac{\sqrt{7}}{4}
$$
\n
$$
x_{max} = (0; \sqrt{2}) \quad y_{max} = 0 \quad x_{min} = (0; \sqrt{2}) \quad y_{min} = 0
$$

# Вопрос №21.

Найти экстремумы функции методом множителей Лагранжа:<br> $\frac{3}{2}$ 

$$
y = x_1^3 + x_2^2
$$
 mри усповии  $x_1^2 + x_2^2 - 2 = 0$ .  
\n
$$
x_{min} = (0; -\sqrt{2}) \quad y_{min} = -2\sqrt{2}
$$
\n
$$
x_{min} = (0; \sqrt{2}) \quad y_{min} = -2\sqrt{2}
$$
\n
$$
x_{max} = (1; 1) \quad y_{max} = 2
$$
\n
$$
x_{min} = (1; 1) \quad y_{min} = 2
$$
\n
$$
x_{max} = (0; \sqrt{2}) \quad y_{max} = 2\sqrt{2}
$$

## Вопрос №22.

Найти экстремумы функции методом множителей Лагранжа:

$$
y = x_1 x_2 - x_2 x_3
$$
  
\n
$$
y = x_1 x_2 - x_2 x_3
$$
  
\n
$$
x_{min} = (-1; 3; -1)
$$
  
\n
$$
y_{min} = 0
$$
  
\n
$$
x_{min} = (1; 1; 1)
$$
  
\n
$$
y_{min} = 0
$$
  
\n
$$
x_{max} = (1; 1; 1)
$$
  
\n
$$
y_{min} = 0
$$
  
\n
$$
x_{min} = (0; 2; \frac{1}{2})
$$
  
\n
$$
y_{min} = 1
$$
  
\n
$$
x_{max} = (0; 2; \frac{1}{2})
$$
  
\n
$$
y_{max} = 1
$$

Вопрос №23.

Кратчайший путь в сети от Х1 до Х7

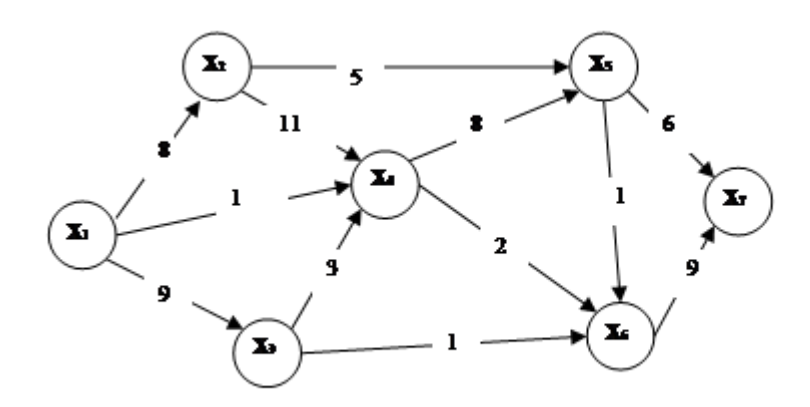

*Варианты ответов:*

$$
x_1 \rightarrow x_3 \rightarrow x_6 \rightarrow x_7 \quad 1
$$
  
\n
$$
x_1 \rightarrow x_4 \rightarrow x_5 \rightarrow x_7
$$
  
\n
$$
x_1 \rightarrow x_2 \rightarrow x_5 \rightarrow x_7
$$
  
\n
$$
x_1 \rightarrow x_4 \rightarrow x_6 \rightarrow x_7 \quad 2
$$

# 3. 4.

.

# Вопрос №24.

Найти экстремумы функции методом множителей Лагранжа:

$$
y = x_1 + x_2 \text{ при}\ y \text{CIOBHH} \frac{\frac{1}{x_1^2} + \frac{1}{x_2^2} = \frac{1}{2}}{2}
$$
  

$$
x_{max} = (4; \frac{4}{\sqrt{7}}) \quad y_{max} = \frac{4\sqrt{7} + 4}{\sqrt{7}} \quad x_{min} = (-4; -\frac{4}{\sqrt{7}}) \quad y_{min} = -\frac{4\sqrt{7} + 4}{\sqrt{7}}
$$
  

$$
x_{max} = (2; 2) \quad y_{max} = 4 \quad x_{min} = (-2; -2) \quad y_{min} = -4
$$
  

$$
x_{max} = (3; \frac{3\sqrt{2}}{\sqrt{7}}) \quad y_{max} = \frac{3\sqrt{7} + 3\sqrt{2}}{\sqrt{7}} \quad x_{min} = (-4; -\frac{4}{\sqrt{7}}) \quad y_{min} = -\frac{4\sqrt{7} + 4}{\sqrt{7}}
$$
  

$$
x_{max} = (3; \frac{3\sqrt{2}}{\sqrt{7}}) \quad y_{max} = \frac{3\sqrt{7} + 3\sqrt{2}}{\sqrt{7}} \quad x_{min} = (-3; -\frac{3\sqrt{2}}{\sqrt{7}}) \quad y_{min} = -\frac{3\sqrt{7} + 3\sqrt{2}}{\sqrt{7}}
$$
  

$$
x_{min} = (2; 2) \quad y_{min} = 4 \quad x_{max} = (-2; -2) \quad y_{max} = -4
$$
  
Bonpoc Ne25.

### Найти экстремум функции методом множителей Лагранжа:

 $y = x_1^2 + x_2^2$  при условии  $x_1 + x_2 - 1 = 0$  $x_{\text{max}} = (\frac{1}{2}; \frac{1}{2})$   $y_{\text{max}} = \frac{1}{2}$  $x_{\min} = (-1, -2)$   $y_{\min} = 7$  $x_{\text{max}} = (-1; 2)$   $y_{\text{min}} = 5$  $x_{\min} = (\frac{1}{2}; \frac{1}{2})$   $y_{\min} = \frac{1}{2}$  $x_{\min} = (-4; 5)$   $y_{\min} = 41$ 

### Вопрос №26.

Найти экстремумы функции методом множителей Лагранжа:

 $y = x_1^2 - 4x_2$  при условии  $x_1 - x_2 = 1$ .

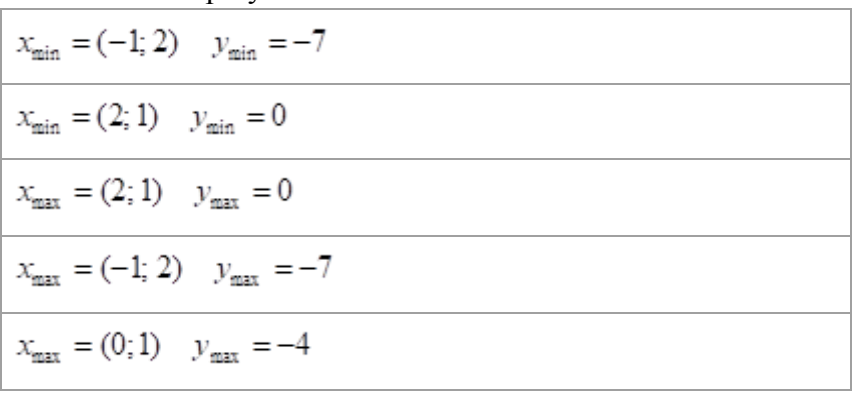

#### Вопрос №27.

Оперирующая сторона в антагонистической игре располагает множеством стратегий ; противодействующая ей сторона - множеством стратегий . Матрица игры имеет вид.

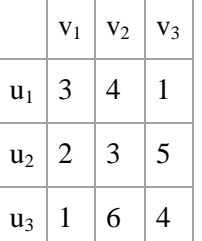

Нижняя цена игры равна

*Варианты ответов:*

- 1. 1
- 2. 2
- 3. 3
- 4. 4
- 5. 5

### Вопрос №28.

Оперирующая сторона в антагонистической игре располагает множеством стратегий противодействующая ей сторона - множеством стратегий . Матрица игры имеет вид.

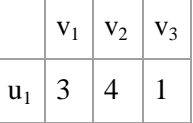

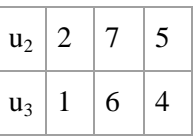

#### Верхняя цена игры равна

*Варианты ответов:*

- 1. 7
- 2. 6
- 3. 3
- 4. 5
- 5. 4

### Вопрос №29.

#### Градиент целевой функции в задаче линейного программирования…

Моделирует ограничения задачи.

Показывает направление возрастания (убывания) функции.

Показывает угловые точки области допустимых решений.

Всегда должен быть равен нулю.

Всегда должен быть равен бесконечности.

### Вопрос №30.

Какие задачи называются задачами математического программирования?

все задачи, в которых функция оптимизируется

задачи оптимизации функции, при ограничениях, наложенных на переменные

все задачи, в которых переменные ограничены

задачи, в которых нужно решить системы уравнений или неравенств

Вопрос №31.

Оперирующая сторона в антагонистической игре располагает множеством стратегий  $U = {u_1, u_2, u_3}$ противодействующая ей сторона - множеством стратегий  $V = \{v_1, v_2, v_3\}$ . Матрица игры имеет вид.  $\frac{1}{2}$  v<sub>11</sub> v<sub>12</sub>

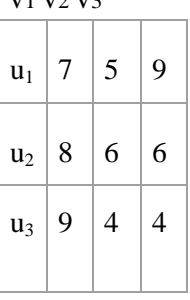

#### Ситуация равновесия в игре

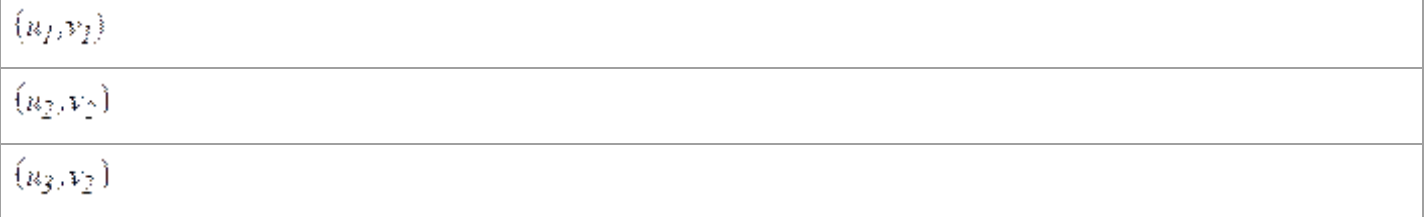

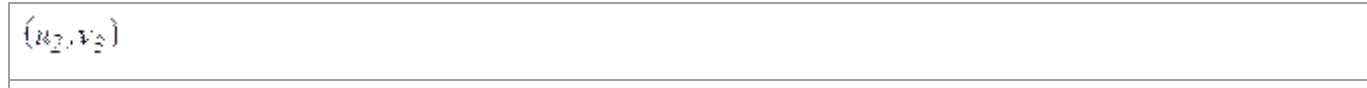

 $\{n_2, v_I\}$ 

Вопрос  $N<sub>2</sub>32$ .

Оперирующая сторона в антагонистической игре располагает множеством стратегий  $U = {u_1, u_2, u_3}$ ; противодействующая ей сторона - множеством стратегий  $V = \{v_1, v_2, v_3\}$ . Матрица игры имеет вид.

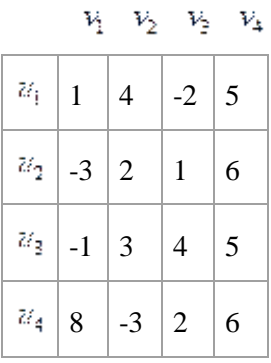

Найти нижнюю и верхнюю цену игры:

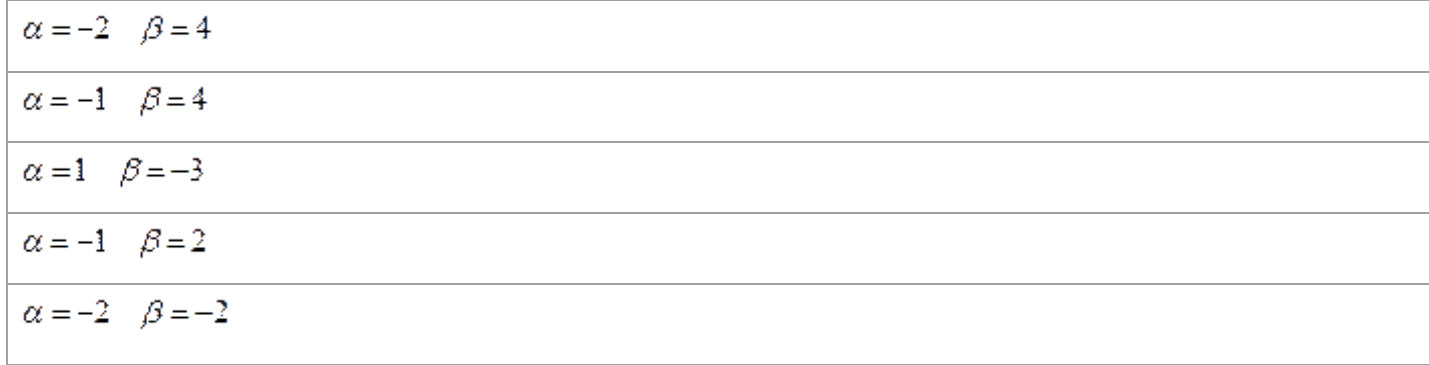

Вопрос  $N<sub>2</sub>33$ .

Градиент функции  $z = 4 + x^2 - 2xy + 3y$  в точке (1;0) равен...

*Варианты ответов:*  $-2i+j-1$  $2i+j$  $-2i$  $2j -$ 2 3. 4.

$$
5. \, i = 2j
$$

.

Вопрос №34. Кратчайший путь в сети от Х1 до Х7

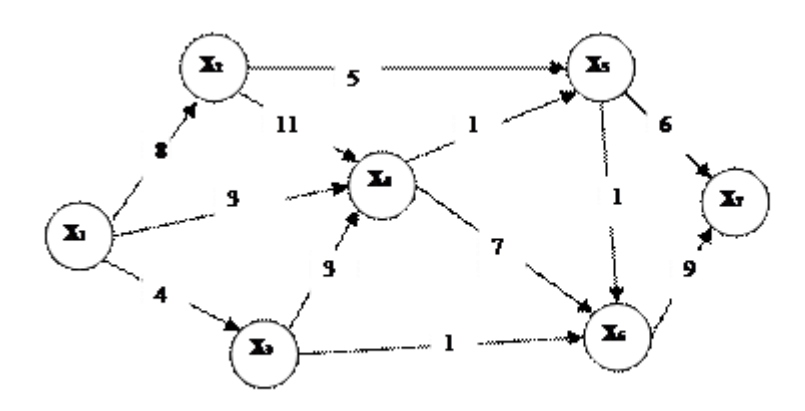

*Варианты ответов:*

- $x_i \rightarrow x_2 \rightarrow x_3 \rightarrow x_7 1$
- $x_j \rightarrow x_4 \rightarrow x_5 \rightarrow x_7$
- $x_i \rightarrow x_2 \rightarrow x_5 \rightarrow x_7$

$$
x_i \to x_4 \to x_5 \to x_7 - 2
$$

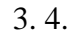

.

Вопрос №35. Кратчайший путь в сети от Х1 до Х7

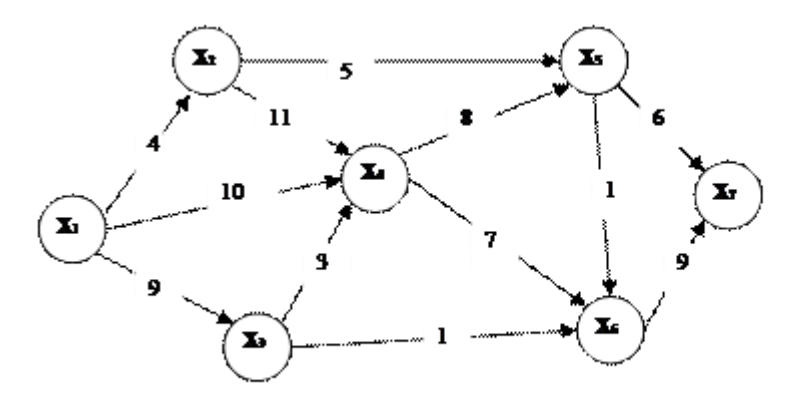

*Варианты ответов:*

 $x_i \rightarrow x_2 \rightarrow x_i \rightarrow x_i - 1$  $x_i \rightarrow x_4 \rightarrow x_5 \rightarrow x_7$ .  $x_i \rightarrow x_2 \rightarrow x_5 \rightarrow x_7$  $x_i \rightarrow x_4 \rightarrow x_5 \rightarrow x_7$  – 2

3. 4.

.

Вопрос №36. Критический путь сети от Х1 до Х7

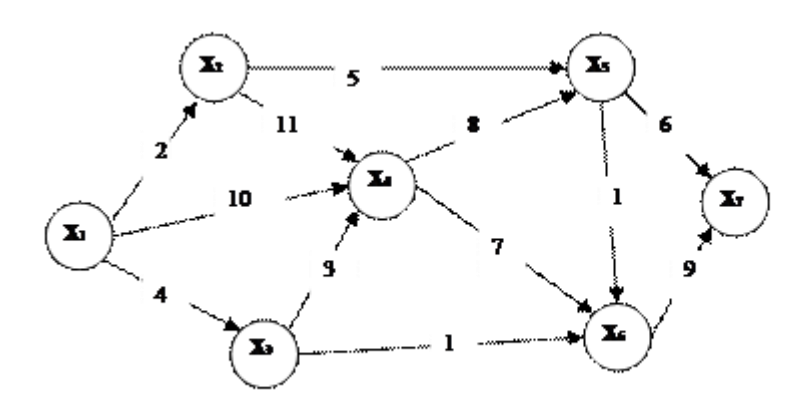

*Варианты ответов:*

$$
x_1 \rightarrow x_2 \rightarrow x_4 \rightarrow x_5 \rightarrow x_6 \rightarrow x_7 \quad 1
$$
  
\n
$$
x_1 \rightarrow x_4 \rightarrow x_5 \rightarrow x_6 \rightarrow x_7 \quad .
$$
  
\n
$$
x_1 \rightarrow x_3 \rightarrow x_4 \rightarrow x_6 \rightarrow x_7
$$
  
\n
$$
x_1 \rightarrow x_4 \rightarrow x_6 \rightarrow x_7
$$
  
\n
$$
2
$$

3. 4.

.

# Вопрос №37.

Градиент функции  $z = x^2 - 2xy + 3y - 1$  в точке (1;1) равен...

*Варианты ответов:*

 $-2i+j-1$  $i+j$   $\qquad$  .  $-i$  $\vec{J}$  . 2  $\vec{i}=\vec{j}$ .

3.

# 4. 5.

Вопрос №38.

Градиент функции  $z = x^2 - 2xy + 3y - 1$  в точке (0;1) равен...

*Варианты ответов:*

 $-2i+j-1$  $-2i+3j$  $-2i$  $2j$  and  $2j$ 2  $3i-2j$ 

3.

4. 5.

#### Вопрос №39.

Градиент функции  $z = x^3 - 4x - 15$  в точке (1;2) равен...

*Варианты ответов:*  $-5i-4j-1$  $8i - 4j$ 0  $-4j$  . 2  $-i-4j$ 

3.

4. 5.

Вопрос №40.

Градиент функции  $z = x^3 - 4xy - 15$  в точке (2;1) равен...

*Варианты ответов:*

1.  $-5i-8j$  2.<br>8*i* - 4*j*  $3.0$ 4.  $-4j$  5.  $-i-4j$ 

Вопрос №41.

Оперирующая сторона в антагонистической игре располагает множеством стратегий  $U = {u_1, u_2, u_3}$ ; противодействующая ей сторона - множеством стратегий  $V = \{v_1, v_2, v_3\}$ . Матрица игры имеет вид. v1 v2 v3

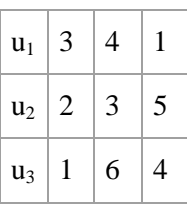

Нижняя цена игры равна

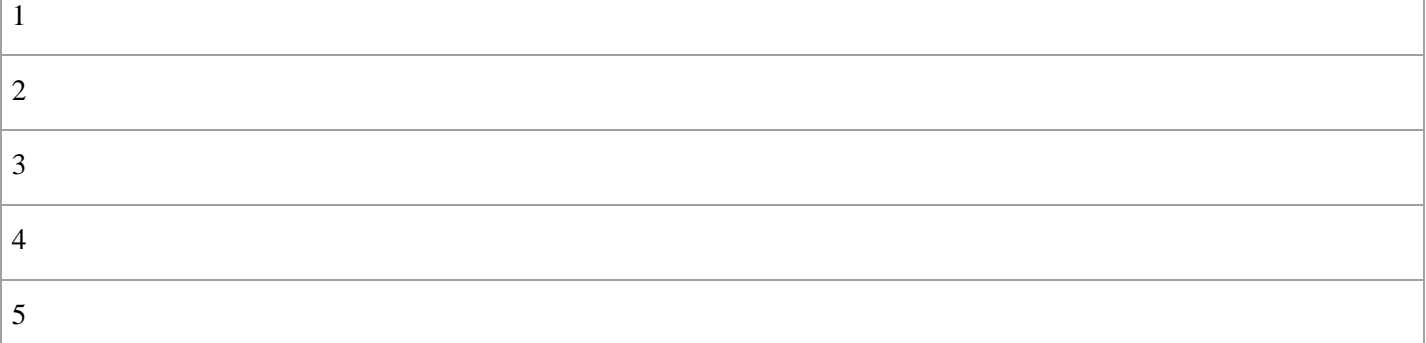

Вопрос №42.

Оперирующая сторона в антагонистической игре располагает множеством стратегий  $U = {u_1, u_2, u_3}$ . противодействующая ей сторона - множеством стратегий  $V = \{v_1, v_2, v_3\}$ . Матрица игры имеет вид. v1 v2 v3

 $u_1$  4 4 1

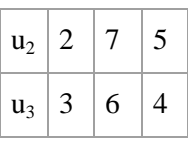

#### Нижняя цена игры равна

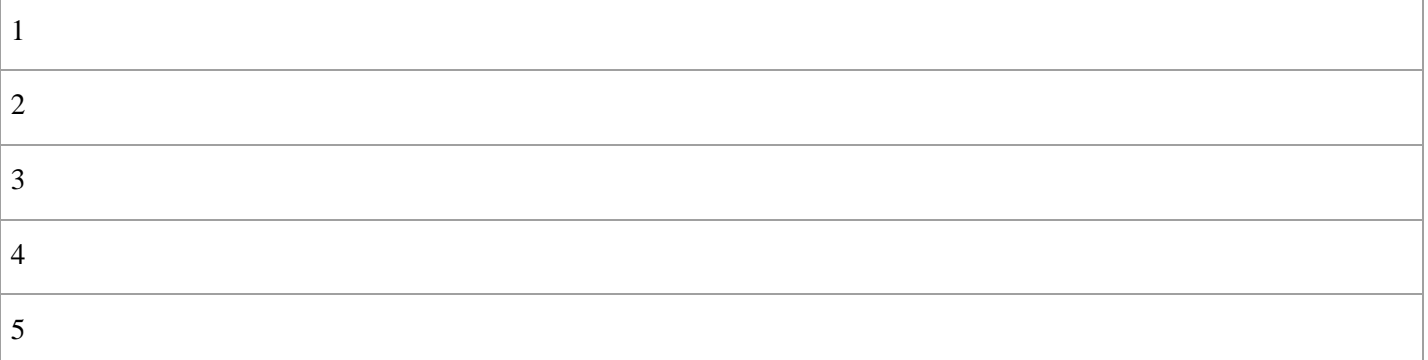

# Вопрос  $N<sub>2</sub>43$ .

Оперирующая сторона в антагонистической игре располагает множеством стратегий  $\zeta = \frac{\mu_{\ell}}{2} \frac{\mu_{\ell}}{2} \frac{\mu_{\ell}}{2} + \frac{1}{2} \frac{\mu_{\ell}}{2} \frac{\mu_{\ell}}{2} + \frac{1}{2} \frac{\mu_{\ell}}{2} \frac{\mu_{\ell}}{2} + \frac{1}{2} \frac{\mu_{\ell}}{2} \frac{\mu_{\ell}}{2} + \frac{1}{2} \frac{\mu_{\$ противодействующая ей сторона - множеством стратегий  $\sqrt{a} = (\sqrt{a} + \sqrt{a})^2$ . Матрица игры имеет вид.

![](_page_66_Picture_150.jpeg)

# Верхняя цена игры равна

![](_page_66_Picture_151.jpeg)

Вопрос №44.

Критический путь сети от Х1 до Х7

![](_page_66_Figure_10.jpeg)

*Варианты ответов:*

$$
x_1 \rightarrow x_2 \rightarrow x_3 \rightarrow x_5 \rightarrow x_6 \rightarrow x_7
$$
  
\n
$$
x_1 \rightarrow x_4 \rightarrow x_5 \rightarrow x_6 \rightarrow x_7
$$
  
\n
$$
x_1 \rightarrow x_3 \rightarrow x_4 \rightarrow x_5 \rightarrow x_7
$$
  
\n
$$
x_1 \rightarrow x_3 \rightarrow x_4 \rightarrow x_5 \rightarrow x_7
$$
  
\n
$$
x_1 \rightarrow x_4 \rightarrow x_6 \rightarrow x_7
$$

2.

3. 4.

## Вопрос №45.

Градиент функции  $z = x^3 - 4x - 15$  в точке (1;1) равен...

#### *Варианты ответов:*

 $-5i-8j-1$  $8i - 4j$  $\mathbf{Q}$  $-4j$  2  $-i-4j$ 

3.

4. 5.

Вопрос №46.

Градиент функции  $z = x^2 + 2x^2y + 3y^2$  в точке (-1;0) равен...

![](_page_67_Picture_120.jpeg)

Вопрос №47.

Градиент функции  $z = x^2 + 2x^2y + 3y^2$  в точке (0;-1) равен...  $-2i+j$  $-2i+2j$  $-6i$  $6j$  $i-2j$ 

Вопрос  $N<sub>2</sub>48$ .

Градиент функции  $z = 4 + x^2 - 2xy + 3y$  в точке (1;2) равен...

*Варианты ответов:*

 $-2i+j-1$  $\vec{i} + \vec{j}$ .  $-2i$  $2j$ 2 $i-2j$ 

. 3.

4. 5.

### Вопрос №49.

Найти экстремум функции методом множителей Лагранжа:

 $y = \frac{1}{x_1} + \frac{1}{x_2}$  при условии  $x_1 + x_2 = 2$  $x_{\rm min} = (4;-2) - y_{\rm min} = -\frac{1}{4}$  $x_{\min} = (3; -1)$   $y_{\min} = \frac{2}{3}$  $\chi_{_{\rm{max}}}= (1;1) - \chi_{_{\rm{max}}}=2$  $x_{\text{min}} = (0, -2)$   $y_{\text{min}} = 2$  $x_{min} = (7, -5)$   $y_{min} = 2$ 

Вопрос №50.

Оперирующая сторона в антагонистической игре располагает множеством стратегий  $U = {u_1, u_2, u_3}$ . противодействующая ей сторона - множеством стратегий  $V = \{v_1, v_2, v_3\}$ . Матрица игры имеет вид. v1 v2 v3

![](_page_68_Picture_178.jpeg)

Верхняя цена игры равна

![](_page_68_Picture_179.jpeg)

Вопрос №51.

Оперирующая сторона в антагонистической игре располагает множеством стратегий  $U = {u_1, u_2, u_3}$ ; противодействующая ей сторона - множеством стратегий  $V = \{v_1, v_2, v_3\}$ . Матрица игры имеет вид.

 $V_1 - V_2 - V_3 - V_4$  $\mathcal{U}_{\mathbf{i}}$  $5 \mid 9 \mid 1 \mid 5$  $\mathcal{U}_2$  $3 \mid 2 \mid 1 \mid 6$  $\mathcal{U}_3$  $1 \mid 3 \mid 4 \mid 5$ 

![](_page_69_Picture_78.jpeg)

Найти нижнюю и верхнюю цену игры:

![](_page_69_Picture_79.jpeg)

### Вопрос №52.

![](_page_69_Picture_80.jpeg)

# Вопрос №53.

Функция  $z = xy(4 - x - y)$  имеет стационарные точки...

![](_page_69_Picture_81.jpeg)

Вопрос №54.

Найти экстремумы функции методом множителей Лагранжа:<br> $\frac{1}{1} \div \frac{1}{1} = \frac{1}{1}$ 

$$
y = x_1 + x_2
$$
  
\n
$$
x_{max} = (4; \frac{4}{\sqrt{7}}) \quad y_{max} = \frac{4\sqrt{7} + 4}{\sqrt{7}} \quad x_{max} = (-4; -\frac{4}{\sqrt{7}}) \quad y_{min} = -\frac{4\sqrt{7} + 4}{\sqrt{7}}
$$
  
\n
$$
x_{max} = (2; 2) \quad y_{max} = 4 \quad x_{min} = (-2; -2) \quad y_{max} = -4
$$
  
\n
$$
x_{max} = (3; \frac{3\sqrt{2}}{\sqrt{7}}) \quad y_{max} = \frac{3\sqrt{7} + 3\sqrt{2}}{\sqrt{7}} \quad x_{max} = (-4; -\frac{4}{\sqrt{7}}) \quad y_{max} = -\frac{4\sqrt{7} + 4}{\sqrt{7}}
$$
  
\n
$$
x_{max} = (3; \frac{3\sqrt{2}}{\sqrt{7}}) \quad y_{max} = \frac{3\sqrt{7} + 3\sqrt{2}}{\sqrt{7}} \quad x_{min} = (-3; -\frac{3\sqrt{2}}{\sqrt{7}}) \quad y_{min} = -\frac{3\sqrt{7} + 3\sqrt{2}}{\sqrt{7}}
$$

 $\chi_{\rm min} = (2;2) \quad \chi_{\rm min} = 4 \quad \chi_{\rm max} = (-2;-2) \quad \chi_{\rm max} = -4$ 

# Вопрос №55.

Градиент функции  $z = x^2 - 2xy + 3y - 1$  в точке (1;2) равен...

*Варианты ответов:*

 $-2i+j-1$  $\vec{i}+\vec{j}$ .  $-2i$  $2j$ 2  $i-2j$ 

3.

4. 5.

Вопрос №56.

Кратчайший путь в сети от Х1 до Х7

![](_page_70_Figure_9.jpeg)

*Варианты ответов:*

$$
1, \ x_1 \rightarrow x_2 \rightarrow x_3 \rightarrow x_7
$$
  
\n
$$
x_1 \rightarrow x_4 \rightarrow x_5 \rightarrow x_7
$$
  
\n
$$
x_1 \rightarrow x_2 \rightarrow x_3 \rightarrow x_7
$$
  
\n
$$
x_1 \rightarrow x_4 \rightarrow x_5 \rightarrow x_7
$$
  
\n
$$
3
$$

. 4.

Вопрос №57.

Критический путь сети от Х1 до Х7

![](_page_71_Figure_0.jpeg)

*Варианты ответов:*

1

.

$$
x_j \to x_2 \to x_4 \to x_5 \to x_6 \to x_7
$$

$$
x_j \to x_4 \to x_5 \to x_6 \to x_7
$$

$$
x_i \to x_i \to x_i \to x_5 \to x_7
$$

$$
x_i \to x_4 \to x_5 \to x_7 \qquad \qquad 2
$$

3. 4.

.

#### **Критерии оценки выполнения задания**

![](_page_71_Picture_125.jpeg)

#### **Опрос для формирования «Знать» компетенции ОК7**

Тема 3.

- Постановка транспортной задачи.  $\bullet$
- Закрытая транспортная модель.  $\bullet$
- $\bullet$ Поиск начального допустимого базисного решения. Метод северо-западного угла.
- Метод минимальной стоимости.
- Метод потенциалов.  $\bullet$
- Построение замкнутых контуров

### **Критерии оценки выполнения задания**

![](_page_71_Picture_126.jpeg)
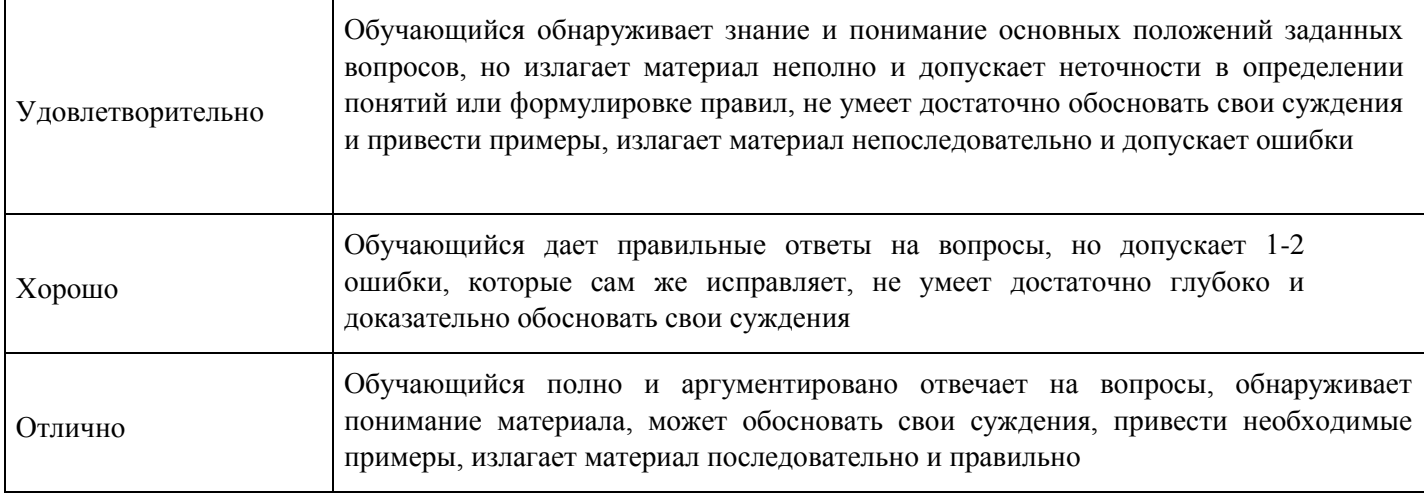

## **Опрос для формирования «Знать» компетенции ОК7**

Тема 4.

- Основные понятия и определения, цель теории игр.
- Платежная матрица.
- Цена игры, принцип минимакса.
- Оптимальные стратегии, решение игры.
- Смешанные стратегии.
- Решение игр в смешанных стратегиях. Кооперативные игры

#### **Критерии оценки выполнения задания**

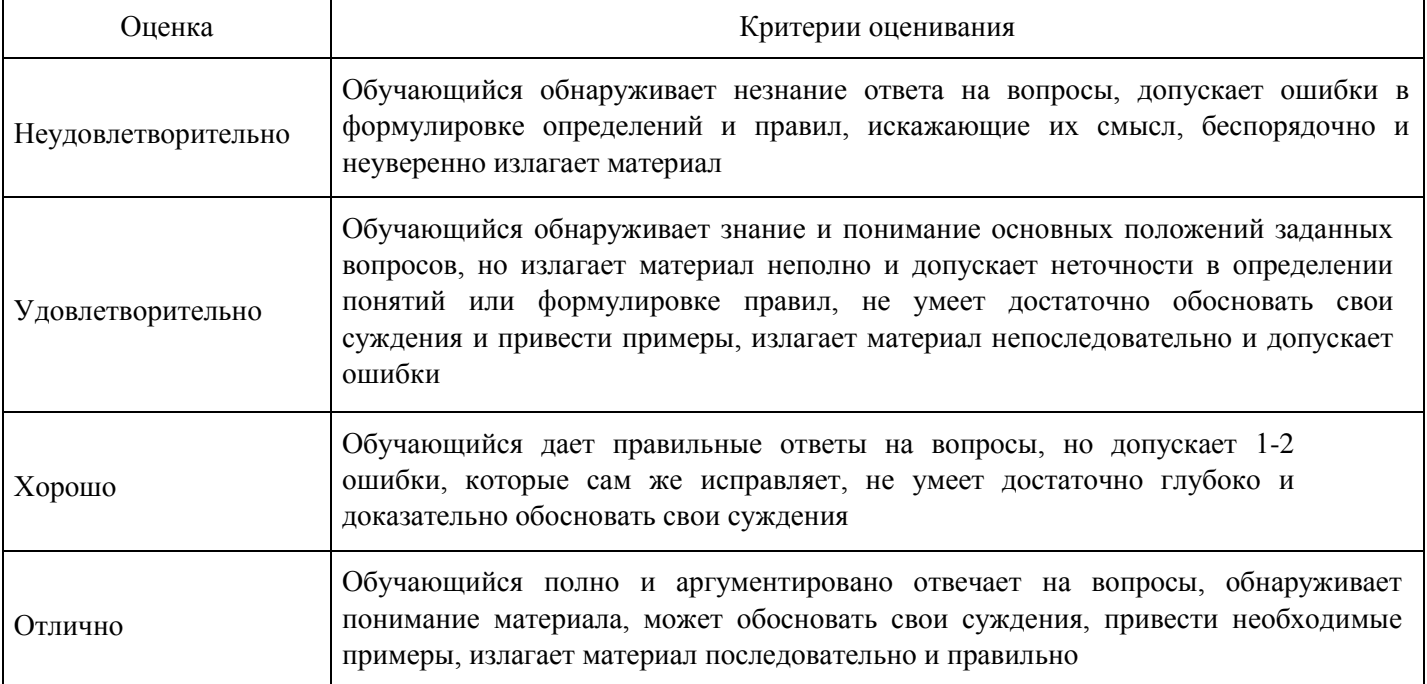

#### **Расчетное задание для формирования «Владеть» компетенции ОПК6**

Определить верхнюю и нижнюю цену игры, минимаксные стратегии и оптимальное решение игры и, если существует седловая точка, определить ее.

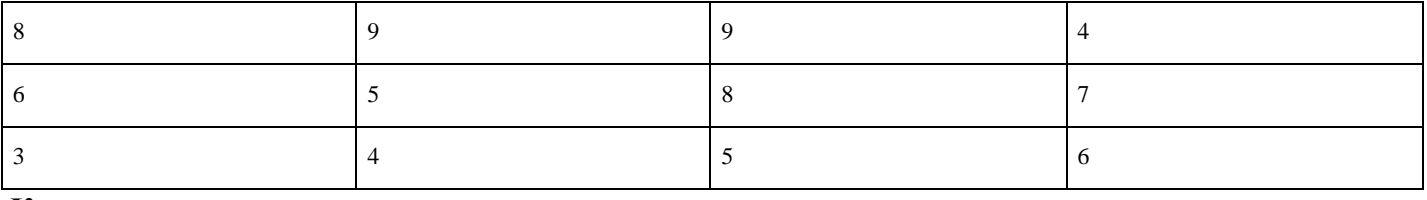

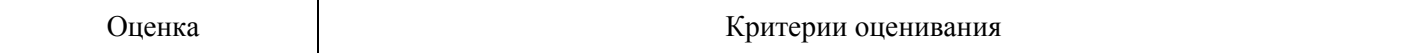

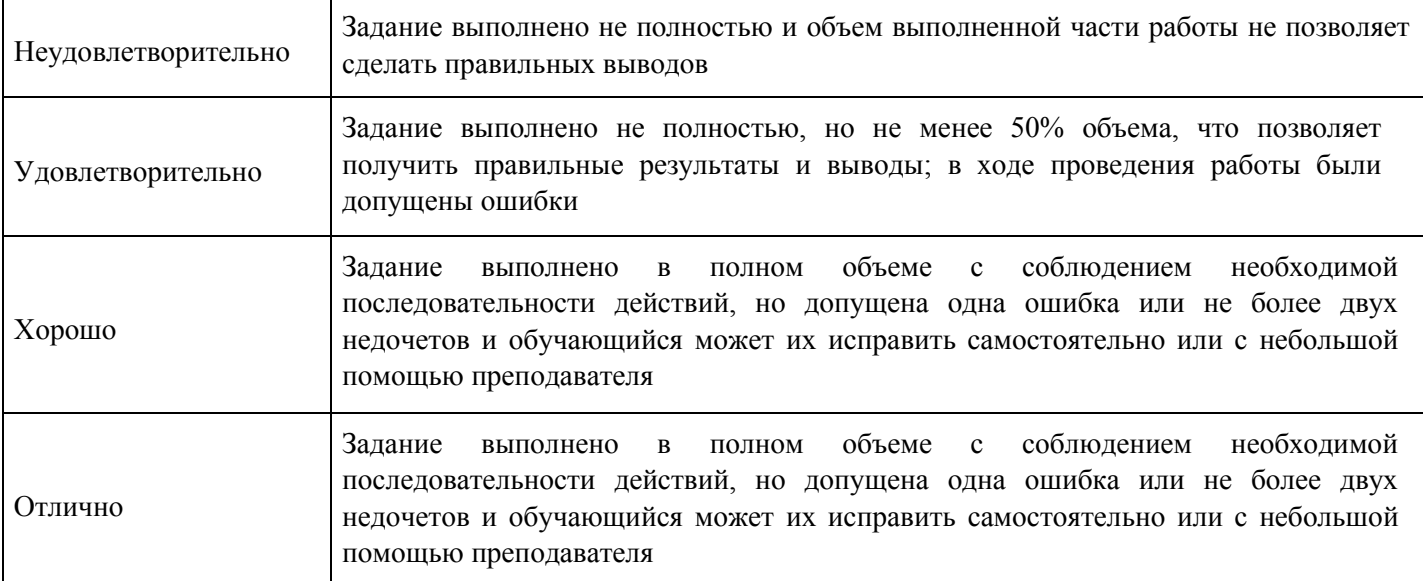

#### **Расчетное задание для формирования «Владеть» компетенции ОПК6**

Определить верхнюю и нижнюю цену игры, минимаксные стратегии и оптимальное решение игры и, если существует седловая точка, определить ее.

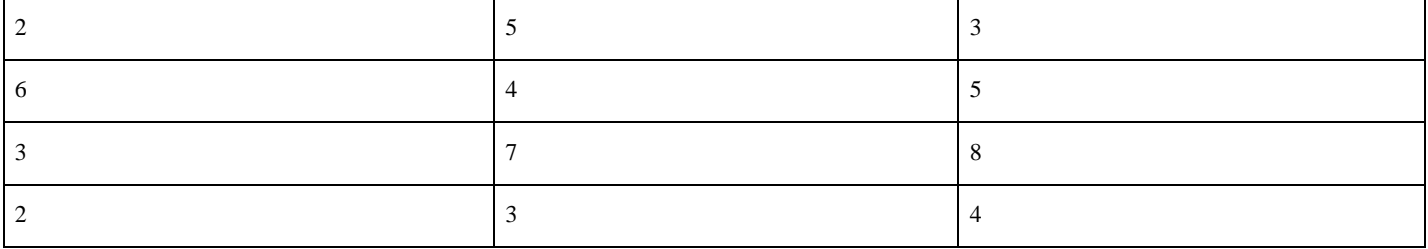

#### **Критерии оценки выполнения задания**

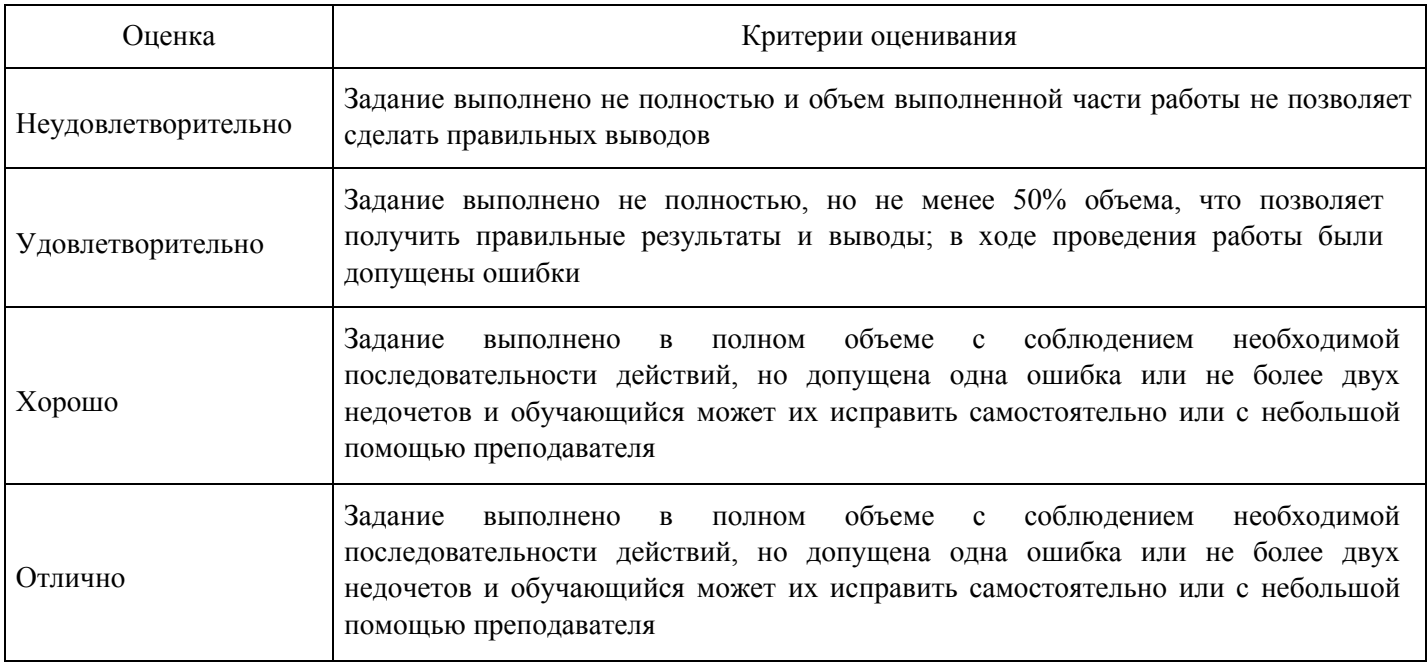

#### **Расчетное задание для формирования «Владеть» компетенции ОПК6**

Определить верхнюю и нижнюю цену игры, минимаксные стратегии и оптимальное решение игры и, если существует седловая точка, определить ее.

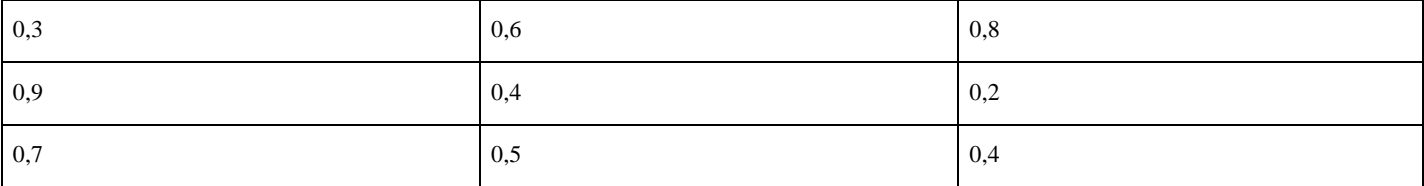

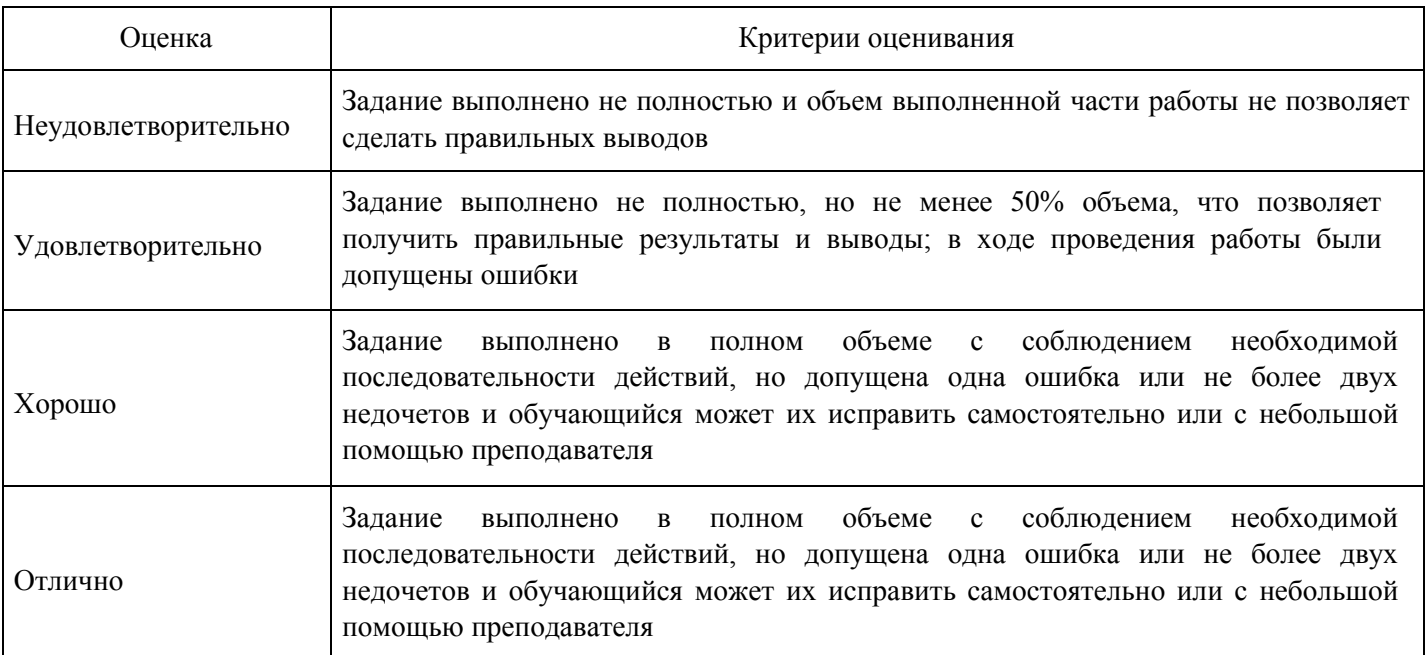

**Контрольная работа для формирования «Уметь» компетенции ОПК6** 

Контрольная работа 3.

Вариант 2.

Задача 1. Исследовать функцию на экстремум:

 $z = xy(1 - x - y)$ 

Задача 2. Исследовать функции на условный экстремум:

 $z = x - y$  при  $x^2 + y^2 = 1$ 

Задача 3. Найти градиент функции:

 $z=(x-y)^2$  в точке M(1;1)

Задача 4. Построить сетевой график и найти продолжительность комплекса работ: Заменить колесо машины (работу выполняют 2 человека). Достать из багажника домкрат и инструменты (40 с); снять диск с колеса (30 с); освободить колесо (50 с ); поставить домкрат под машину (26 с); поднять машину (20 с ); из багажника взять запасное колесо (25 с); снять гайки и колесо (20 с); установить запасное колесо на ось (10 с); завинтит (не сильно) гайки на оси (15 с); опустить машину и собрать домкрат(25 с); поставить домкрат обратно в багажник (10 с); завинтить гайки на оси до конца (12 с); положить плохое колесо и инструменты в багажник (40 с); поставить на место диск колеса (10 с).

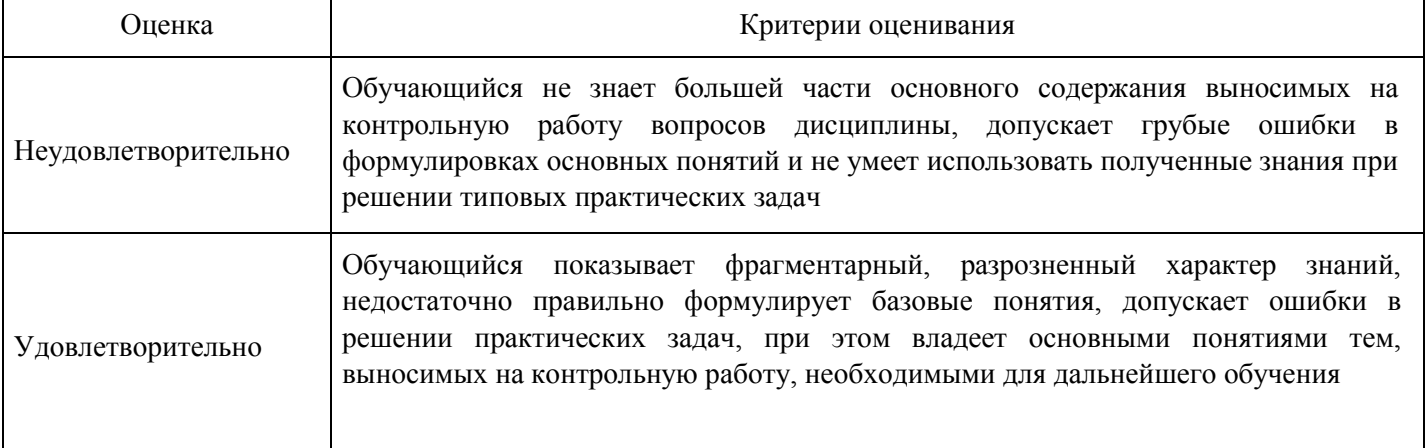

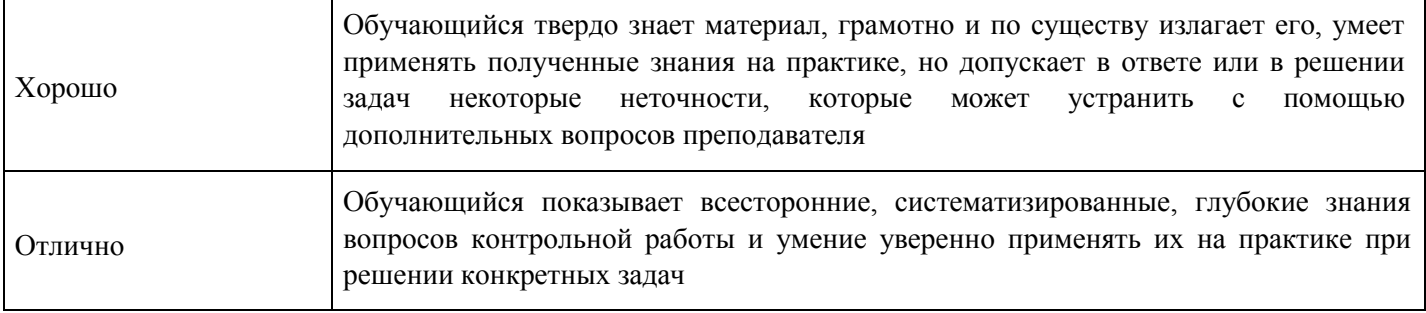

**Контрольная работа для формирования «Уметь» компетенции ОПК6** 

Вариант 1.

Задача 1. Исследовать функцию на экстремум:<br> $z = x^2 + y^2 + xy - 4x - 5y$ 

Задача 2. Исследовать функции на условный экстремум:

$$
z = \frac{1}{x} + \frac{1}{y} \text{ m p u } x + y = 2
$$

Задача 3. Найти градиент функции:

1.

1. 
$$
z=4-x^2-y^2
$$
 is row M(1;2)

Задача 4. Построить сетевой график и найти продолжительность комплекса работ: Сделать деревянный ящик (работу выполняет один человек). Разместить доски в соответствии с размером ящика (15 мин.); разрезать доски (12 мин.); склеить части ящика (40 мин.); прибить к крышке ящика петли (8 мин.); подождать пока ящик высохнет, и вытереть его (15 мин.) петли с крышкой прибить к ящику (10 мин.).

#### **Критерии оценки выполнения задания**

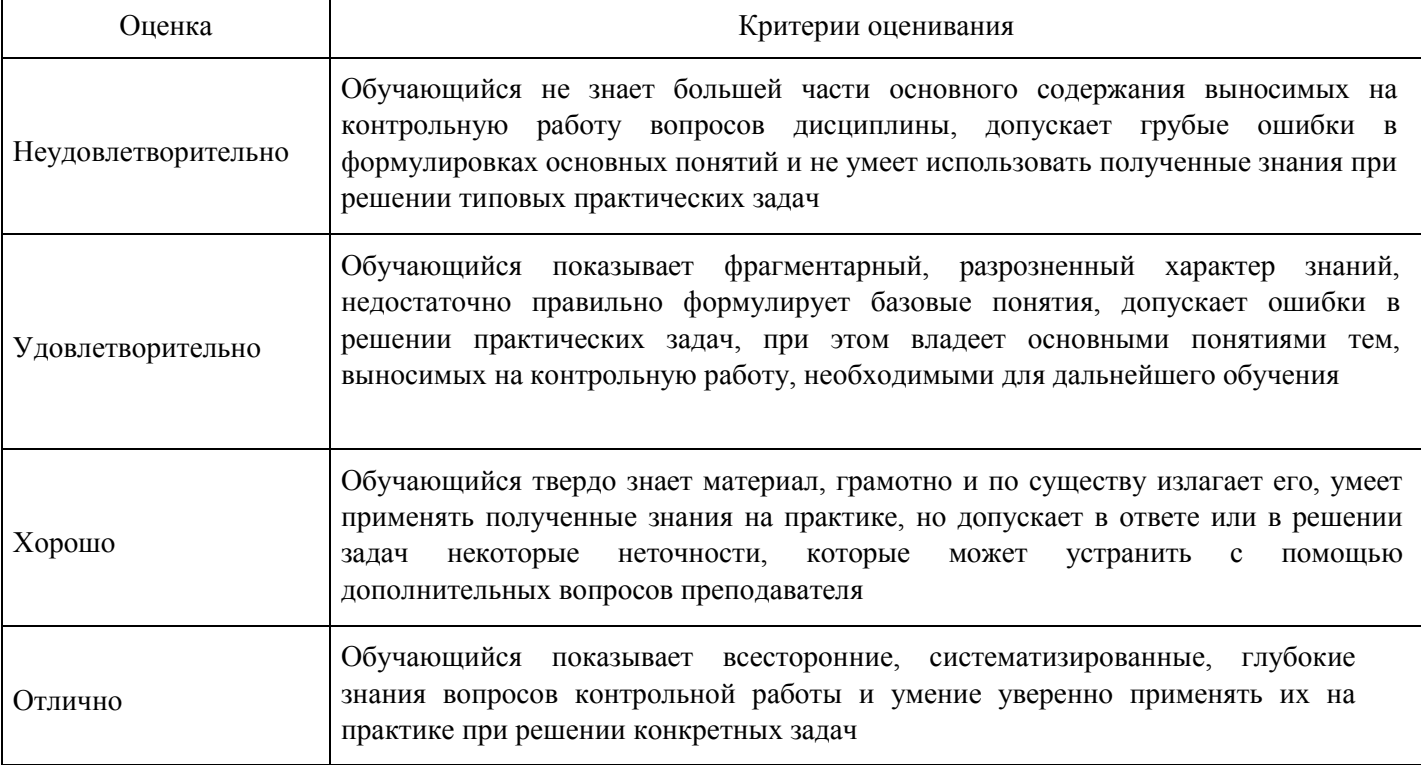

**Контрольная работа для формирования «Уметь» компетенции ОПК6** 

Вариант 1.

Задача 1. Решить транспортную задачу:

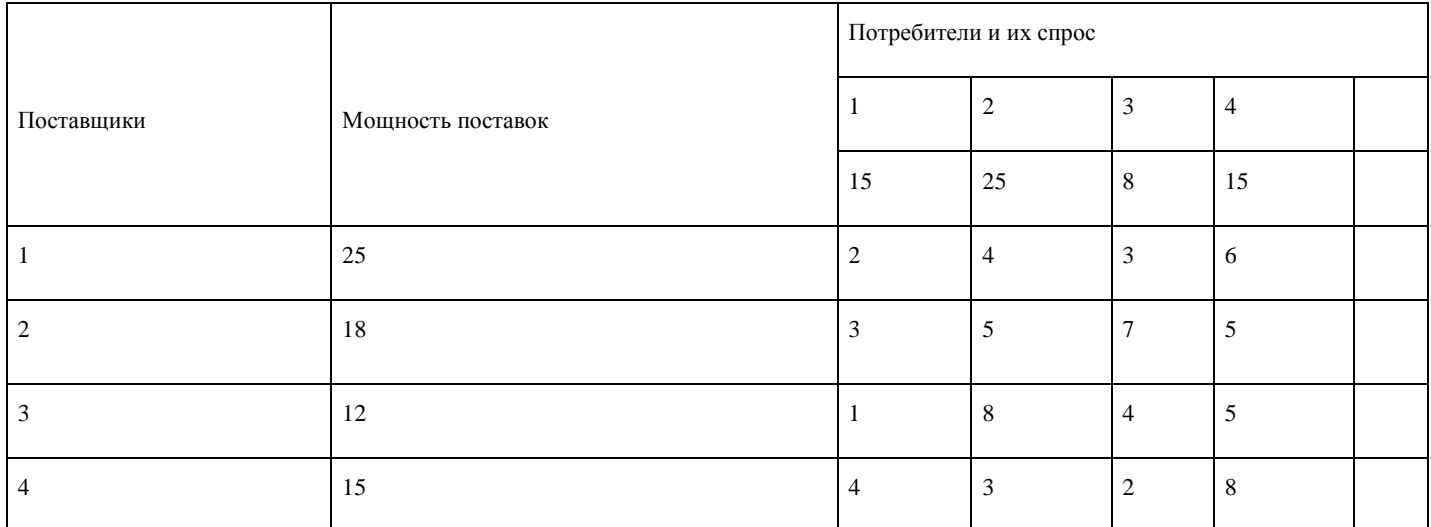

Задача 2. Определить верхнюю и нижнюю цену игры, минимаксные стратегии и оптимальное решение игры и, если существует седловая точка, определить ее.

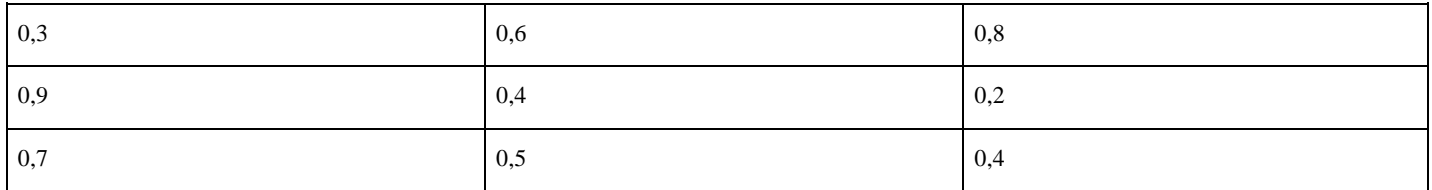

Задача 3. Найти смешанные стратегии игроков и цену игры:

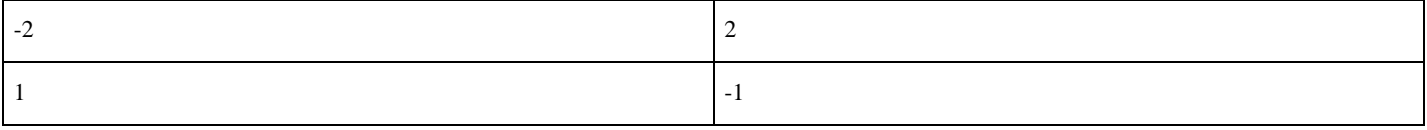

# **Критерии оценки выполнения задания**

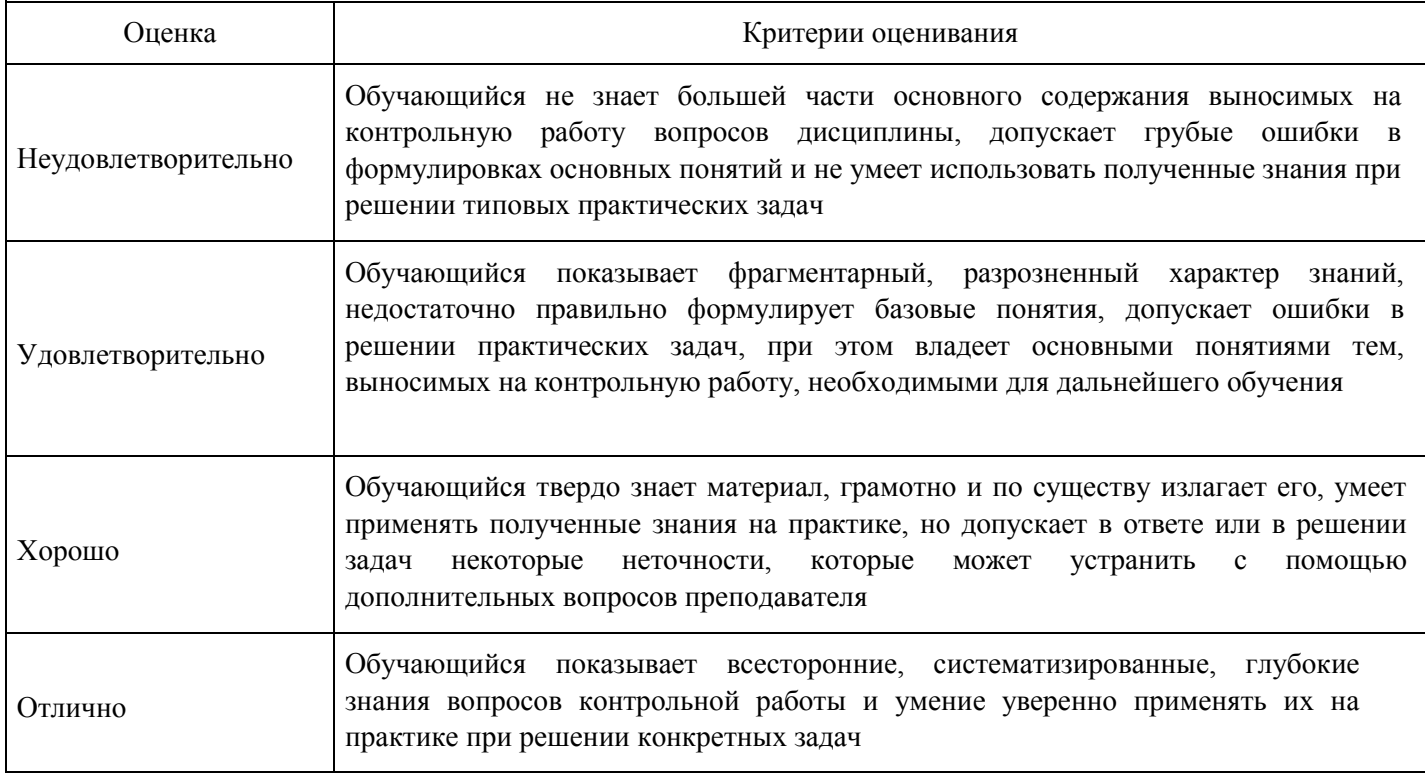

# **Контрольная работа для формирования «Уметь» компетенции ОПК6**

Вариант 2.

Задача 1. Решить транспортную задачу:

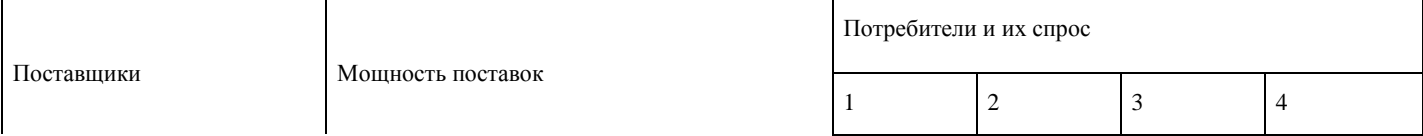

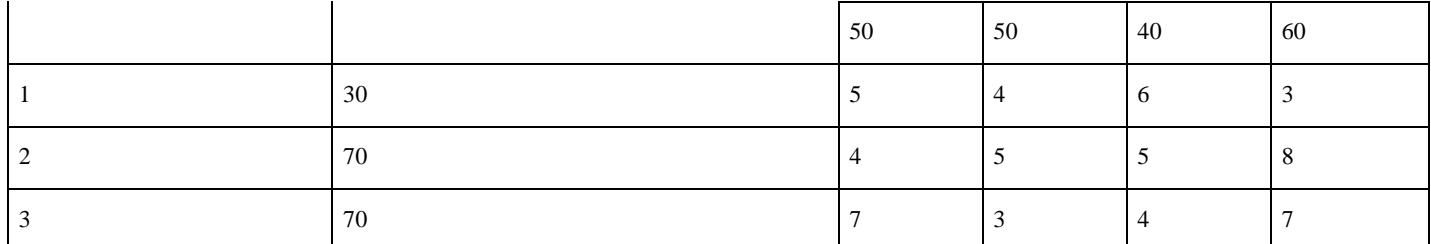

# Задача 2. Определить верхнюю и нижнюю цену игры, минимаксные стратегии и оптимальное решение игры и, если существует седловая точка, определить ее.

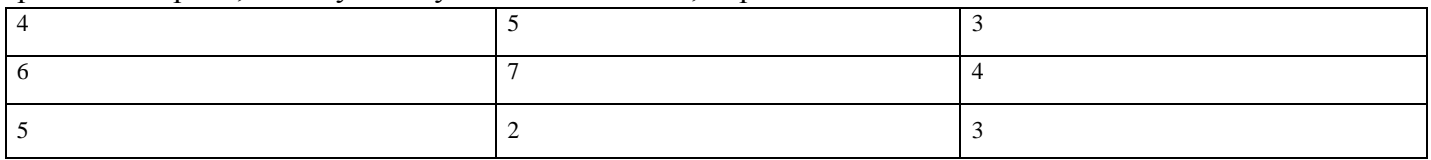

## Задание 3. Найти смешанные стратегии игроков и цену игры:

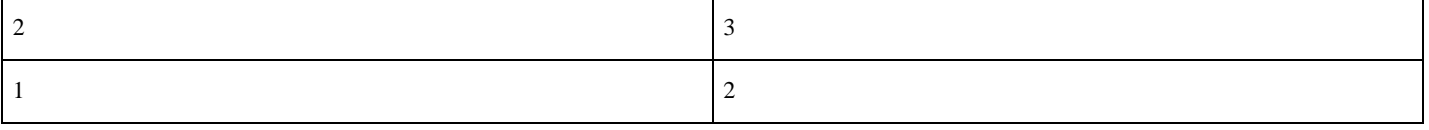

#### **Критерии оценки выполнения задания**

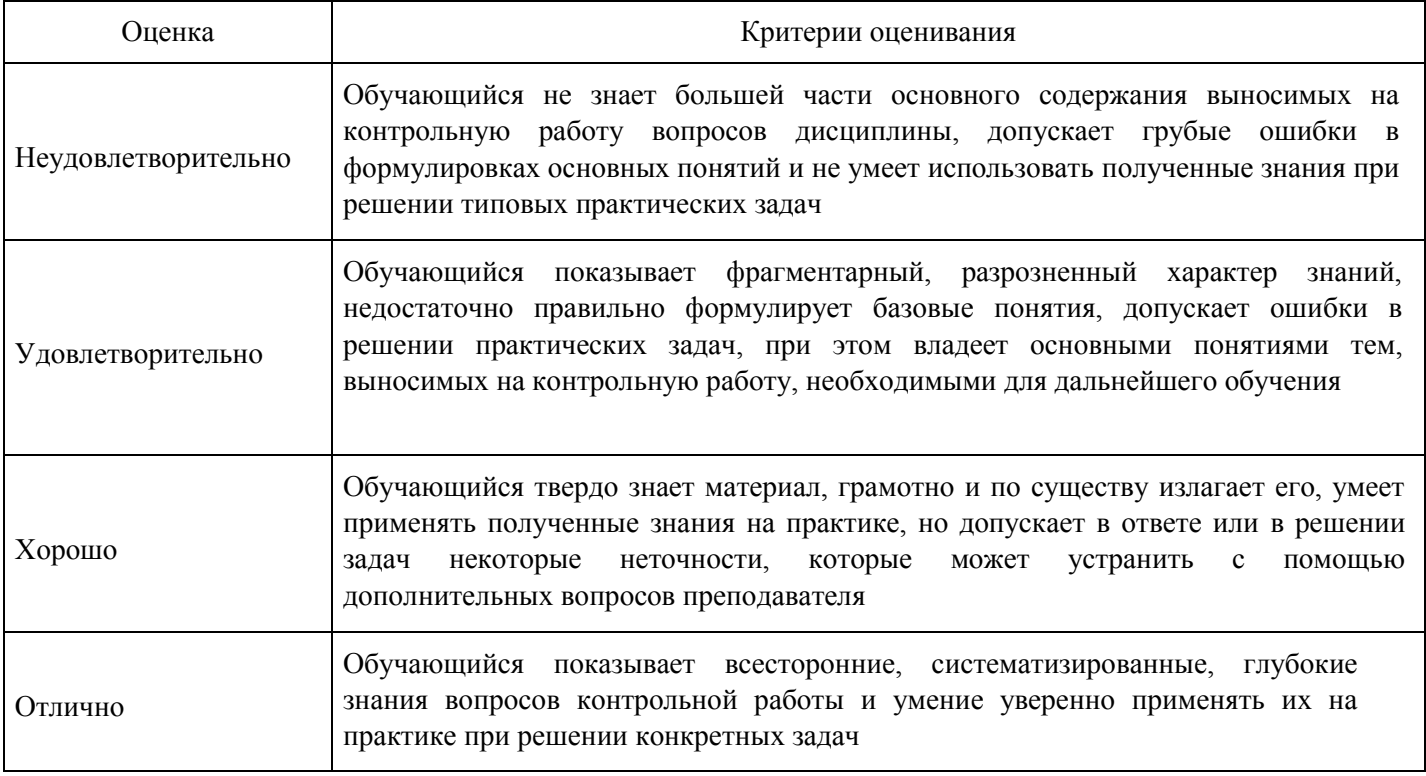

**Контрольная работа для формирования «Уметь» компетенции ОПК6** 

Вариант 2.

Задача 1.

Убедиться, что модель Леонтьева продуктивна. Найти вектор конечного продукта для нового вектора  $(400)$ 

валового выпуска  $X = \begin{bmatrix} 900 \\end{bmatrix}$ . Найти вектор валового выпуска для нового вектора конечного продукта  $(800)$ 

$$
Y = \begin{bmatrix} 300 \end{bmatrix}
$$

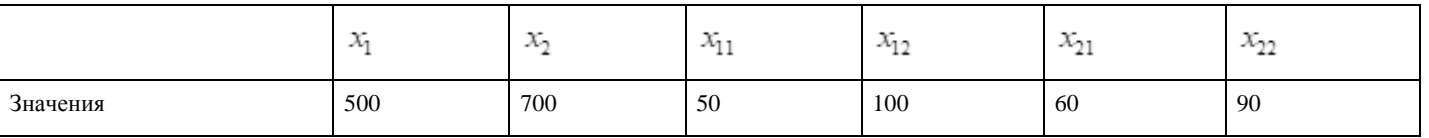

Задача 2. Рацион питания для животных на ферме состоит из двух видов кормов I и II. Один килограмм корма I стоит 80 руб. и содержит: 1 ед. жиров, 3 ед. белков, 1 ед. углеводов и 2 ед.

нитратов. Один килограмм корма II стоит 10 руб. и содержит: 3 ед. жиров, 1 ед. белков, 8 ед. углеводов и 4 ед. нитратов.Составить наиболее дешевый рацион питания, обеспечивающий жиров не менее 6 ед., белков не менее 9 ед., углеводов не менее 8 ед., а нитратов не более 16 ед.

Задача 3. Решить задачи графическим методом:

$$
f = x_1 + 2 x_2 \rightarrow \max
$$
  
\n
$$
\begin{cases}\n2 x_1 + 3 x_2 \le 6 \\
2 x_1 + x_2 \le 4 \\
x_1 \le 1 \\
-x_1 + x_2 \le 1\n\end{cases}
$$

Задача 4. Постройте задачу, двойственную к данной:

 $f = 3x_2 - x_4 \rightarrow \text{max}$  $\int x_1 - 2x_2 + x_4 = 8$ ,  $\left\{ x_2 + x_3 - 3x_4 = 6, \right.$  $x_i \ge 0, i = 1, 2, 3, 4$ 

#### **Критерии оценки выполнения задания**

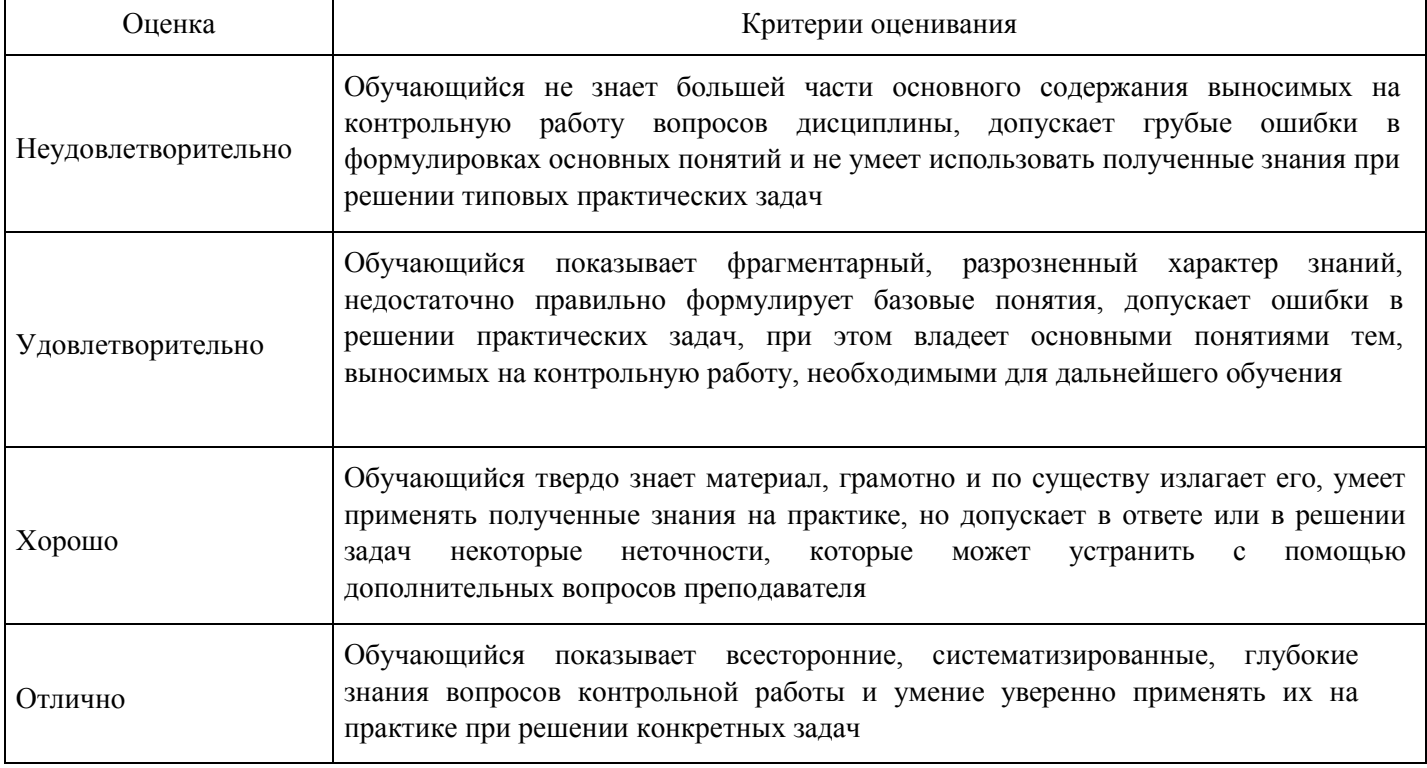

**Контрольная работа для формирования «Уметь» компетенции ОПК6** 

#### Вариант 1.

Задача 1. В таблице приведены данные об использовании баланса за отчетный период (в условных денежных единицах):

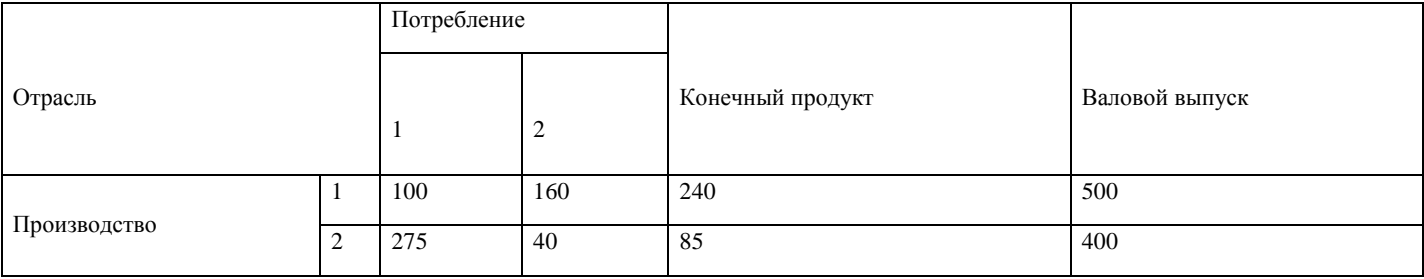

Вычислить необходимы объем валового выпуска каждой отрасли, если конечный продукт первой отрасли должен увеличится вдвое, а второй отрасли на 20%.

Задача 2.Ссоставить экономико-математическую модель звдачи:

Для производства двух видов изделий А и В предприятие использует три вида сырья. Другие условия задачи приведены в таблице.

## Таблица 2

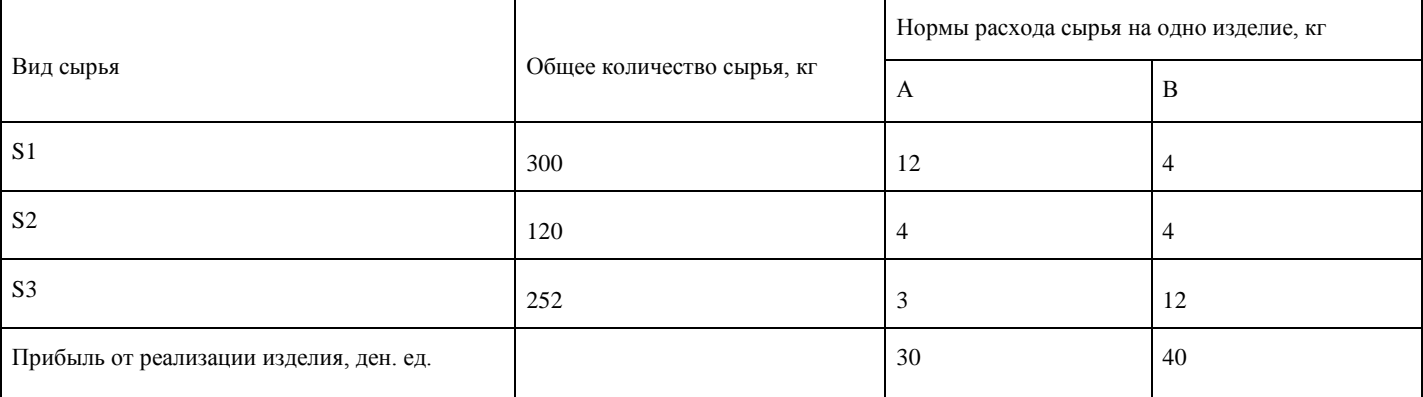

Составить такой план выпуска продукции, при котором прибыль предприятия от реализации продукции будет максимальной при условии, что изделий В надо выпускать не менее, чем изделий А.

Задача 3. Решить задачи графическим методом:

 $f = 12$   $x_1 + 15$  $x, \rightarrow$ max  $\begin{cases}\n6 & x_1 + 6 \leq x_2 \leq 36 \\
4 & x_1 + 2 \leq x_2 \leq 20 \\
4 & x_1 + 8 \leq x_2 \leq 40\n\end{cases}$  $x_1 \geq 0, x_2 \geq 0$ 

Задача 4. Постройте задачу, двойственную к данной:

 $f = x_1 - x_2 + 3x_3 - x_4 \rightarrow \text{max}$  $\left[2x_1 - x_2 + 2x_3 - 3x_4 \leq 5\right]$  $\left\{x_1 + 2x_2 - x_3 + x_4 \leq 3\right\}$  $x_i \ge 0, i = 1, 2, 3, 4$ 

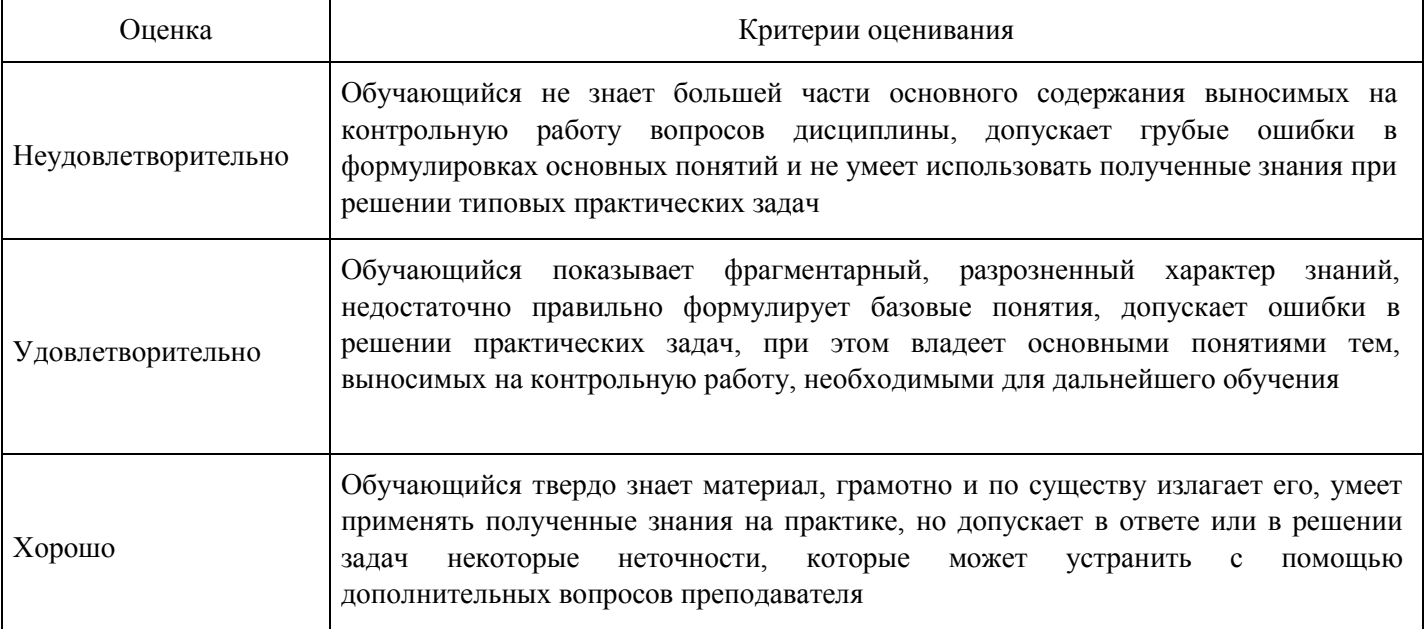

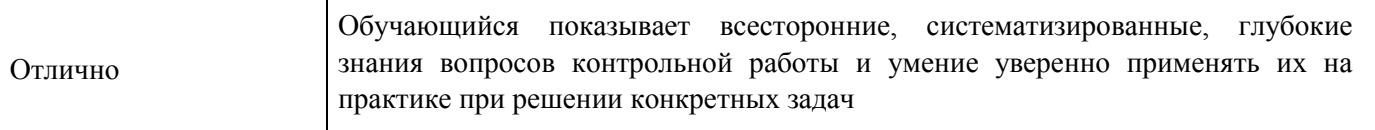

# **Опрос для формирования «Знать» компетенции ОПК6**

Тема 5.

- Глобальный и условный экстремумы.
- Необходимые и достаточные условия существования экстремума.
- $\bullet$ Метод множителей Лагранжа.
- $\bullet$ Выпуклые множества и выпуклые функции.

# **Критерии оценки выполнения задания**

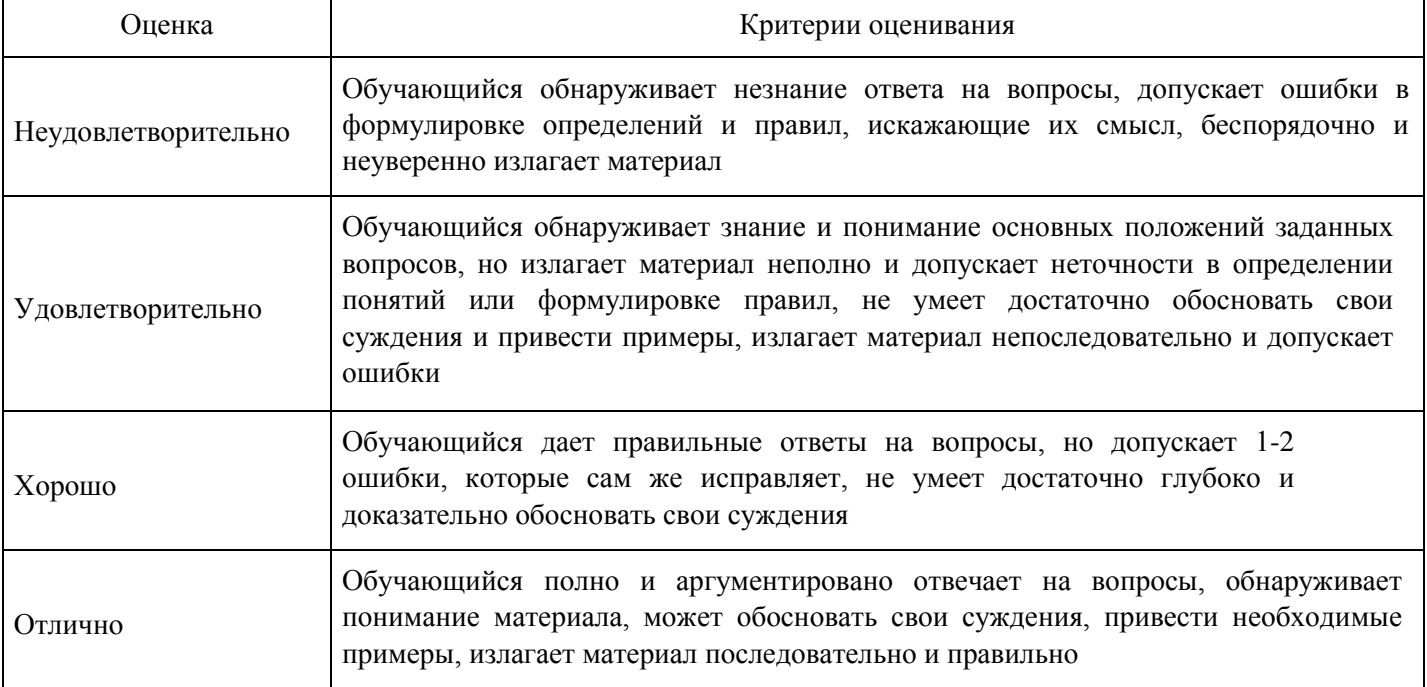

#### **Опрос для формирования «Знать» компетенции ОПК6**

Тема 6.

- Назначение и область применения сетевых методов.
- Сетевая модель и ее основные элементы.
- Порядок и правила построения сетевых графиков.
- Критический путь.

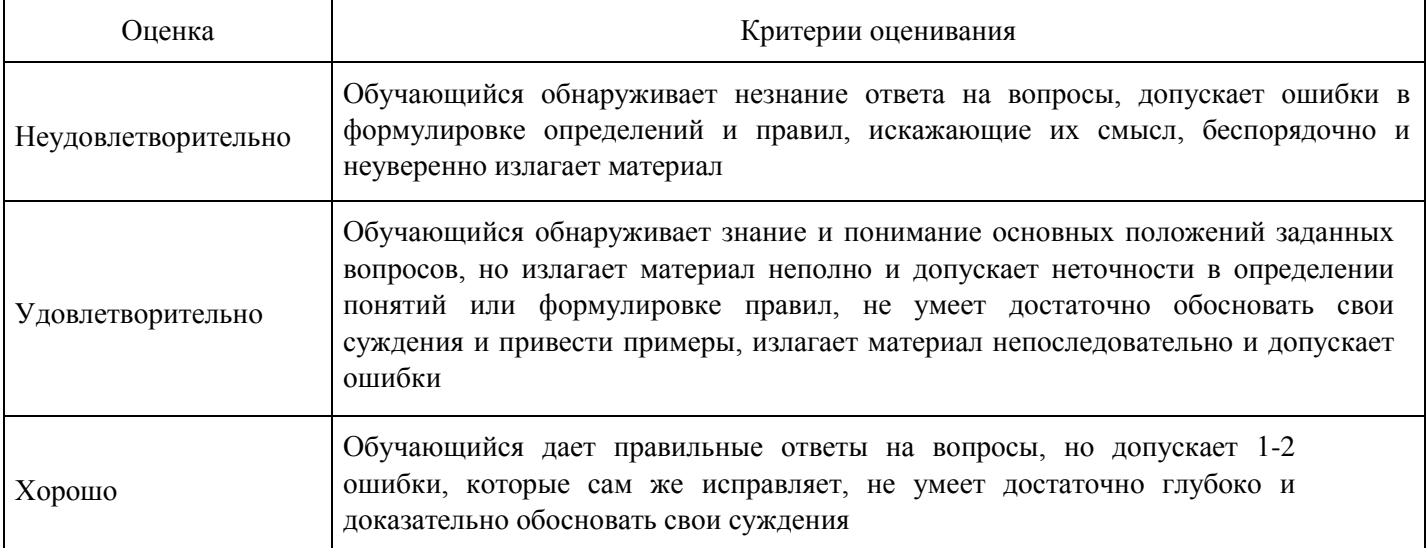

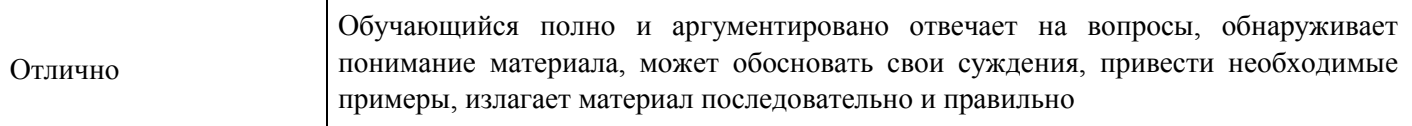

# **Расчетное задание для формирования «Владеть» компетенции ПК3**

Построить сетевой график и найти продолжительность комплекса работ: Сделать деревянный ящик (работу выполняет один человек). Разметить доски, в соответствии с размером ящика (15 мин.); разрезать доски (12 мин.); склеить части ящика (40 мин.); прибить к крышке ящика петли (8 мин.); подождать пока ящик высохнет, и вытереть его (15 мин.) петли с крышкой прибить к ящику (10 мин.).

#### **Критерии оценки выполнения задания**

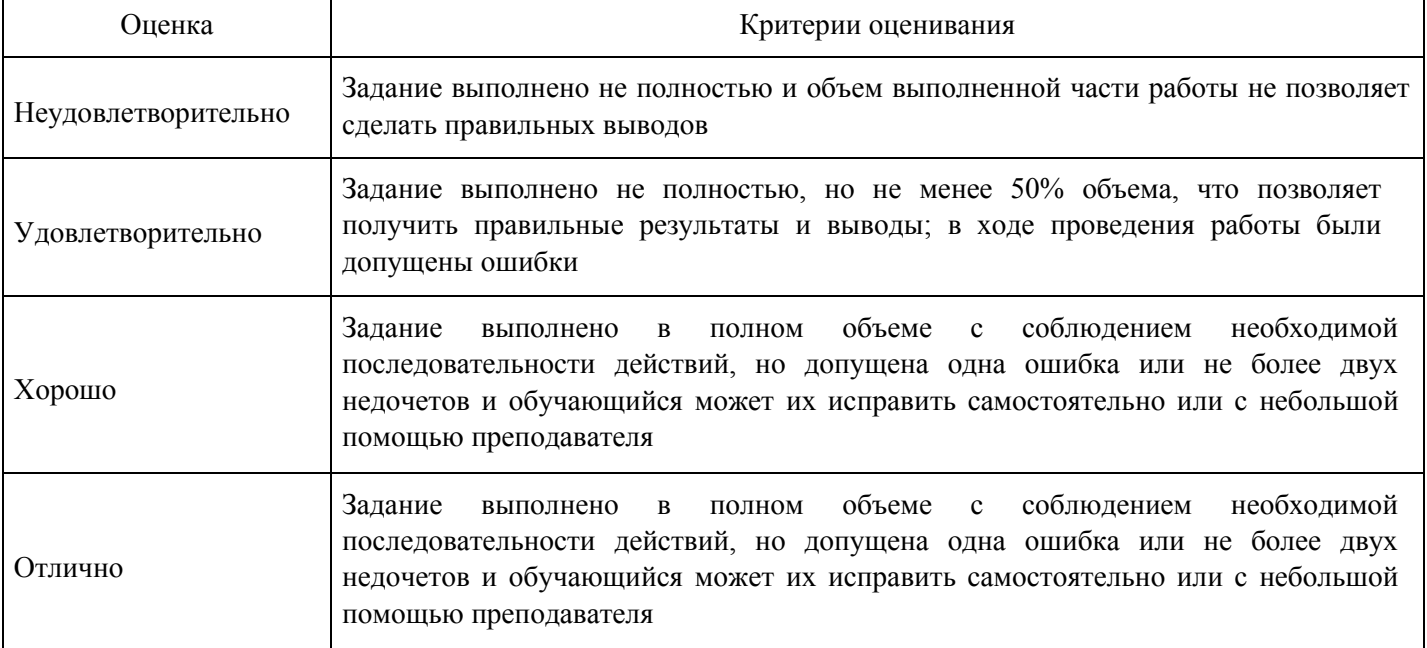

**Расчетное задание для формирования «Владеть» компетенции ПК3** 

Расчетное задание по теме «Дифференциальное исчисление функций нескольких переменных»

1. Найти область определения функции:

1).  $z = \arccos(x^2 + y^2), 2$ .  $z = \arcsin(x + y), 3$ .

2. Построить линии уровня функции:

1). 
$$
z = x^2 + y^2 - 2y, 2.
$$
 
$$
z = \frac{y}{x^2}
$$

3. Найти пределы функций:

$$
\lim_{x \to 0, y \to 2} \frac{\sin xy}{x}, 2. \lim_{x \to 0, y \to 0} \frac{x}{x + y}
$$

4. Найти точки разрыва функций:

$$
z = \frac{1}{(x-y)^2}, 2) z = \frac{1}{1-x^2-y^2}
$$

- 5. Найти частные производные функций:
- 1).  $z = \cos x + \sin y + xy$ , 2).  $z = \sqrt{x} + 5xy + y^3 + 9y$
- 6. Найти частные производные функций:
- 1).  $z = \cos x^5 y + e^{xy}$ , 2).  $z = \sqrt{x^3 y + y - 5x}$
- 7. Найти частные производные функций:

$$
z = \frac{xy}{x^2 + y^3} \text{ 2). } z = \cos(5xy) \cdot \sin(xy^5)
$$

- 8. Найти частные производные функций:
- 1).  $x^2 + y^2 z^2 + xyz = 0$ , 2).
- 9. Найти частные производные функций:
- 1).  $w = e^{w} + xyz$ , 2).  $w = \cos xy + \sin yz$ , 3).  $w = xy^2 + yz^2$ ,
- 10. Найти полный дифференциал функции:

1).  $z = \ln(3x + 2y), 2$ .  $z = \frac{x}{v}$ 

10. Составить уравнение касательной плоскости к данной  $z = x^2 - 2xy + y^2 - x + 2y$ поверхности в точке М: 1).,  $M(1;1;1)$  $z^{2} + x^{2} + y^{2} = 1$ , M(2;2;3)  $\mathcal{L}$ 

).

11. Составить уравнение нормали к данной поверхности в точке  $z = x^2 - 2xy + y^2 - x + 2y$ М:  $1)$ .,  $M(1;1;1)$ ,  $z^{2} + x^{2} + y^{2} = 1$ , M(2;2;3), 2

).

$$
z = \cos x + \sin y + xy, \quad z = \sqrt{x} + 5xy + y^3 + 9y \quad \text{by}
$$
\n
$$
z = y \sin x, \quad z = x^y, \quad z = x^5y + e^x + e^9 + y^5x \quad \text{by}
$$
\n
$$
z = \cos x^5 y + e^{xy}, \quad z = \sqrt{x^3y + y - 5x}
$$

12. Найти все производные второго порядка нкции:

#### 3).

6).

13. Найти экстремум функции:

$$
z = x3 + 8y3 - 6xy + 5
$$
  
\n
$$
z = 2x3 + 3y3 - 36xy + 430
$$
  
\n
$$
z = x3 - 12y - 3xy2 - 15x
$$
  
\n
$$
Z = 2x3 - 36xy + 2y3 + 430
$$
  
\n
$$
Z = 3x + 6y - x2 - xy - y2
$$

3).

4). ,

5).

14. Найти наибольшее и наименьшее значения функции в заданной области:

1).

2).

$$
z = x^2 - xy + y^2 - 4x
$$
,  $\underline{A}$ : x=0, y=0, 2x+3y-12=0,  
 $z = x^2 - y^2$ ,  $\underline{A}$ :  $x^2 + y^2 \le 25$   
 $z = 2x^2 - 3y^2$ 

15. Найти производную функции в точке Р(1;0) в направлении, составляющем с осью ОХ угол 120 градусов.

16. Найти производную функции  $z = \ln \sqrt{x^2 + y^2}$  в точке  $P(1,1)$  в направлении биссектрисы первого координатного угла.

17. Найти градиент в точке (2;1), если функция  $z = x^3 + y^3 - 3xy$ .

- 18. Найти величину и направление градиента и в точке  $(2,-2,1)$ , если функция  $u = z^2 + x^2 + y^2$ .
- 19. Решить задачу линейного программирования:

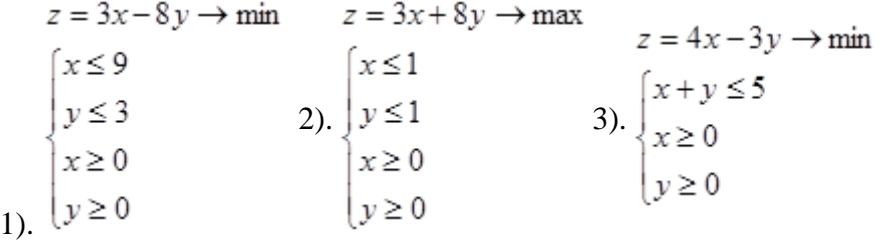

#### **Критерии оценки выполнения задания**

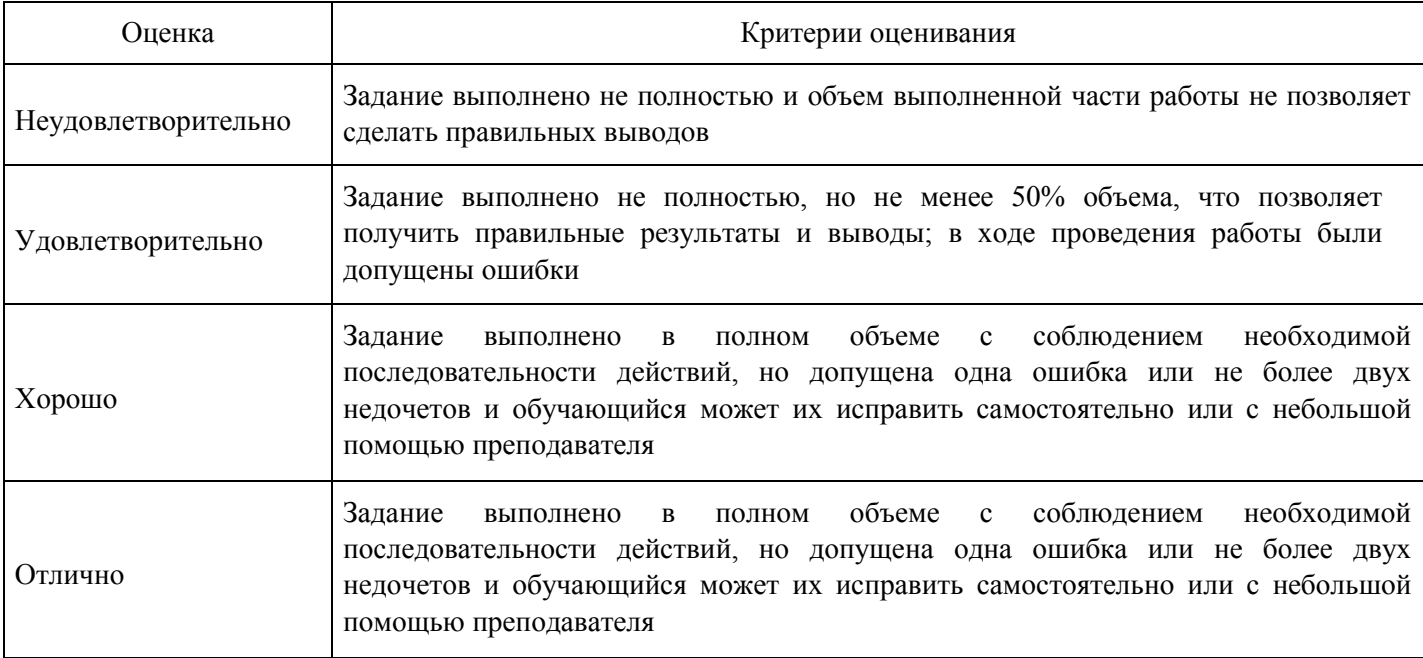

#### **Практическое задание для формирования «Уметь» компетенции ПК3**

Работа 1

#### Группировка магазинов по расстоянию от базы снабжения известна:

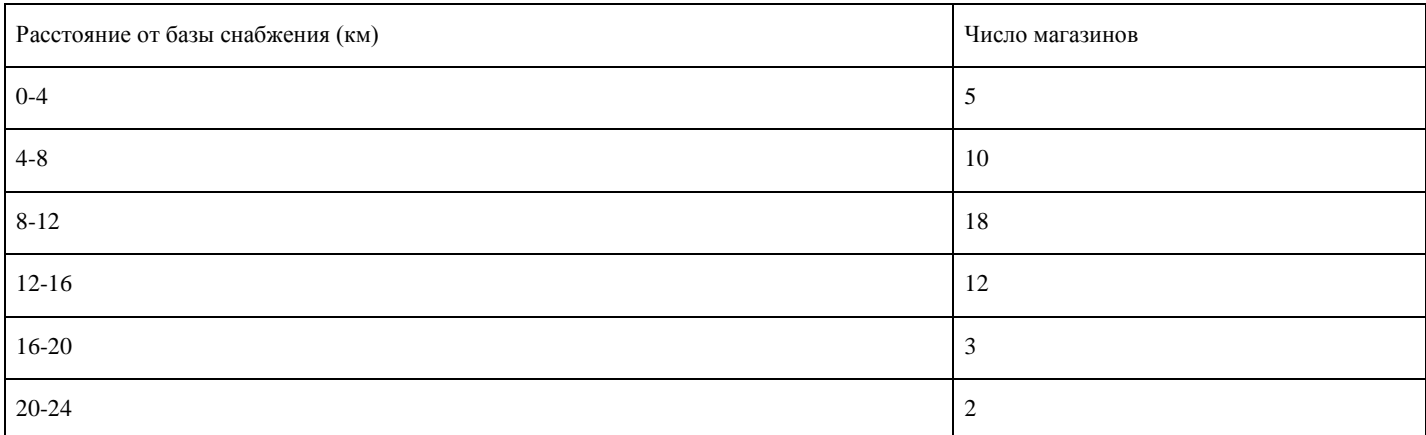

Определите среднее расстояние от базы снабжения, моду и медиану, размах вариации, среднее линейное отклонение, дисперсию, среднее квадратичное отклонение, коэффициент вариации.

# **Критерии оценки выполнения задания**

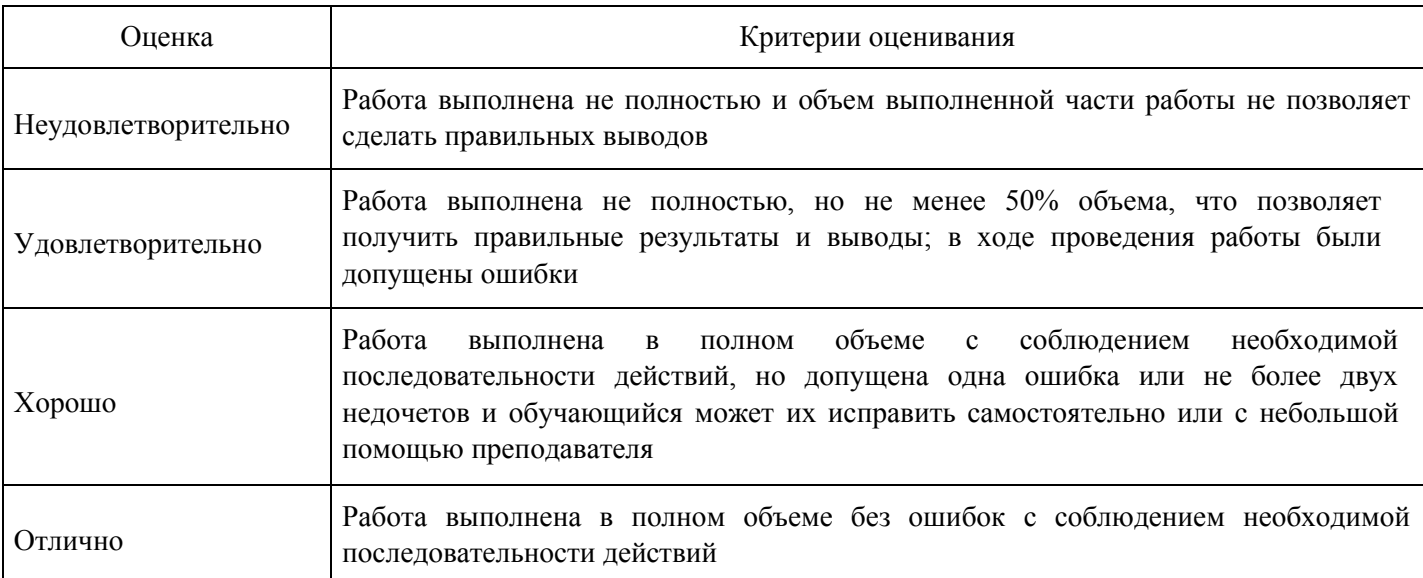

# **Практическое задание для формирования «Уметь» компетенции ПК3**

#### Работа 9.

# Приведена информация о среднедушевых доходах и расходах по Центральному федеральному округу в 2002 году:

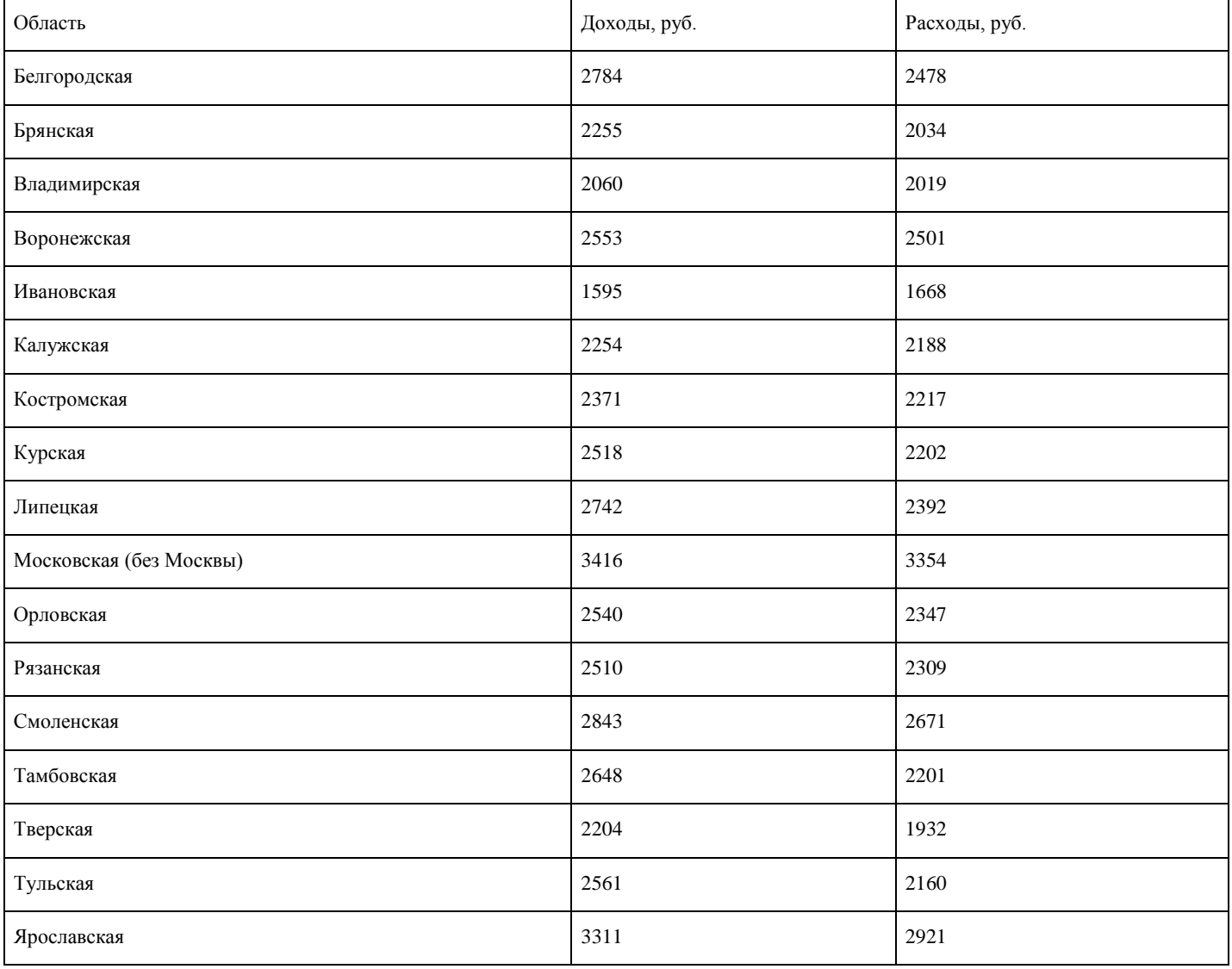

Требуется определить уравнение связи и тесноту связи. Связь предполагается а) линейной; б)степенной.

#### **Критерии оценки выполнения задания**

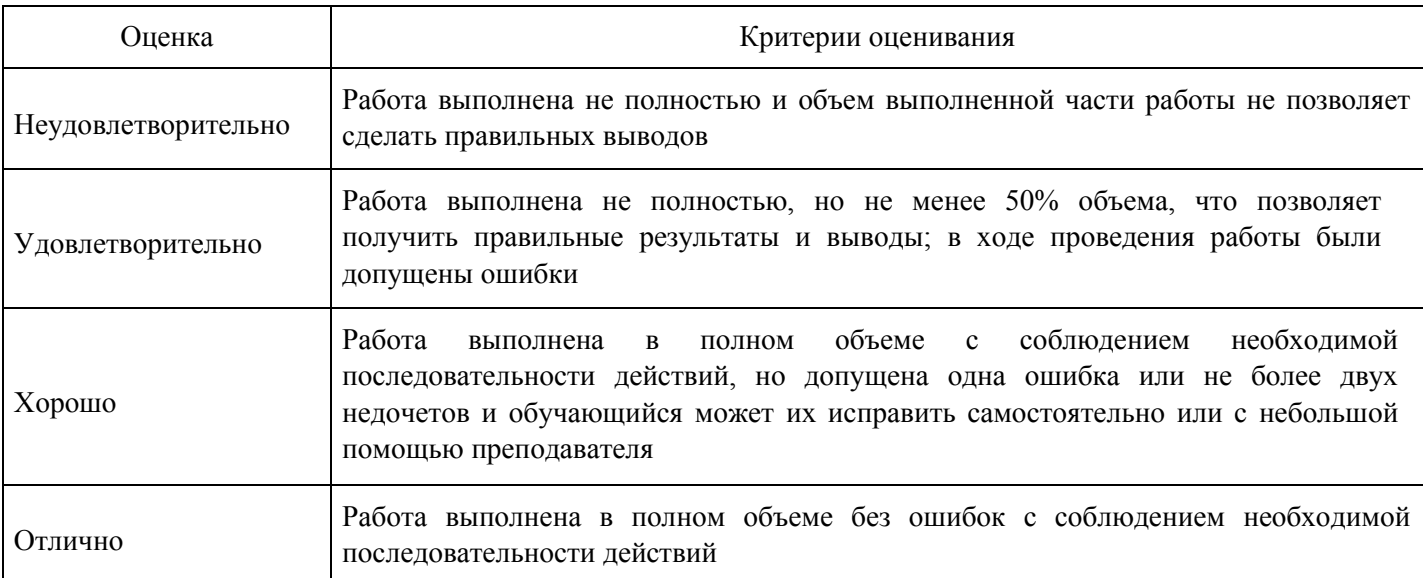

# **Практическое задание для формирования «Уметь» компетенции ПК3**

#### Работа 8.

Имеются данные о деятельности одной фирмы: товарооборот, издержки обращения и экспорт товаров. Данные приведены в таблице в тыс. руб.:

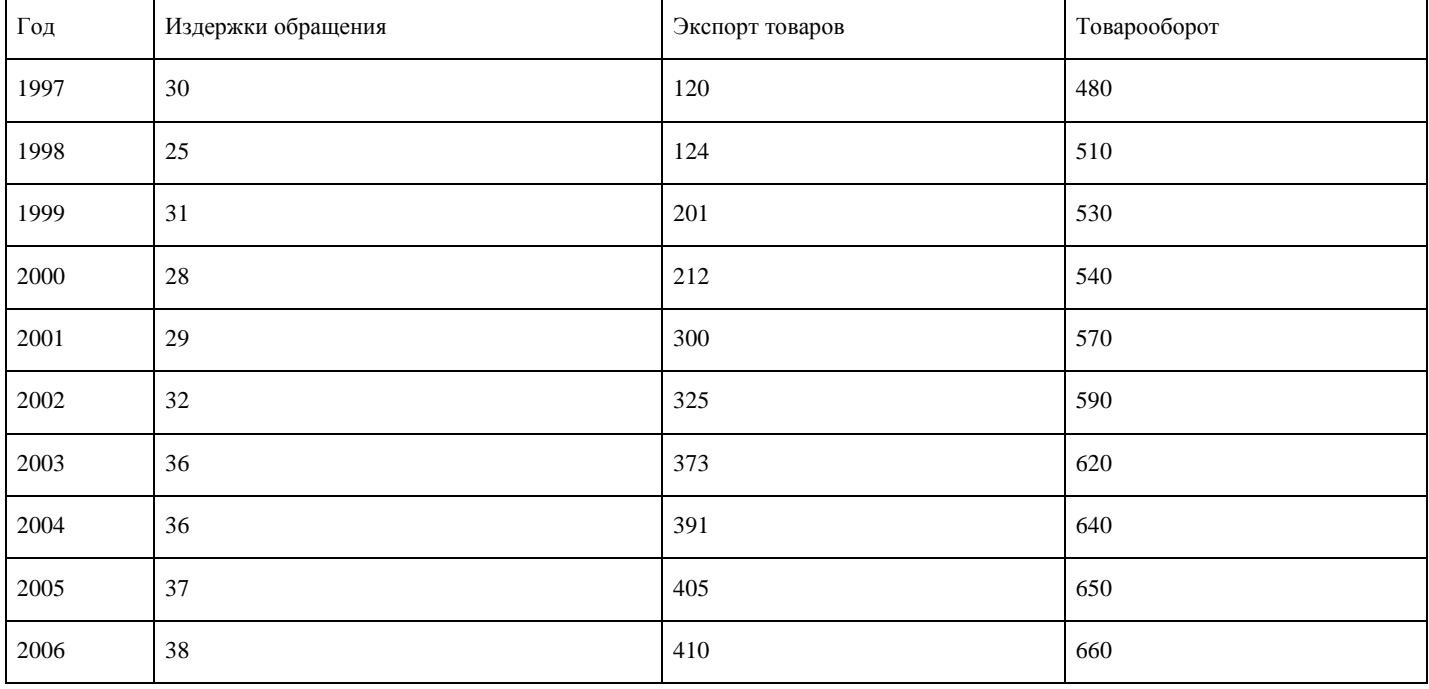

Требуется:

1. Построить диаграмму рассеяния (корреляционное поле) для переменных «Товарооборот» и«экспорт товаров».

2. Определить степень влияния индекса потребительских расходов на объем продаж (вычислитькоэффициент парной корреляции).

- 3. Оценить значимость коэффициента парной корреляции
- 4. Построить матрицу коэффициентов парной регрессии по трем переменным.

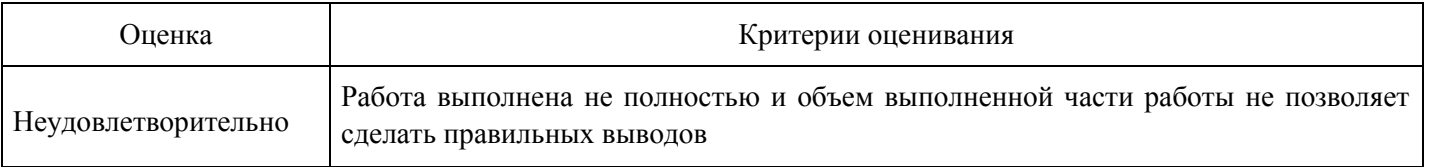

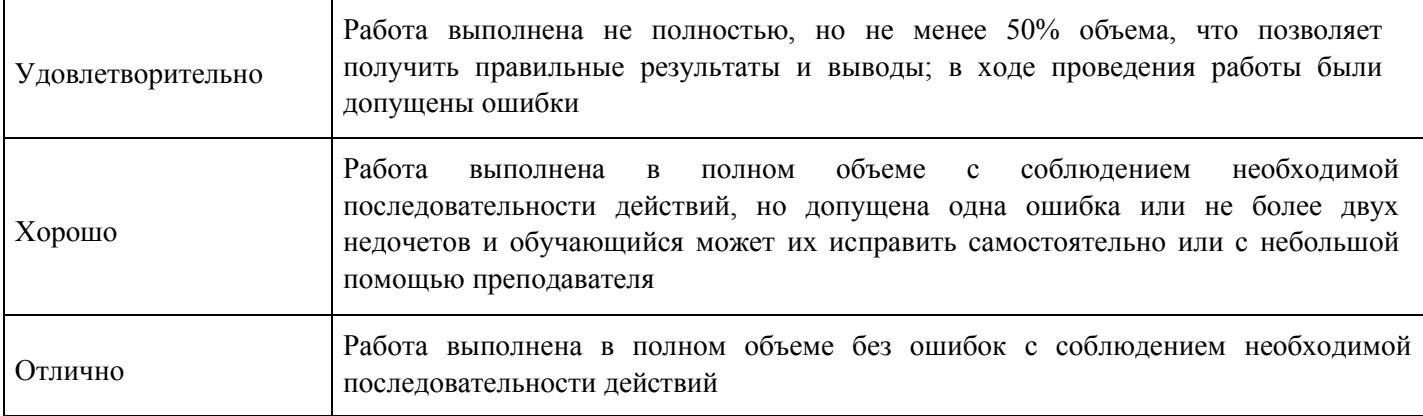

**Опрос для формирования «Знать» компетенции ПК3** 

Опрос 4.

- 1. Виды зависимостей.
- 2. Взаимосвязь между экономическими показателями.
- 3. Вычисление коэффициента корреляции.
- 4. Корреляционное поле.
- 5. Регрессионный анализ.
- 6. Виды регрессии.
- 7. Линейная регрессия.
- 8. Матрица коэффициентов парной корреляции.
- 9. Построение множественной линейной регрессии.

#### **Критерии оценки выполнения задания**

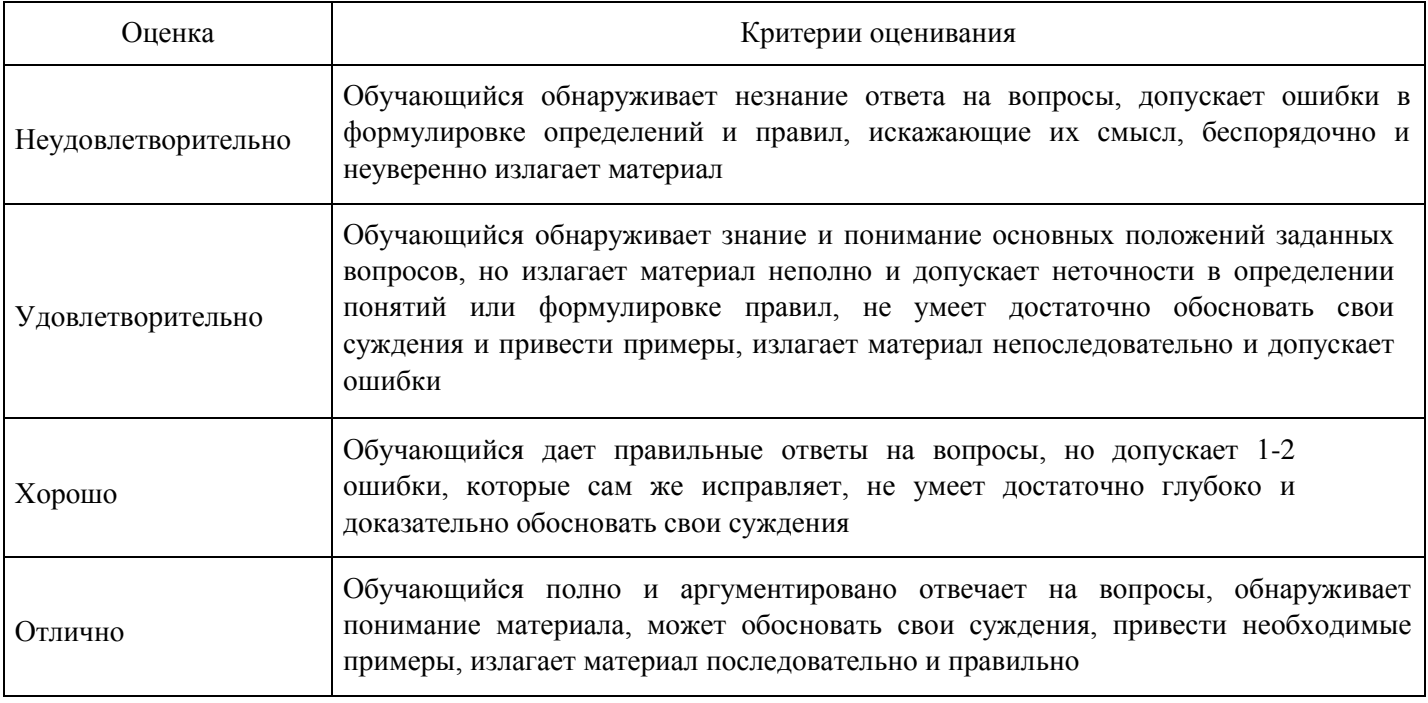

#### **Опрос для формирования «Знать» компетенции ПК3**

- Определение вариационного ряда.
- Определение интервального вариационного ряда.
- Расчет среднего, дисперсии и среднеквадратичного отклонения.
- Мода, медиана и размах вариации.
- $\bullet$ Мода и медиана для интервального вариационного ряда.

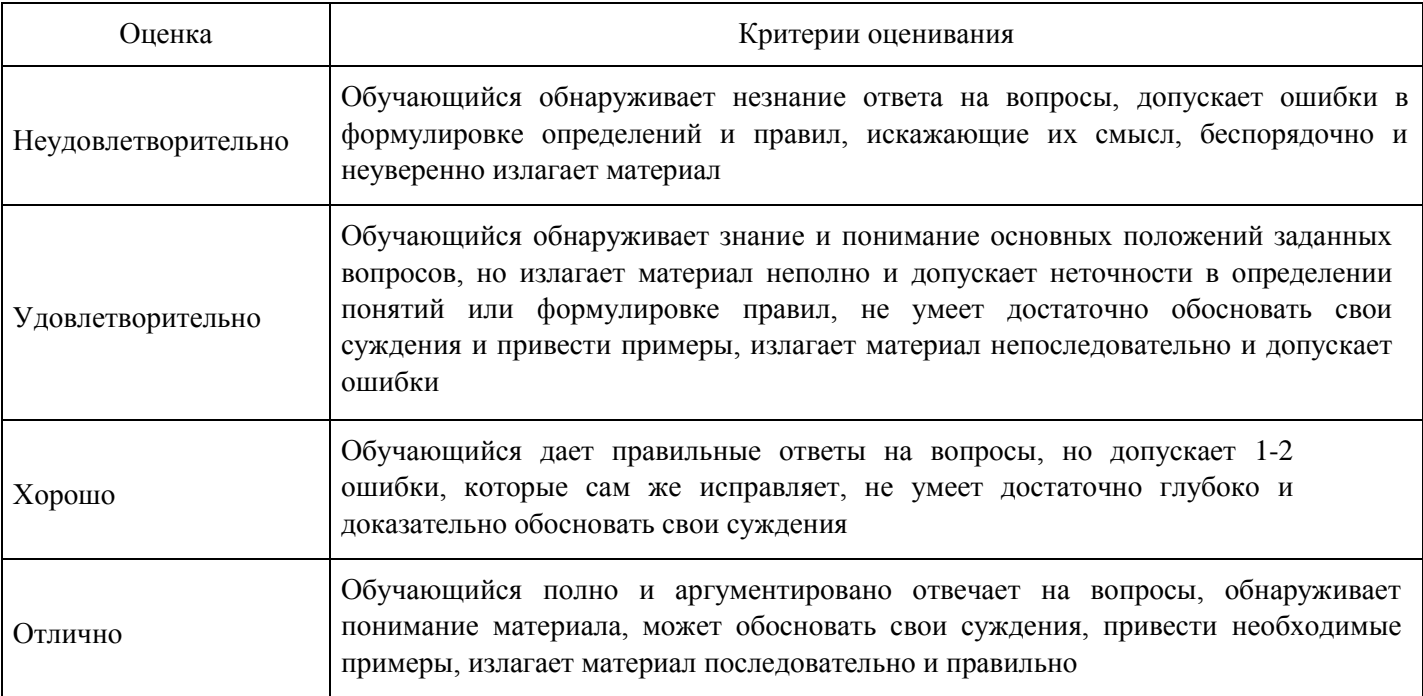

**Вопросы для проведения промежуточной аттестации по итогам освоения дисциплины**

*Тема 1. Модель В. Леонтьева многоотраслевой экономики*

- 1. Линейные экономические модели.
- 2. 2. Модель Леонтьева многоотраслевой экономики.
- 3. 3. Продуктивная модель Леонтьева.

#### *Тема 2. Линейное программирование*

- 4. 4. Общая задача линейного программирования.
- 5. 5. Примеры задач линейного программирования.
- 6. 6. Каноническая формулировка задачи линейного программирования.
- 7. 7. Графический метод решения задачи линейного программирования.
- 8. 8. Симплекс-метод и его алгоритм.
- 9. 9. Метод искусственных переменных.
- 10. 10. Двойственная задача линейного программирования.

#### *Тема 3. Транспортная модель.*

- 11. 11. Транспортная задача. Поиск первоначального решения.
- 12. 12. Транспортная задача. Метод потенциалов.
- 13. 13. Транспортная задача. Построение циклов.

#### *Тема 4. Элементы теории игр.*

14. 14. Виды игр. Основные понятия и определения 15. 15. Платежная матрица. Верхняя и нижняя цена игры.

- 16. 16. Принцип минимакса.
- 17. 17. Решение игр в смешанных стратегиях.

#### *Тема 5. Нелинейное программирование*

- 18. 18. Глобальный и условный экстремумы.
- 19. 19. Метод множителей Лагранжа для нахождения условного экстремума.
- 20. 20. Выпуклые множества и выпуклые функции.
- 21. 21. Выпуклое программирование.
- 22. 22. Градиентные методы решения задач нелинейного программирования.

#### *Тема 6. Модели сетевого планирования и управления*

- 23. 23. Сетевая модель и ее основные элементы.
- 24. 24. Построение сетевых графиков.

### 25. 25. Анализ сетевых моделей.

*Тема 7. Средние величины. Показатели вариации.*

- 26. 1. Определение вариационного ряда.
- 27. 2. Определение интервального вариационного ряда.
- 28. 3. Расчет среднего, дисперсии и среднеквадратичного отклонения.
- 29. 4. Мода, медиана и размах вариации.
- 30. 5. Мода и медиана для интервального вариационного ряда.

*Тема 8. Статистические методы изучения взаимосвязей между социально-экономическими явлениями.*

*Корреляционный анализ. Уравнения регрессии.*

- 31. 1. Виды зависимостей.
- 32. 2. Взаимосвязь между экономическими показателями.
- 33. 3. Вычисление коэффициента корреляции.
- 34. 4. Корреляционное поле. 35. 5. Регрессионный анализ.
- 36. 6. Виды регрессии.
- 37. 7. Линейная регрессия.

#### **Уровни и критерии итоговой оценки результатов освоения дисциплины**

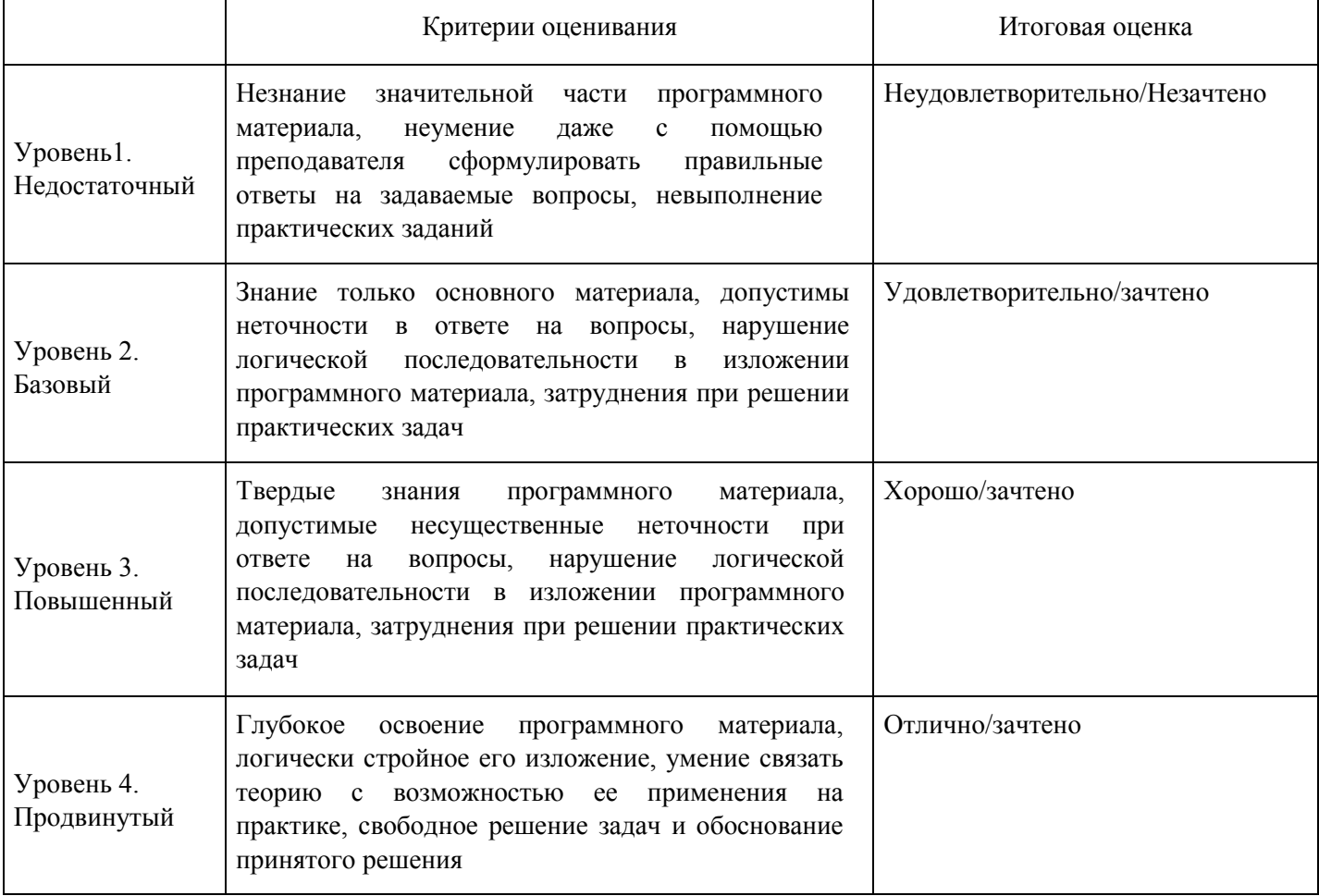

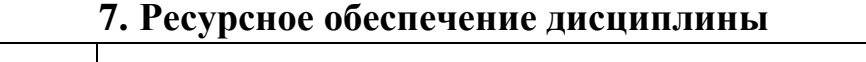

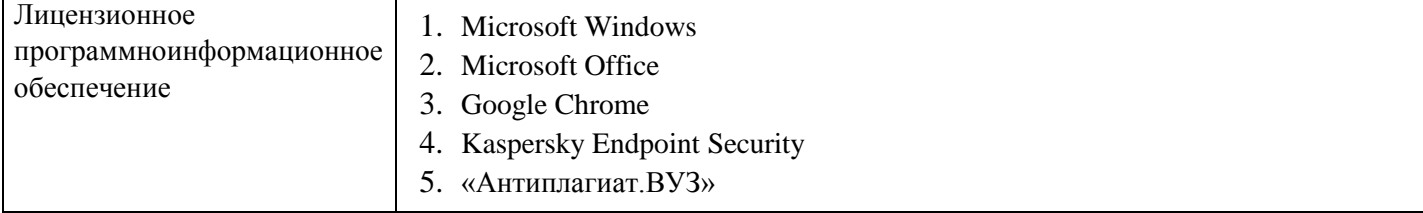

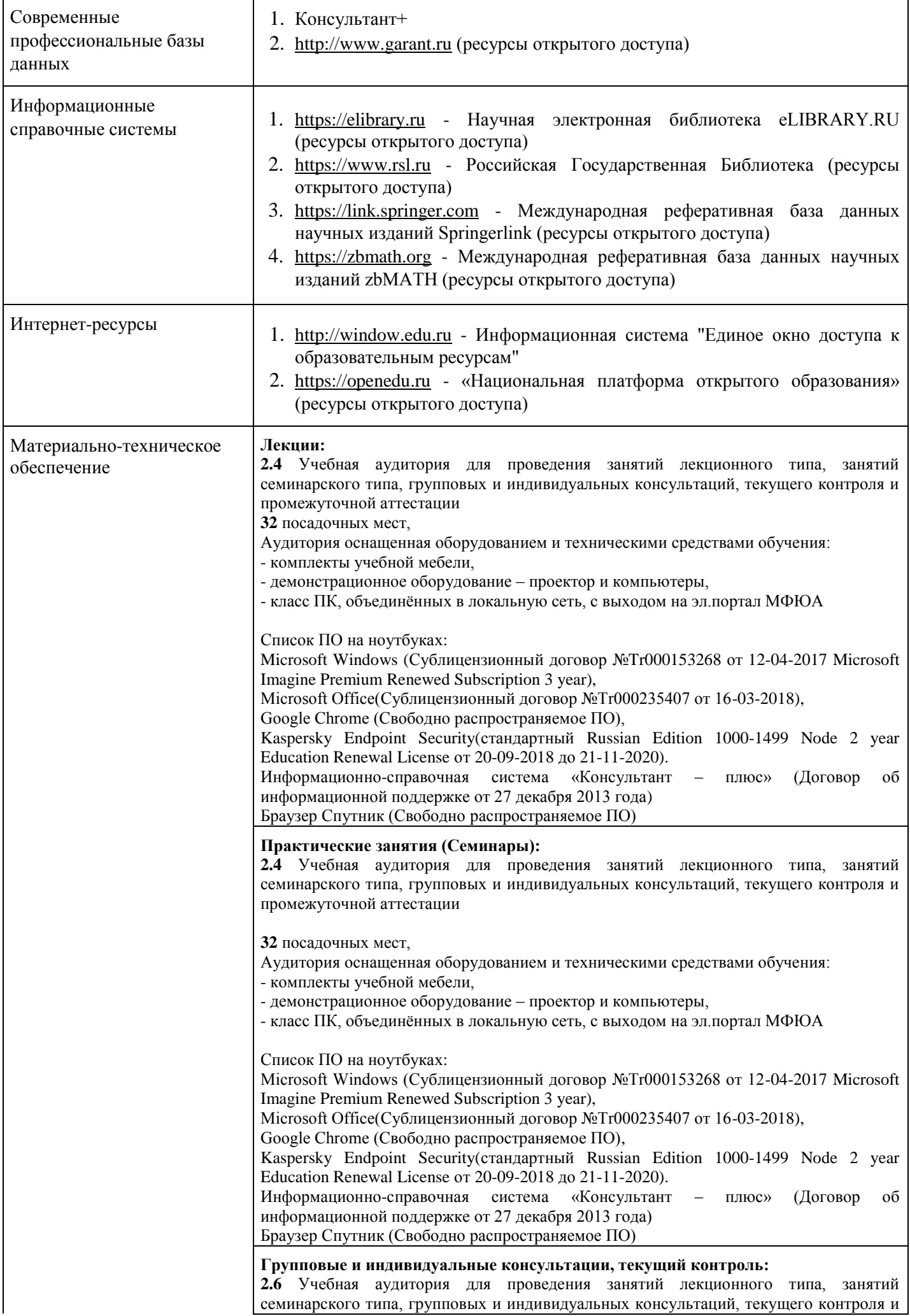

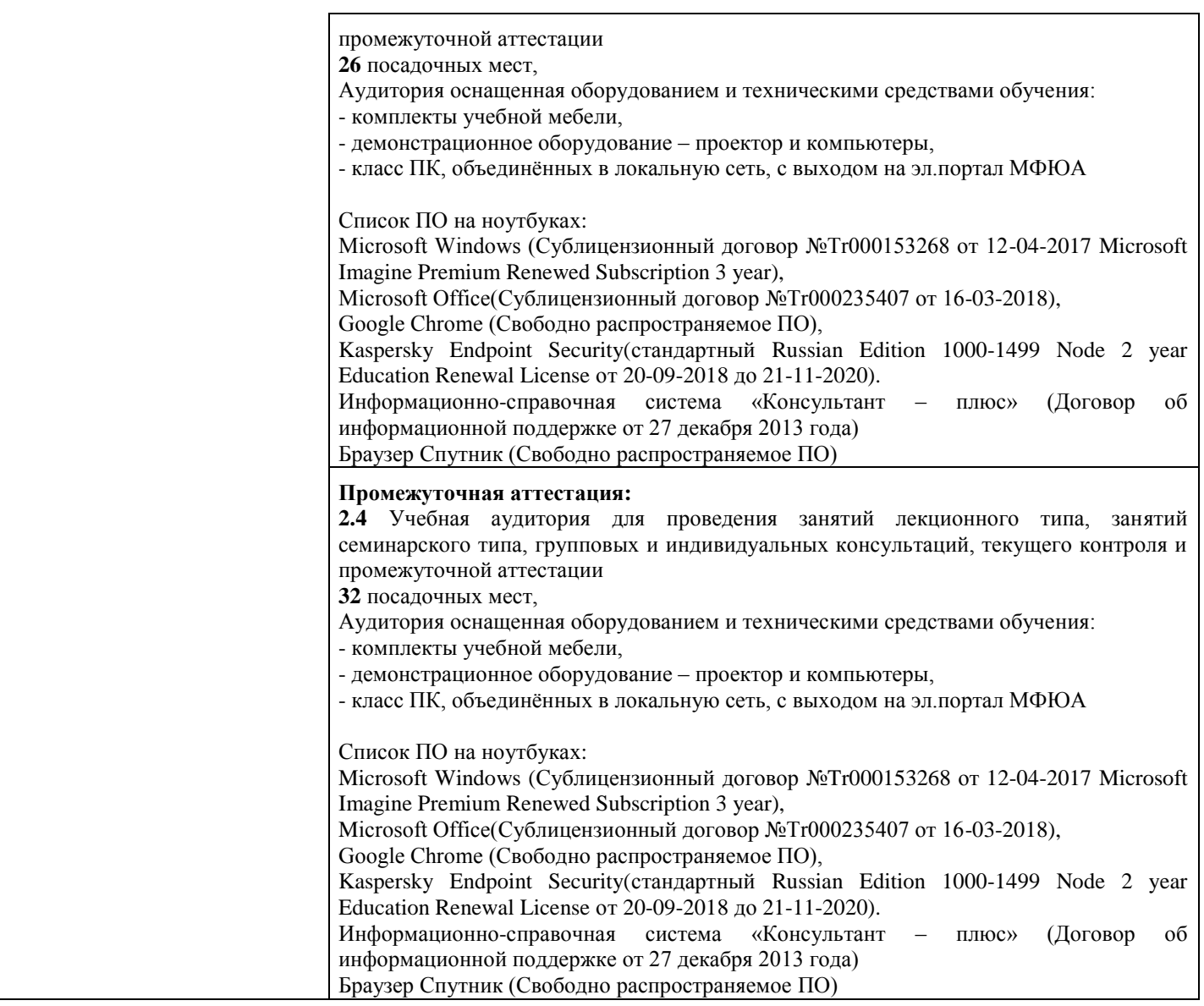

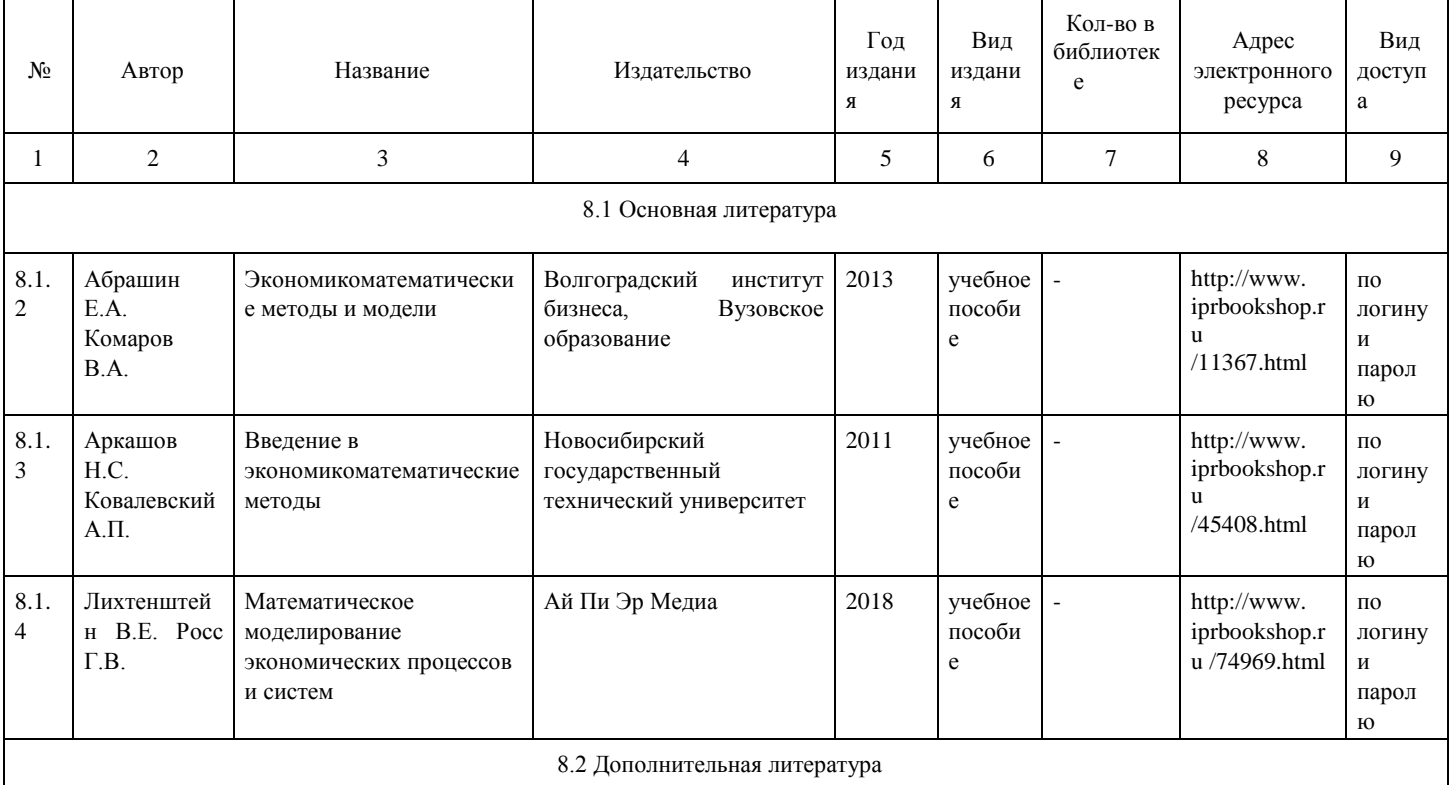

# **8. Учебно-методические материалы**

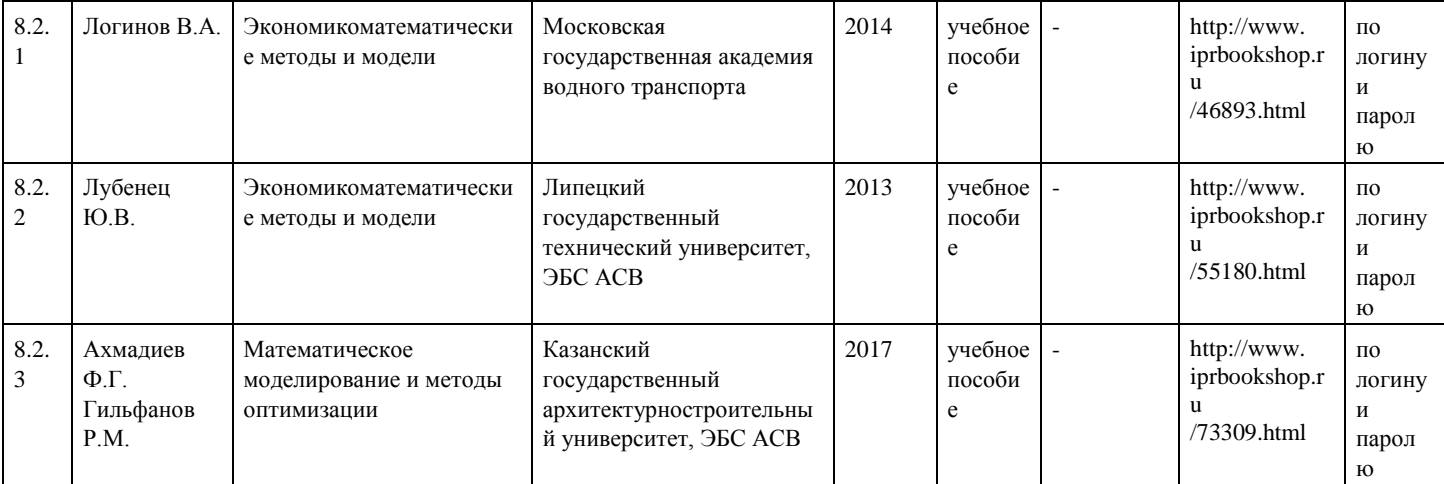

## **9. Особенности организации образовательной деятельности для лиц с ограниченными возможностями здоровья**

В МФЮА созданы специальные условия для получения высшего образования по образовательным программам обучающимися с ограниченными возможностями здоровья (ОВЗ).

Для перемещения инвалидов и лиц с ограниченными возможностями здоровья в МФЮА созданы специальные условия для беспрепятственного доступа в учебные помещения и другие помещения, а также их пребывания в указанных помещениях с учетом особенностей психофизического развития, индивидуальных возможностей и состояния здоровья таких обучающихся.

При получении образования обучающимся с ограниченными возможностями здоровья при необходимости предоставляются бесплатно специальные учебники и учебные пособия, иная учебная литература. Также имеется возможность предоставления услуг ассистента, оказывающего обучающимся с ограниченными возможностями здоровья необходимую техническую помощь, в том числе услуг сурдопереводчиков и тифлосурдопереводчиков.

Получение доступного и качественного высшего образования лицами с ограниченными возможностями здоровья обеспечено путем создания в университете комплекса необходимых условий обучения для данной категории обучающихся. Информация о специальных условиях, созданных для обучающихся с ограниченными возможностями здоровья, размещена на сайте университета (http://www.mfua.ru/sveden/objects/#objects).

Для обучения инвалидов и лиц с ОВЗ, имеющих нарушения опорно-двигательного аппарата обеспечиваются и совершенствуются материально-технические условия беспрепятственного доступа в учебные помещения, столовую, туалетные, другие помещения, условия их пребывания в указанных помещениях (наличие пандусов, поручней, расширенных дверных проемов и др.).

Для адаптации к восприятию обучающимися инвалидами и лицами с ОВЗ с нарушенным слухом справочного, учебного материала, предусмотренного образовательной программой по выбранным направлениям подготовки, обеспечиваются следующие условия:

- для лучшей ориентации в аудитории, применяются сигналы, оповещающие о начале и конце занятия (слово «звонок» пишется на доске);

- внимание слабослышащего обучающегося привлекается педагогом жестом (на плечо кладется рука, осуществляется нерезкое похлопывание);

- разговаривая с обучающимся, педагог смотрит на него, говорит ясно, короткими предложениями, обеспечивая возможность чтения по губам.

Компенсация затруднений речевого и интеллектуального развития слабослышащих инвалидов и лиц с ОВЗ проводится за счет:

- использования схем, диаграмм, рисунков, компьютерных презентаций с гиперссылками, комментирующими отдельные компоненты изображения;

- регулярного применения упражнений на графическое выделение существенных признаков предметов и явлений;

- обеспечения возможности для обучающегося получить адресную консультацию по электронной почте по мере необходимости.

Для адаптации к восприятию инвалидами и лицами с ОВЗ с нарушениями зрения справочного, учебного, просветительского материала, предусмотренного образовательной программой МФЮА по выбранной специальности, обеспечиваются следующие условия:

- ведется адаптация официального сайта в сети Интернет с учетом особых потребностей инвалидов по зрению, обеспечивается наличие крупношрифтовой справочной информации о расписании учебных занятий;

- в начале учебного года обучающиеся несколько раз проводятся по зданию МФЮА для запоминания месторасположения кабинетов, помещений, которыми они будут пользоваться;

- педагог, его собеседники, присутствующие представляются обучающимся, каждый раз называется тот, к кому педагог обращается;

- действия, жесты, перемещения педагога коротко и ясно комментируются;

- печатная информация предоставляется крупным шрифтом (от 18 пунктов), тотально озвучивается; обеспечивается необходимый уровень освещенности помещений;

- предоставляется возможность использовать компьютеры во время занятий и право записи объяснения на диктофон (по желанию обучающегося).

Форма проведения текущей и промежуточной аттестации для обучающихся с ОВЗ определяется преподавателем в соответствии с учебным планом. При необходимости обучающемуся с ОВЗ с учетом его индивидуальных психофизических особенностей дается возможность пройти промежуточную аттестацию устно, письменно на бумаге, письменно на компьютере, в форме тестирования и т.п., либо предоставляется дополнительное время для подготовки ответа.

Год начала подготовки студентов - 2018